# **UCUENCA**

### **Universidad de Cuenca**

Facultad de Filosofía Letras y Ciencias de la Educación

Carrera en Ciencias de la Educación Matemáticas y Física

### **Propuesta para la enseñanza de perspectivas y vistas en dibujo técnico con apoyo de la Realidad Aumentada**

Trabajo de titulación previo a la obtención del título de Licenciado en Pedagogía de las Matemáticas y la Física

### **Autores:**

Karen Bibiana Quinde Paccha

Pedro Andrés Guamán León

**Directora:**

Tatiana Gabriela Quezada Matute

ORCID: 0000-0003-2730-9342

**Cuenca, Ecuador**

2023-02-14

#### **Resumen**

El aprendizaje ha variado conforme a las necesidades y actualizaciones educativas y sociales, por lo que, la presente investigación propone implementar recursos tecnológicos disponibles en el contexto universitario para la enseñanza del dibujo técnico a estudiantes de la carrera de Pedagogía de las Ciencias Experimentales. La finalidad es mostrar una propuesta metodológica cognitivista con apoyo de fundamentos constructivistas que facilite la enseñanza del razonamiento espacial por medio de la manipulación de objetos en Realidad Aumentada. Para el estudio se empleó el método de revisión sistemática con tesis y artículos científicos publicados en los últimos cinco años; se realizó una búsqueda bibliográfica, recolección y análisis de estudios empíricos enfocados a la enseñanza y aprendizaje de la asignatura mencionada. Se obtuvieron un total de 149 tesis y artículos provenientes de Scopus, Scielo y Google Académico, a los cuales se les aplicó los criterios de inclusión y exclusión, quedando en total 12 unidades seleccionadas con las que se pudo determinar las aportaciones y limitaciones de la propuesta. Puesto que los resultados de las investigaciones analizadas fueron en su mayoría positivos, se vio la necesidad de generar una guía didáctica que sirva de apoyo para el docente de dibujo técnico, que esté dispuesto a innovar sus clases de perspectivas y vistas. En este sentido, se elaboró una colección de sólidos modelados en software 3D (SketchUp) y para su visualización se usó el programa de Realidad Aumentada Scope.

*Palabras clave:* realidad aumentada, perspectivas y vistas, dibujo técnico, cognitivismo

#### **Abstract**

Learning has varied according to educational and social needs and updates, so this research proposes to implement technological resources available in the university context for teaching technical drawing to students of the Pedagogy of Experimental Sciences career. The purpose is to show a cognitivist methodological proposal with the support of constructivist foundations that facilitates the learning of spatial reasoning through the manipulation of objects in Augmented Reality. For the study, the systematic review method was used with theses and scientific articles published in the last five years; A search, collection and analysis of empirical studies focused on the teaching and learning of the aforementioned subject was carried out. A total of 149 theses and articles from Scopus, Scielo and Google Scholar were obtained, to which the inclusion and exclusion criteria were applied, leaving a total of 12 selected units with which the contributions and limitations of the proposal could be determined. Since the results of the analyzed investigations were mostly positive, the need was seen to generate a didactic guide that serves as support for the technical drawing teacher who is willing to innovate in their perspectives and views classes. In this sense, a collection of solids modeled in 3D software (SketchUp) was developed and the Scope Augmented Reality program was used for its visualization.

*Keywords:* augmented reality, perspectives and views, technical drawing, cognitivism

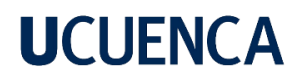

### Índice de contenidos

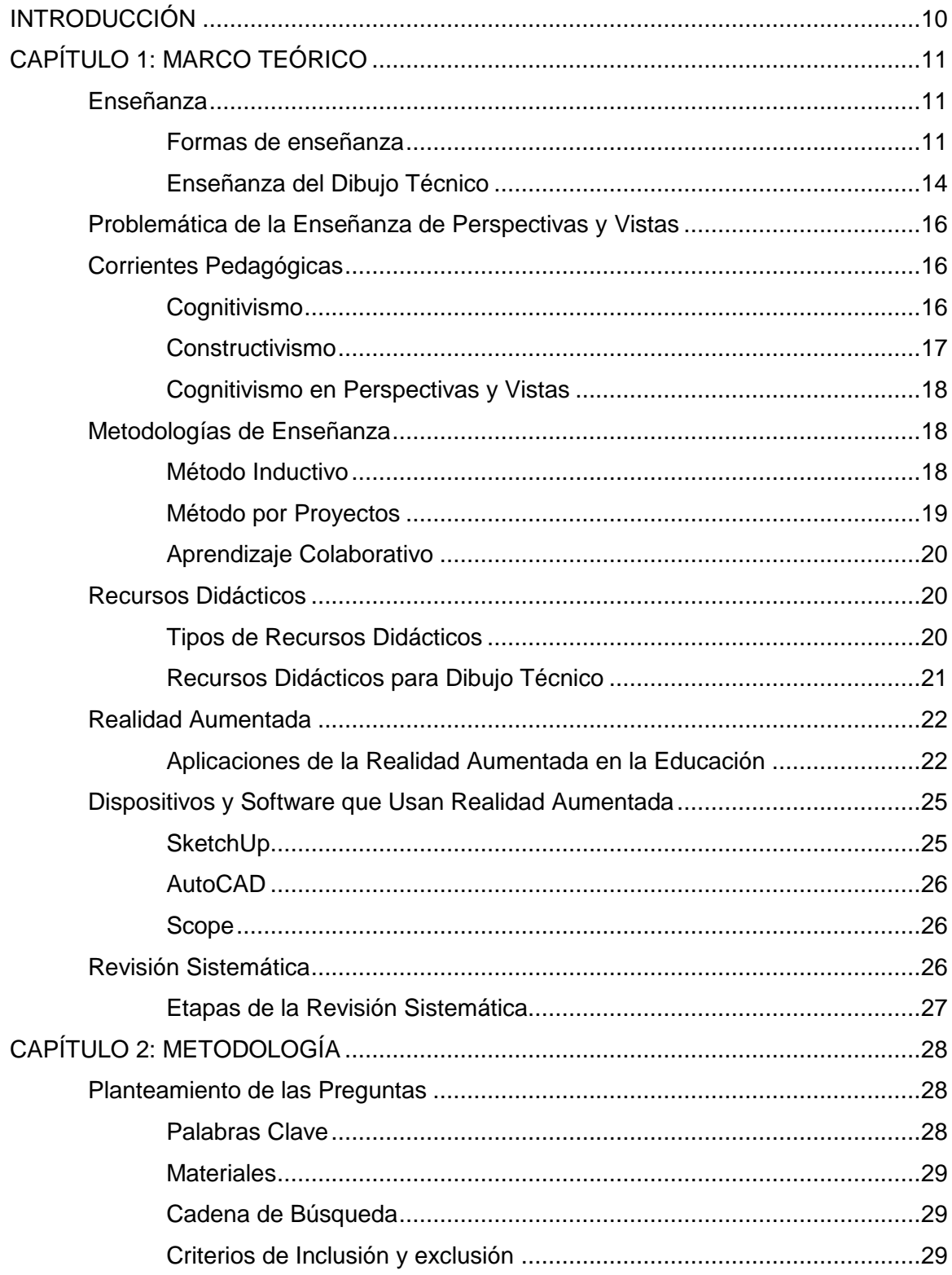

## **UCUENCA**

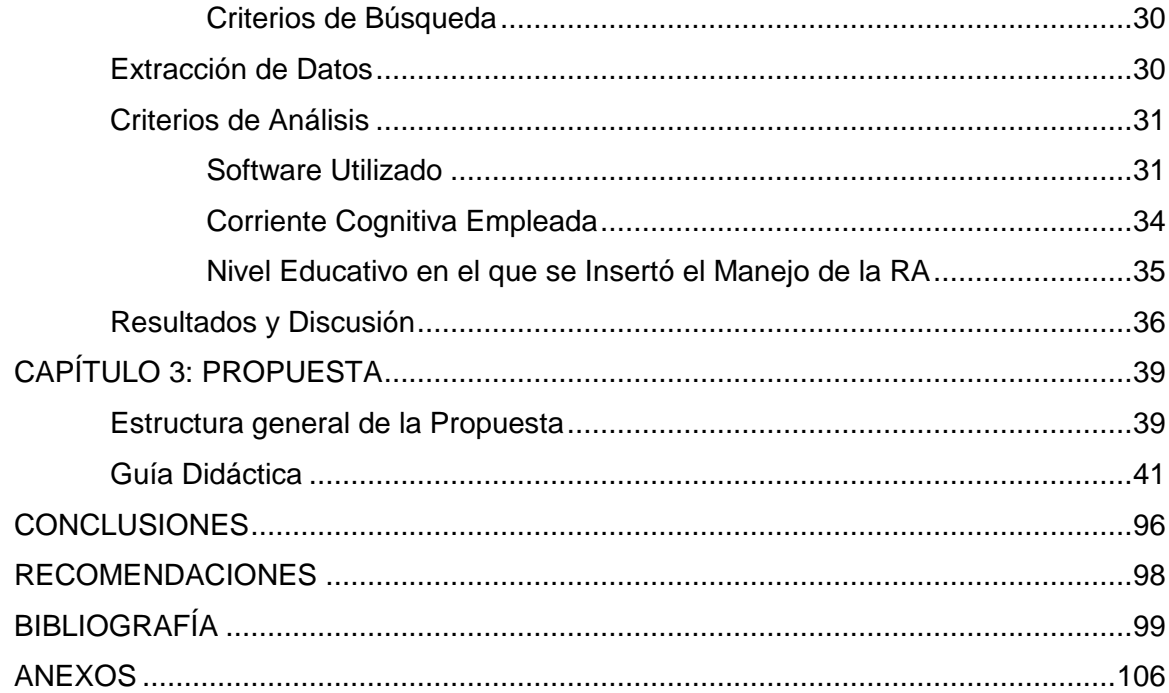

### **Índice de figuras**

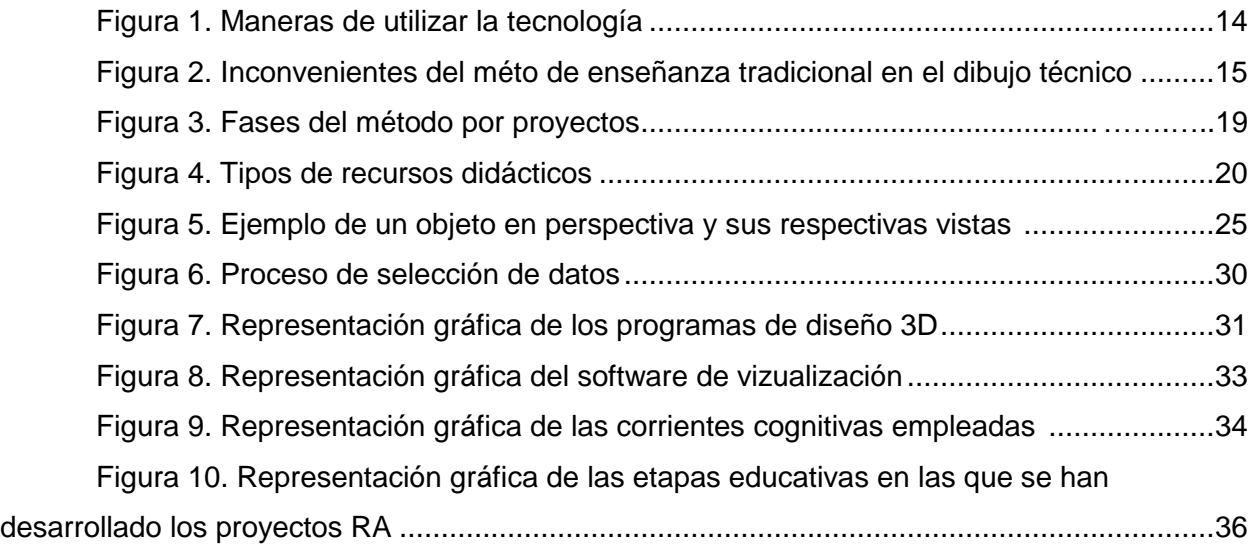

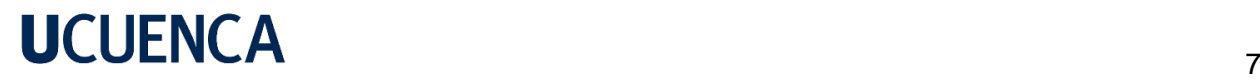

### **Índice de tablas**

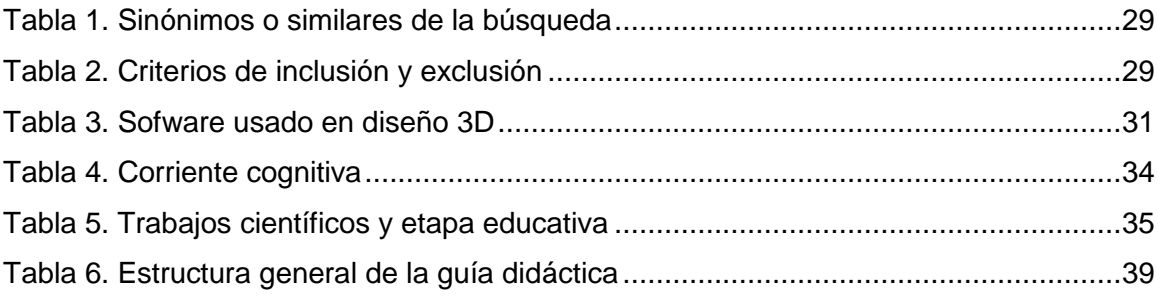

### **DEDICATORIA**

Con todo el cariño de mi ser dedico este proyecto a mi abuelo Aurelio, una persona incansable, que me ha inspirado, guiado y llenado de luz y vida con solo una mirada mientras estuvo. A mi madre Rosa, quien ha sido mi apoyo e impulso con su amor y sacrificio imparable en todo momento, a mi hermano Franklin, compañero de vida y ejemplo de ser humano. A mis hijas de cuatro patas, por devolverme la esperanza, la militancia: Tostada, mi luz, guerrera y compañera y Luna, modelo de ternura, paz y libertad.

#### **Karen**

Este trabajo está dedicado de manera muy espacial a mi padre Luis Guamán por su esfuerzo y sacrificio en su apoyo a cumplir mis metas, por sus consejos y su confianza. A mi madre Rosa León, por su apoyo y su cariño, a mis hermanos Luis David Guamán, y Diana Guamán por su compañía y apoyo incondicional durante toda la vida. A mis amigos y compañeros de carrera, por haber compartido esta experiencia de amistad y crecimiento académico.

**Pedro**

### **AGRADECIMIENTO**

Agradezco a Dios, mi guía espiritual, por la protección y fortaleza brindados para guiar mi camino. A quien fue mi maestra, crítica y orientadora de Trabajo de Titulación: Lcda. Tatiana Quezada Mgt., por su tiempo y dedicación para remar este proyecto.

#### **Karen**

Quiero agradecer infinitamente a mis padres por darme el apoyo, la confianza y la oportunidad de estudiar en esta prestigiosa universidad, agradezco a la universidad por permitirme seguir esta carrera que es parte de mis pasiones. A mis amigos y familiares, por permanecer siempre con sus palabras y acciones de motivación para continuar.

A mi compañera Karen Quinde por su dedicación y entrega para que este proyecto se realice exitosamente.

Y finalmente quiero agradecer enormemente a todos los docentes de nuestra querida carrera por compartir su experiencia y conocimiento y ser un ejemplo de dedicación y pasión de nuestra profesión, en especial a la Lcda. Tatiana Quezada Mgt. por su guía y dirección.

**Pedro**

### <span id="page-9-0"></span>**INTRODUCCIÓN**

Un requisito importante para estudiar asignaturas técnicas como matemáticas y física es la habilidad espacial. Por ello, este proyecto tiene como finalidad desarrollar una herramienta tecnológica para la enseñanza de perspectivas y vistas a través de material digital utilizando como instrumento nuevo la Realidad Aumentada para los estudiantes de la carrera de Pedagogía de las Ciencias Experimentales. El capítulo uno habla sobre la problemática y desafíos que presenta la enseñanza del Dibujo Técnico para desarrollar la habilidad espacial en los educandos, del mismo modo se mencionan las corrientes pedagógicas que se alinean con el objetivo a alcanzar, así como las razones por las cuales se realizó esta investigación. Se encuentran, además, fundamentos teóricos que sustentan el valor de la propuesta. El capítulo dos hace referencia al enfoque metodológico, tipo de investigación y los criterios de inclusión y exclusión que fueron tomados en cuenta para la rigurosidad de la misma; sumado a ello, se presenta un análisis e interpretación de los resultados. El capítulo tres muestra la guía de enseñanza propuesta "Perspectivas y Vistas de Sólidos en Realidad Aumentada" estructurada en cinco clases con herramientas digitales de las que, el docente y el estudiante pueden hacer uso a través de su celular o tableta. Este apoyo tecnológico permite la interacción entre el mundo digital y real permitiendo al alumnado complementar su aprendizaje con información superpuesta. Para su modelado se usó el programa SketchUp y para la interacción en RA se usó la aplicación Scope de Aumentaty, siendo una manera dinámica, entretenida e innovadora de enseñar.

### **CAPÍTULO 1: MARCO TEÓRICO**

#### <span id="page-10-1"></span><span id="page-10-0"></span>**Enseñanza**

A lo largo de la historia, la enseñanza viene presentándose de manera natural e intuitiva en diferentes ámbitos; familias, iglesias, instituciones educativas y en otros espacios sociales, es una práctica que inició antes de los sistemas de educación formal; sin embargo, desde el inicio de las mismas, la enseñanza se ha especializado, requiriendo orden y un conjunto de reglas. Davini (2008) argumenta que la enseñanza en las escuelas puede definirse como una acción voluntaria y conscientemente dirigida con la finalidad de que una persona aprenda algo que difícilmente lo haría por cuenta propia; esta acción implica: la transmisión de conocimientos, ayudar en el progreso de una capacidad o habilidad y guiar un proceso o una práctica. La enseñanza es un proceso sistemático que requiere métodos y fases dirigidas a alcanzar los logros y resultados de aprendizaje.

#### <span id="page-10-2"></span>*Formas de enseñanza*

Realizando un recorrido breve por los acontecimientos importantes de la enseñanza desde siglos atrás se observa que, en la Edad Media, fue muy escasa la pedagogía de las ciencias en las instituciones de instrucción formal hasta finales del siglo XVIII, donde surgió cierto nivel de interés en este ámbito, no obstante, se llevaba una metodología principalmente teórica pues aún no se aplicaba la práctica a través de la experimentación. Predominando en esta época el "cientificismo", donde se anteponía el desarrollo científico técnico a las necesidades del ser humano, no consideraba el aspecto subjetivo de los conocimientos. Es decir, apoyaba la aplicación estricta del método científico que incluye la recolección de datos, observación, análisis y experimentación para obtener conclusiones sin tener en cuenta la subjetividad del observador dependiente de sus conocimientos y experiencias previas. Por lo que, con el tiempo se introdujo el concepto del falsacionismo donde se acepta la negación o refutación de teorías científicas basados en observaciones; mas no acepta la validación de las mismas a través de este proceso. Seguidamente, a partir de los 90s nace un modelo educativo que revaloriza la parte humana del individuo vinculando así el entorno, natural, social y cultural que lo rodea (Torres, 2010).

#### **Enseñanza Tradicional y Aprendizaje Cooperativo**

Méndez (2012) considera que la enseñanza tradicional incentiva a un aprendizaje principalmente memorístico, por el contrario, Traver y García (2007) afirman que un aprendizaje significativo se

dará siempre que se establezcan relaciones lógicas entre los elementos de un contenido educativo, es decir, que las conexiones de la información nueva con el conocimiento previo y la experiencia del estudiante sean lógicas y claras. Para alcanzar este objetivo existe algunas estrategias que se basan en un aprendizaje cooperativo; mismo que también se aplica para las matemáticas y para la física mostrando un mayor rendimiento e interés por parte de los estudiantes (Hänze y Berger, 2007 como se citó en Méndez, 2012). Este tipo de aprendizaje se desarrolla en un contexto de colaboración entre alumnos para llegar a una meta específica, pudiendo presentarse desacuerdos por lo que también se fomenta igualdad, respeto diálogo y adaptación escolar; así como el uso de herramientas tecnológicas como medios audiovisuales.

Para llegar a un óptimo aprendizaje colaborativo es importante tener en cuenta estos cinco elementos principales como los plantean Johnson et al. (1999):

1. Interdependencia positiva (necesidad de trabajo conjunto),

2. Responsabilidad individual y grupal (cada miembro tiene que asegurar el cumplimiento de sus obligaciones para la consecución de los objetivos grupales),

3. Interacción estimuladora cara a cara (se asume que todos los miembros deben finalizar correctamente sus tareas),

4. Habilidades interpersonales (comunicación grupal, toma de decisiones y manejo de conflictos),

5. Evaluación grupal (miembros comprometidos por el éxito grupal mas no solamente individual).

Uno de los muchos estudios realizados a lo largo de la historia respecto al ámbito educativo de la física, en el cual se aplicó el método de "Ganancia de Hake", que consiste en "comparar la ganancia conceptual desarrollada" en cursos donde se aplicaron enseñanza tradicional frente a los que se aplicaron métodos interactivos de enseñanza, midiendo la "ganancia normalizada" que es calculada en función de los resultados del test aplicado antes del curso y el test aplicado al finalizarlo; mostró que los resultados de los test aumentan en un 20% cuando se aplica una enseñanza tradicional; mientras que, empleando los métodos interactivos se obtuvo una ganancia normalizada de hasta un 70%. En este segundo caso se produjo un aprendizaje cooperativo promoviendo la discusión, creatividad, el uso de herramientas como mapas conceptuales y tecnologías de la información y de la comunicación (TIC's) (Benítez & Mora, 2010).

En lo que a la enseñanza del dibujo técnico respecta, normalmente las clases siguen un método tradicional de tipo "clase magistral", donde el profesor transmite el conocimiento con la utilización de una pizarra y los estudiantes toman notas. Sin embargo, Mancebo (2015) afirma que si se implementara el uso de softwares para dibujo técnico, se optimizaría el tiempo para abordar más temas o incluso realizar un repaso a profundidad gracias a los recursos gráficos que se generen con los mismos, ya que el alumno estará en la posibilidad de comprobar en primer plano los elementos geométricos o figuras que suele solamente imaginarse cuando su principal herramienta es un papel.

#### **Enseñanza con el Uso de las TIC.**

En búsqueda de la mejora de la educación se requiere responder de forma adecuada a los cambios rápidos existentes en una sociedad globalizada, para ello es necesario contar con entornos de enseñanza-aprendizaje más didácticos y eficaces, donde existan interacciones entre la tecnología, la ciencia y la sociedad, para así conseguir un correcto desarrollo del pensamiento y aprendizaje de los estudiantes. Con todo lo mencionado, se observa que décadas atrás, el principal objetivo era que los estudiantes conozcan teorías y conceptos científicos; sin embargo, hoy se busca que los sistemas educativos se adapten a las nuevas tecnologías para mejorar el alcance a los estudiantes, así como la didáctica de la enseñanza (Torres, 2010).

<span id="page-12-0"></span>Dado que la pedagogía evoluciona velozmente con la inserción de nuevas herramientas tecnológicas, los softwares empleados en matemáticas deben estar al día en cuanto a avance se refiere, esto ayuda a superar un enfoque algebraico permitiendo que el estudiante visualice los contenidos e interprete conceptos desarrollados en su espacio de aprendizaje. En este sentido, como lo detalla Pizarro (2009) en la figura 1, la tecnología puede ser incluida en la enseñanza de la matemática de diferentes maneras:

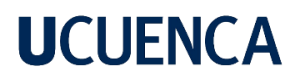

### **Figura 1**

*Maneras de utilizar la tecnología*

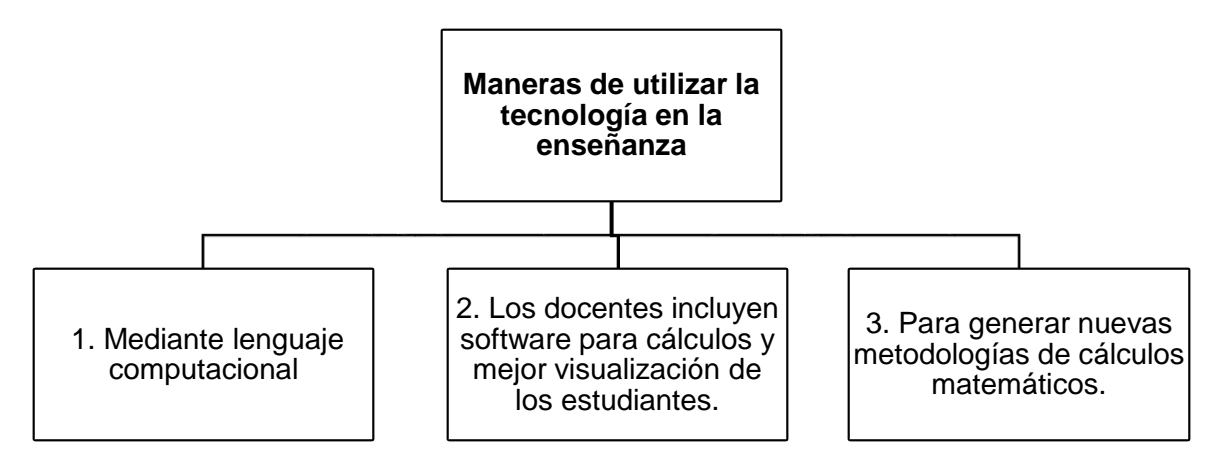

La importancia de la integración de tecnologías y softwares a la educación radica en brindar la oportunidad de representar diferentes situaciones con características variables de manera rápida y eficiente con un esfuerzo mucho menor. En contraste, Alvarado et al. (2019) afirman que estas metodologías contribuyen a reducir la problemática de la baja motivación y compromiso que los estudiantes presentan frecuentemente con las practicas convencionales; por lo que cada vez es más común el uso de tecnologías que favorecen la enseñanza-aprendizaje de asignaturas como la matemática y el dibujo técnico.

### <span id="page-13-0"></span>*Enseñanza del Dibujo Técnico*

Uno de los principales problemas en la enseñanza del dibujo técnico es la dificultad de representar figuras complejas en el plano como objetos tridimensionales mentalizados; los estudiantes presentan carencia de visualización espacial que a la larga puede resultar como inconveniente no solo en la vida académica sino también laboral del individuo.

<span id="page-13-1"></span>Generalmente esta asignatura suele ser instruida de modo tradicional, cuyos principales recursos son: marcadores, pizarra, escuadras y compases. Ello conlleva varios inconvenientes entre los cuales Gacto Sánchez & Albaladejo Romero (2014) mencionan en la figura 2 ilustrada a continuación:

### **Figura 2.**

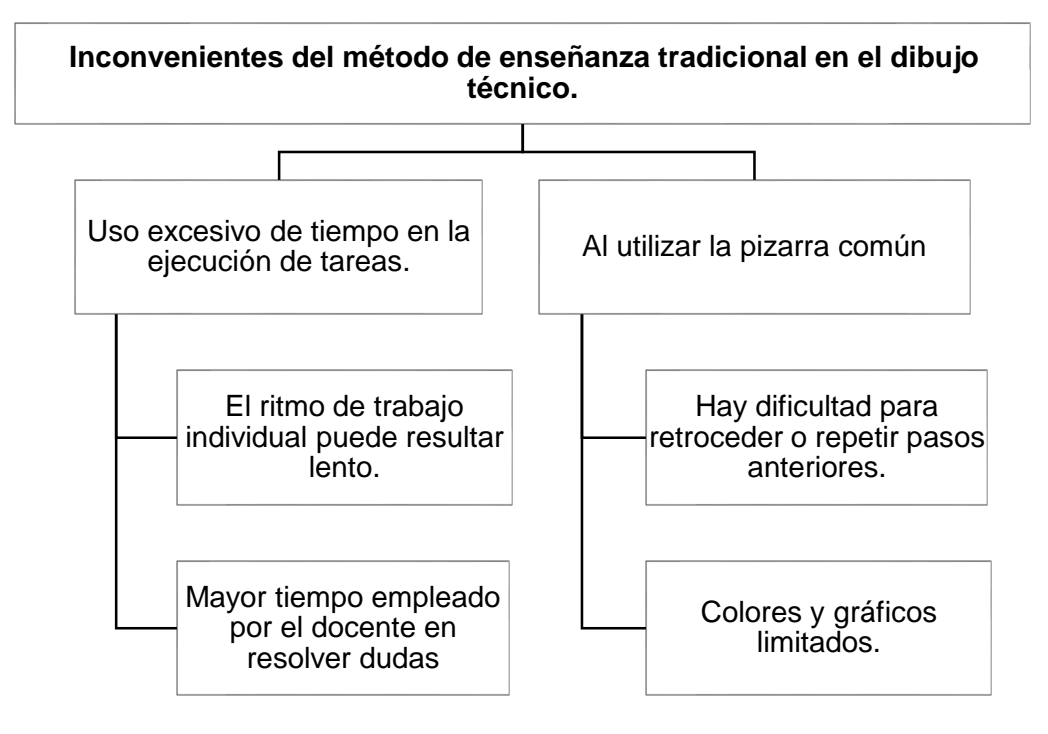

*Inconvenientes del método de enseñanza tradicional en el dibujo técnico.* 

Por tales motivos, se buscan herramientas y tecnologías que mejoren la capacidad visual de los estudiantes con una metodología cooperativa, que impulse un trabajo interactivo individual y grupal para una mejor y más rápida exposición de contenidos, liberando tiempo y concediéndoles la oportunidad de practicar y reforzar lo aprendido.

Continuando con los estudios de Gacto Sánchez & Albaladejo Romero (2014) se deduce que con un correcto entrenamiento visual es posible aumentar la percepción visual de una persona y facilitar el encuentro de soluciones a problemas espaciales; esto se puede conseguir mediante una metodología propuesta que se basa en cuatro elementos: intuición (experiencias previas), uso de material que pueda manipularse, nuevas tecnologías y el entrenamiento propiamente dicho. En este aspecto, Prieto & Velasco (2008) señalan que la visualización es una de las aptitudes más importantes que pueden y deberían ser entrenadas, ya que se ha demostrado que los test de visualización han jugado un papel importante como predictores de éxito tanto en niveles académicos como profesionales de diferentes especialidades técnicas como ingeniería, diseño gráfico o arquitectura.

Algunas de las herramientas tecnológicas más usadas en el medio académico para enseñar Dibujo Técnico son los softwares de Diseño Asistido por Computadora (CAD) que disponen de un conjunto de recursos geométricos como líneas, círculos, puntos, entre otros, que pueden ser

manejados en el editor del gráfico mediante comandos, lo cual consiente el procesamiento de imágenes vectoriales y algunos archivos fotográficos como mapas; además, brinda la posibilidad graficar en dos dimensiones (direcciones x e y) o tres dimensiones (direcciones x, y, z) (Cárdenas, 2015).

### <span id="page-15-0"></span>**Problemática de la Enseñanza de Perspectivas y Vistas**

Para abordar este fenómeno se observa que la enseñanza del dibujo comparece falencias para desarrollar una visualización espacial y que a los alumnos no les resulta inmediato representar una tercera dimensión, aunque esta forme parte de su diario vivir. En tal sentido, los docentes no reflexionan sobre sus estrategias de trabajo y permanecen con los métodos habituales. Por su parte, Pérez J. y Pérez L. (2011, p.19) hacen mención a cuatro dificultades presentes en los alumnos en la asignatura de dibujo:

- Tienen problemas para realizar dibujos en volumen.
- Presentan inconvenientes para sacarle las vistas a un objeto.
- Carecen de motricidad en la mano.
- Dificultades en la simulación de materiales con la técnica de los colores y marcadores

Tales problemas se identifican apenas en la universidad por la necesidad de generar representaciones complejas y es que desde la educación básica se propicia al cálculo de volúmenes aplicando únicamente las fórmulas proporcionadas, pero no se profundiza en el desarrollo de la visualización espacial. A más de ello, los estudiantes tienen una visión arraigada a una sola perspectiva de un sólido porque siempre se les mostró tal objeto desde el mismo ángulo. Lo que implica que se memorice una única representación para ese cuerpo.

#### <span id="page-15-1"></span>**Corrientes Pedagógicas**

Se entiende como corrientes pedagógicas contemporáneas al conjunto de representaciones conceptuales o teorías pedagógicas que nacen de la aceptación y las necesidades de la realidad educativa teniendo presente aspectos psicológicos, sociológicos, antropológicos y, sobre todo, la multidimensionalidad del hombre (Hurtado, 2010).

#### <span id="page-15-2"></span>*Cognitivismo*

Esta corriente se interesa principalmente de la manera en cómo la información llega, se organiza, codifica y almacena en el cerebro del estudiante sin apartarse de sus creencias, actitudes y valores. Se vincula especialmente con lo que sabe y cómo lo adquiere. Del mismo modo, el cognitivismo enfatiza en el papel que juegan las condiciones ambientales para la facilitación de

aprendizajes; los ejemplos, las explicaciones demostrativas y los instrumentos usados para guiar la formación son la clave del proceso. Su verdadero propósito es animar al estudiante a usar las estrategias instruccionales adecuadas. En este transcurso el docente es el responsable de hacer que la información llegue y se almacene de manera significativa en el aprendiz, para esto, debe ser capaz de usar concepciones previas y técnicas que mejor se acomoden al proceso de enseñanza, pudiendo elegir entre: organizadores avanzados, analogías, relaciones jerárquicas, empleo de las TICs, entre muchas otras que no solo ayuden al tratamiento de la información, sino que den sentido al mundo y al individuo mismo a través del redescubriemiento constante (Ertmer y Newby, 2007) .

Lo anterior demuestra que enriquecer el conocimiento no solo depende del escolar, sino que también hay entes involucrados como la escuela, la familia y la sociedad. Sin embargo, los protagonistas de esta transformación son el alumno y docente puesto que como lo considera Parra (2014) "el alumno aprende en la medida que el docente promueva el aprendizaje significativo a partir de espacios de reflexión y el uso de estrategias que permitan la construcción del conocimiento"(p. 160).

#### <span id="page-16-0"></span>*Constructivismo*

Considerado como una rama del cognitivismo que se particulariza por sostener la teoría de que los humanos crean su significado mas no lo adquieren, es así que Ertmer y Newby (2007) en su investigación llamada *Conductismo, cognitivismo y constructivismo: una comparación de los aspectos críticos desde la perspectiva del diseño de instrucción*, encuentran que autores como Piaget, Bruner y Goodman sugieren que el constructivismo es un proceso mental interno del individuo que se desarrolla a medida que va interactuando con su entorno. En este sentido. el docente no es un transmisor de conocimientos, es más bien, un mediador que brinda la ayuda pedagógica necesaria para alcanzar el aprendizaje de manera conjunta. Por tal motivo, el estudiante participa activamente tanto en la escuela como en su hogar, trabaja de forma colaborativa para así, construir su propio proceso de acción mental.

En relación a esta corriente, Ferreiro y Calderón, (2001) plantean las siguientes reglas del maestro para hacer posible una mediación efectiva en la educación:

- 1. Indagar y explorar las potencialidades del educando.
- 2. Permitir el error para ofrecer ayuda a partir de las dificultades.
- 3. Respetar estilos y ritmos de aprendizaje para ayudar a procesar la información.

<u>17 September 2006 – 2007 September 2007 September 2007 September 2007 September 2007 September 2007 September 2007 September 2007 September 2007 September 2007 September 2007 September 2007 September 2007 September 2007 S</u>

### <span id="page-17-0"></span>*Cognitivismo en Perspectivas y Vistas*

Si bien se conoce que la cognición hace referencia a la manipulación de la información, la aplicación de la pedagogía cognitivista para la enseñanza de perspectivas y vistas favorece principalmente a que el docente haga uso de las herramientas y contextos necesarios para generar modelos de comprensión de los fenómenos mentales que cumplieran como requisito básico la implementación física. Una de las herramientas básicas de hoy en día que permite dominar procesos psicológicos configurando ideas y conocimientos son las Tics, que como Jonassen (2002) señala, son aplicaciones informáticas que al ser utilizadas por estudiantes para representar lo que saben, necesariamente los involucran en un pensamiento crítico acerca del contenido que están estudiando. Las herramientas de la mente sirven de andamiaje a diferentes formas de razonamiento acerca del contenido. Es decir, exigen que los estudiantes piensen de maneras diferentes y significativas acerca de lo que conocen.

#### <span id="page-17-1"></span>**Metodologías de Enseñanza**

Las metodologías de enseñanza son las formas de enseñar con base estratégica y científica que el docente propone para que los estudiantes alcancen los fines de aprendizaje determinados, es decir, lo que da respuesta a ¿Cómo se enseña? De este modo, método de enseñanza es un conjunto de momentos y técnicas lógicamente planeados para dirigir el aprendizaje del educando hacia determinados objetivos (López, 2004); es aquel que proporciona sentido a la presentación de la asignatura y la forma de elaboración de la misma manifestándose como un conjunto lógico y unitario de los procedimientos didácticos que tienden a dirigir el aprendizaje (Vargas, 2009). En tal sentido, el docente es el encargado de encaminar el proceso de enseñanza haciendo uso de técnicas, recursos, tareas debidamente planeadas para llegar a resultados precisos.

#### <span id="page-17-2"></span>*Método Inductivo*

De acuerdo con Michael y Richard (2006), el método inductivo es una táctica de enseñanza por medio de cuestionamientos y retos que designa el profesor para que el alumno aprenda el camino de resolución. Por tanto, la investigación pedagógica demuestra que los desafíos inductivos estimulan el desarrollo intelectual y el aprendizaje. Estos métodos permiten el abordaje profundo de instrucción propia, ejercitan competencias y logran una formación significativa.

No está demás decir que actúa como una fórmula orientada al desarrollo de competencias por el hecho de alejarse de una enseñanza tradicional en la que principalmente actúa la manera conductual del docente, sino que, la experiencia del estudiante es más profunda al resolver desafíos y lo prepara para un aprendizaje autónomo y continuo.

Una ventaja ineludible de este método según A. Prieto et al. (2014), es que favorece a que el estudiante tenga una mejor conexión con el mundo real y profesional, lo cual genera mayor motivación; en segundo lugar, los aprendizajes logrados son de mayor nivel cognitivo, pues el que aprende adopta un papel más activo debido a la realización de tareas mentales más avanzadas, que son ejercitadas y estudiadas con eficacia.

Finalmente, en las metodologías inductivas que usan el trabajo en equipo, los alumnos se reparten las tareas, discutiendo y poniéndose de acuerdo, por lo que desarrollan su competencia para el trabajo y la resolución de problemas en equipo (Felder y Brent, 2018).

#### <span id="page-18-0"></span>*Método por Proyectos*

Según Instituto Tecnológico y de Estudios Superiores de Monterrey (2014a) el método por proyectos emerge una visión en la que los estudiantes adoptan un sentido de mayor responsabilidad por su aprendizaje al aplicar en la realidad los procesos y técnicas adquiridas en el salón de clase. Es decir, el docente plantea actividades a realizar con el propósito de alcanzar algún objetivo o para solucionar problemas. El contexto en el que trabajan los estudiantes es en lo posible una simulación de la vida real. Frecuentemente esta actividad la guía el educador y proporciona una retroalimentación real.

Ante lo mencionado se plantean cuatro fases de la metodología por proyectos ilustrados en la figura 3 que pueden ser útiles para establecer puntos de control.

#### <span id="page-18-1"></span>**Figura 3.**

*Fases del método por proyectos.*

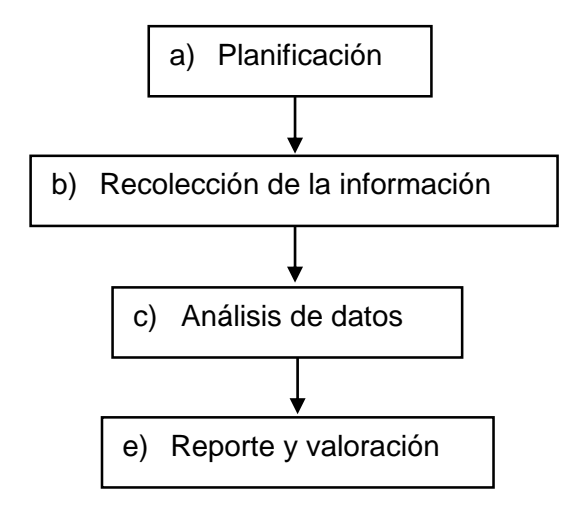

### <span id="page-19-0"></span>*Aprendizaje Colaborativo*

Consiste en el trabajo de pequeños grupos heterogéneos o con diferentes niveles de habilidad, cada estudiante es responsable de su propio aprendizaje, pero también de apoyar a sus compañeros y conspirar una atmósfera de logro (Instituto Tecnológico y de Estudios Superiores de Monterrey, 2014b).

### <span id="page-19-1"></span>**Recursos Didácticos**

Para Jordi (1996) "Los recursos y materiales didácticos son todo el conjunto de elementos, útiles o estrategias que el profesor utiliza o puede utilizar como soporte, complemento o ayuda en su tarea docente" (p. 42). Por su lado, Shimpiukat (2012) los describe como todos los materiales que sirven para organizar, evaluar y ayudar a desarrollar y ejercitar habilidades en los aprendices.

### <span id="page-19-2"></span>*Tipos de Recursos Didácticos*

En general, los diferentes recursos y materiales didácticos pueden referirse a todos los elementos que un centro educativo debe poseer, desde el propio edificio hasta todo aquel material de tipo mobiliario, audiovisual, bibliográfico, etc (Jordi, 1996). En una perspectiva diferente, los recursos, son también aquellas estrategias que el profesor utiliza como facilitadoras de la tarea docente, referidas tanto a los aspectos organizativos de las sesiones como a la manera de transmitir los contenidos como se plantea en la figura 4:

#### <span id="page-19-3"></span>**Figura 4**

*Tipos de recursos didácticos*

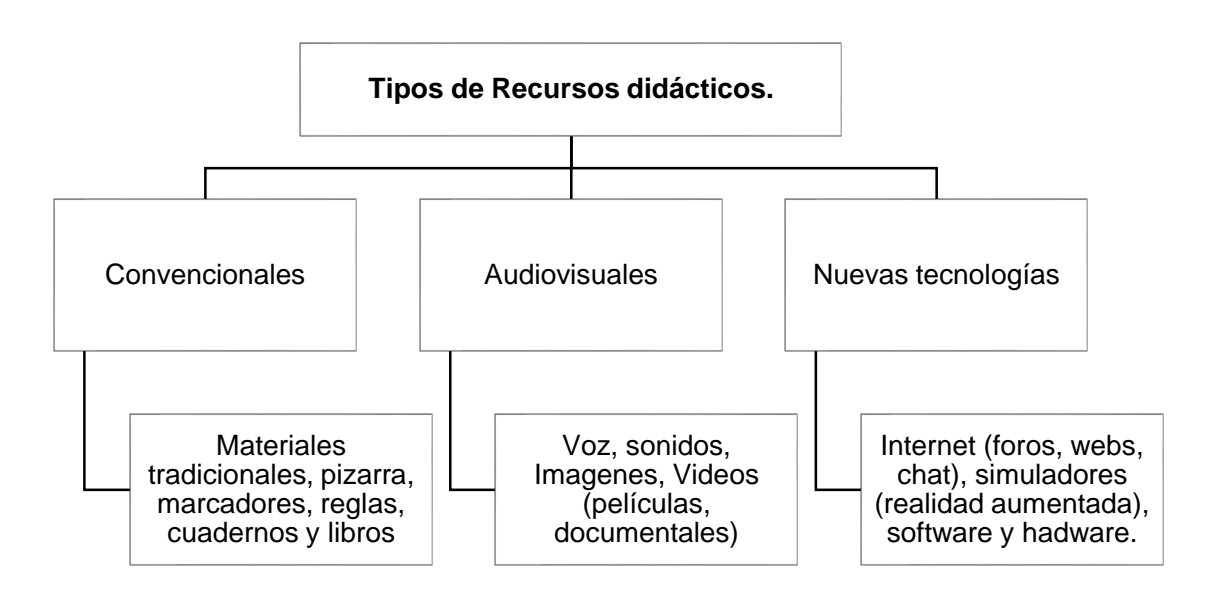

#### <span id="page-20-0"></span>*Recursos Didácticos para Dibujo Técnico*

Como lo mencionan Gacto Sánchez y Albaladejo Romero (2014), los recursos que tradicionalmente se utilizan en las clases de dibujo técnico son materiales como reglas, compás, pizarra, marcador, etc. Esta labor consiste en la entrega de una lámina de ejercicios al estudiante y una revisión directa por parte del docente en una mesa de trabajo.

**Recursos Manipulativos**. En la actualidad cualquier material que sea usado para fines educativos puede ser considerado recurso, de acuerdo a Moreno (2013): los juguetes, material didáctico, materiales informáticos y tecnológicos, así como cualquier elemento que contribuya al aprendizaje del individuo, todo depende de la creatividad imaginación y experiencia del educador.

**Figuras 3D.** Otro recurso manual está en presentar las figuras que normalmente se le otorga al estudiante en papel, pizarra, etc. Pero esta vez reales, físicas en 3D. Las caras de estas figuras no están divididas de formar geométrica, lo cual su representación es un nivel más complejo que con los bloques de construcción; la finalidad de tener estos objetos en físico es que el estudiante pueda acceder a él para comprobar sus aciertos y errores en su ejercicio. Arraiza-Fernández, M. (2016). La construcción de estos objetos no es sencilla, pueden producto de una impresora 3D, o de un tallado especial; por ello, este recurso tiene un precio elevado.

**Recursos Audiovisuales.** Los recursos audiovisuales combinan sonido con imágenes fijas o en movimiento, pero como mencionan Perales y Jiménez (2002) en los textos escolares, al menos un 50% del contenido se presenta a través de imágenes, sin embargo, su interpretación muchas veces no es la correcta. Por lo que la sola presencia de una imagen no es suficiente para el proceso de aprendizaje.

En el año 2018 Ray Edmondson en su artículo "Filosofía y principios de los archivos audiovisuales" publicado por la UNESCO describe a los recursos audiovisuales como todos aquellos instrumentos o aparatos que abarcan capacidades visuales y auditivas, cuyo concepto va evolucionando cubriendo imágenes en movimiento y grabaciones sonoras de todo tipo. Su incorporación en el sector educativo se debe al empleo de las TIC para mejorar el entorno de enseñanza (De la Fuente et al., 2018). En contraste, Barros Carlos y Barros Rusvel (2015) agregan que la principal ventaja en base a estudios psicológicos es la de asistir al educando para que asimile mayor cantidad de información y la perciba simultáneamente a través de los sentidos de la vista y el oído.

**Recursos Tecnológicos.** En los últimos años la forma de educar ha sido conquistada por los avances en las herramientas tecnopedagógicas mediante el desarrollo de las Tecnologías

de la Información y Comunicación (TIC) con un auge exponencial que ha aumentado la información y comunicación en la sociedad (Sosa-Paucar, 2021). Su definición se asienta en toda forma tecnológica de crear, almacenar e intercambiar información tales como archivos, imágenes, videos entre otros (Cruz et al., 2019).

Así mismo, Espinoza et al. (2018) argumentan que son diversas las ventajas que conllevan el manejo de las TIC en la educación, la primera de ellas es que, con su inserción, el protagonista del proceso pasó a ser el escolar más no el maestro; el internet es una herramienta de fácil acceso a la información para transformarla en conocimiento y democratizan la educación dando oportunidades a todas las personas. No obstante, Villén (2020) comenta que todos estos beneficios suponen nuevos retos para profesores puesto que tienen que recibir capacitaciones con el uso de las TIC, la adecuación de infraestructuras y finalmente la adquisición de los equipos tecnológicos.

Cabe mencionar que los esfuerzos por implementarlas son indudablemente valerosos, pues con las TIC se optimiza tiempo y posibilita un desenvolvimiento pedagógico diferente al tradicional que supone explorar nuevas metodologías encaminadas a un mejor desarrollo de habilidades en cuanto a la temática que se instruya.

#### <span id="page-21-0"></span>**Realidad Aumentada**

Una definición sencilla y clara para atribuir a la Realidad Aumentada (RA) es la de Kato (2010) citada en el artículo de Prendes Espinosa (2014) que la detalla como "objetos virtuales o anotaciones que pueden ser superpuestos en el mundo real como si realmente existieran" (p. 188); de este modo, la RA complementa la realidad sin reemplazarla coexistiendo en un mismo espacio y tiempo real (Azuma, 2014).

#### <span id="page-21-1"></span>*Aplicaciones de la Realidad Aumentada en la Educación*

Al hablar de Realidad Aumentada es posiblemente centrarse en una de las tecnologías que se está acercando con bastante fuerza en la actualidad tanto en los campos de la sociedad, marketing, ocio y sin duda, la educación. La aplicación de la realidad aumentada es una forma relativamente novedosa de enseñar debido a que combina la información digital con la de la realidad. Es pues, una tecnología interactiva, con facilidad de manejo, y que mediante su utilización se enriquece o se altera la información de la vida real añadiéndole información adicional (Cabero y Barroso, 2016; Cabero y Jiménez, 2016). En el sector educativo la implementación de esta tecnología se considera como emergente pues surge alrededor del uso de las TIC que intentan aprovechar todo su potencial comunicativo, interactivo e innovador (Adell

y Castañeda, 2012), encaminando a un aprendizaje activo y contextualizado independientemente del nivel de formación en el que se trabaje (Diaz, 2017).

Por otro lado, la accesibilidad al uso de mencionada tecnología está prácticamente disponible para todos los estudiantes universitarios que cuenten con un teléfono inteligente actual de gama normal (costo relativo bajo).

Uno de los primeros artículos publicados en relación al tema llamado "Realidad Aumentada: Una revolución educativa" elaborado por Ibán De la Horra en el año 2016 desde el colegio Divina Providencia (Valladolid,), afirma que la RA acerca al lector a una forma lúdica e innovadora de aprender con diversos recursos (lecturas, videos, imágenes); aquí el educador comparte los contenidos de forma más efectiva que la tradicional. Posteriormente se dispersa esta estrategia para diversos niveles educativos con una visión crítica reflexiva.

Ahora bien, centrando el interés de la implementación de la RA en educación superior se pueden destacar diferentes ámbitos en los que se goza de sus bondades como: enseñanza de la geometría, dibujo, matemáticas, enseñanza de conceptos de ingeniería, entre otras ciencias. Se observa entonces un avance significativo en la educación que hace uso de esta estrategia y que da resultados sorprendentes en cuanto a la comprensión de contenidos por su aspecto tan acercado a la realidad.

#### **Realidad Aumentada en el Dibujo Técnico.**

Citando a De la Torre et al. (2013), señalan la utilidad de la RA en el aprendizaje del dibujo técnico para entender la relación 2D y 3D. Los autores afirman que "en muchos ámbitos de la formación, los estudiantes necesitan imaginar objetos en diferentes orientaciones, manipular modelos tridimensionales, trasladar mentalmente dibujos de dos a tres dimensiones, en papel o en programas de diseño asistido por ordenador"(p. 6), esta actividad se facilita gracias a la ayuda de realidad aumentada, la que favorece el manejo de los sólidos en un celular, computador o tableta sin necesidad de contar con el objeto físico y funciona como su sustituto. Su manipulación es semejante a la experiencia de trabajar con la realidad.

Entre las ventajas destinadas al docente se encuentra que por sí solo puede crear el contenido que desee manejar gracias a numerosas aplicaciones de uso gratuito o comercial como por ejemplo SketchUP o AutoCad que ayudan al docente a visualizar, manipular y construir modelos 3D de forma rápida y sencilla (Cózar et al., 2015). En cuanto a los beneficios para los alumnos Marín y Sampedro-Rquena (2020, p. 63) señalan los siguientes:

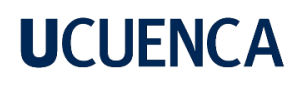

Aumenta la motivación e interés del alumnado por su propio proceso de aprendizaje, potencia el aprendizaje lúdico, posibilidad de interaccionar en tiempo real con la realidad, permite combinar la cognición con la experiencia física, complementa la percepción e interacción con el mundo real, estimula la percepción y ayuda a la comprensión de los conceptos y contenidos abstractos, estimula la abstracción, potencia el desarrollo de habilidades cognitivas, espaciales, temporales, la información se ofrece de forma mejorada, propicia experiencias de inmersión en el contenido provocando un aprendizaje intuitivo e interactivo.

#### *Realidad Aumentada en Perspectivas y Vistas.*

En el año 2015 Franz Calderón argumenta que "la realidad aumentada permite al estudiante mezclar las proyecciones con el modelo 3D en el mismo entorno"(p. 20) puesto que en su experimento llamado "Realidad aumentada aplicada a la enseñanza de la geometría descriptiva" constata que el método de la RA conduce al estudiante a mejorar su percepción de las tres dimensiones con la proyección de vistas de un objeto 3D en los planos y adquiere competencias de visualización espacial a partir de proyecciones realizadas en 2D.

Uno de los tantos ejercicios que se puede realizar con esta tecnología consiste en presentar un sólido en perspectiva y con la ayuda de la RA, el educando grafique cada vista (planta, perfil y alzado) optimizando su tiempo y generando un bosquejo con mínimos errores o quizá ninguno. De acuerdo con González (2015) las perspectivas se clasifican en dos clases: ortogonal y oblicua. En la primera están la isométrica, dimétrica y trimétrica y en la perspectiva oblicua están la caballera y militar.

Para la perspectiva es necesario que las medidas del solido se proyecten en la misma dirección sin generar ningún cambio como se indica en la figura 5.

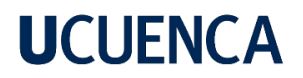

### <span id="page-24-2"></span>**Figura 5**

*Ejemplo de un objeto en perspectiva y sus respectivas vistas.*

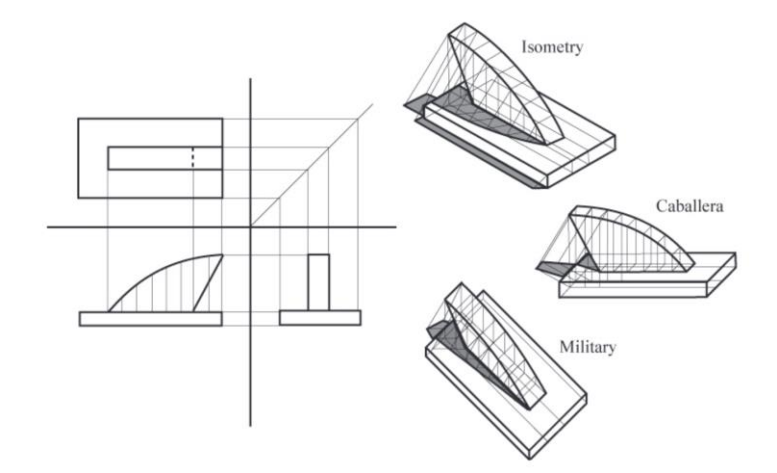

Tomado de *How to Include Augmented Reality in Descriptive Geometry Teaching* (p. 254), por N. A. González, 2015, Procedia Computer Science.

Usando el método tradicional la resolución del ejercicio sería lenta debido a que requiere mayor esfuerzo en identificar cada cara del objeto, sin embargo, con el manejo de la RA, este mismo sólido se presentaría en sus tres dimensiones para que el aprendiz lo gire y manipule a su libertad generando sus vistas con mayor precisión.

### <span id="page-24-0"></span>**Dispositivos y Software que Usan Realidad Aumentada**

Los dispositivos en los que se puede desarrollar la RA son computadoras de escritorio que cuenten con una webcam, portátiles, tabletas y celulares desde gama media.

#### <span id="page-24-1"></span>*SketchUp*

Es un programa de modelado y diseño 3D gratuito dirigido a usuarios del sector del diseño de productos, construcción y videojuegos (Herrera, 2019). Posee una interfaz sencilla, rápida y segura de manejar mediante la interpretación de las caras compositivas de un objeto (Quevedo, 2016), a partir de las cuales se genera la geometría que se van modificando y construyendo.

Las razones de la elección del programa se sustentan en la visualización y representación proyectual del modelo desde cualquier punto de vista; acceso directo a la planta y sus cuatro alzados; presenta ejes de coordenadas de distintos colores para no generar confusión y finalmente, hay un acceso gratuito a variedad de modelos ya elaborados (Hernández, 2014).

Además de trabajar con proyecciones geométricas medibles se adapta a las necesidades del usuario gracias al anclaje de sus diversos plugins que le sirven para operar con Realidad Aumentada como son AR Average, buildAR y Aumentaty Author. Una vez instalado cualquiera de estos complementos el usuario podrá visualizar el modelo aumentado y experimentar nuevas formas de interacción entre su entorno y lo digital (Aguilera, 2015).

#### <span id="page-25-0"></span>*AutoCAD*

Es un software de diseño asistido por computadora utilizado en dibujos 2D y 3D creado por Autodesk. Utilizado desde su aparición por primera vez en el año 1982 por COMDEX (Computer Dealers' Exhibition y autocd) hasta la actualidad. Hoy en día su empleo va desde el diseño mecánico hasta la obra civil con el objetivo de crear modelos más reales.

Dispone de una sólida capacidad de edición, universal arquitectura de plugins y larga tradición en plataformas Microsoft Windows (Crespo y Orellana, 2015). En consecuencia, este programa es también una herramienta de creación para presentar diseños en Realidad Aumentada a través de sus plugins.

#### <span id="page-25-1"></span>*Scope*

Aplicación gratuita disponible tanto para IOS como para Android con la que se puede detectar y visualizar cualquier contenido en Realidad Aumentada. Una vez el usuario tenga instalada esta app en su móvil, lo que tiene que hacer es: buscar y descargar el proyecto en Scope, pasar la cámara por un marcador previamente impreso y empezar a jugar con el objeto que aparece en pantalla para realizar sus tareas. En base a lo mencionado, Valiente (2019) objeta que no se necesita tener conocimientos en programación, ni usar estrategias técnicas complicadas, todo su entorno está diseñado para ser intuitivo y fácil de manejar.

#### <span id="page-25-2"></span>**Revisión Sistemática**

Martín-Rodero (2016) detalla que "son trabajos de revisión de la literatura científica. Utilizan métodos explícitos y sistémicos para limitar los sesgos y proporcionar resultados más fiables" (p. 7). Estos se caracterizan por describir un proceso transparente de ejecución y por recolectar, procesar y evaluar la información críticamente con base en preguntas de tratamiento planteadas (Carrasco-Labra et al., 2015; Letelier S et al., 2005). Dado que es una síntesis con múltiples fuentes de información, esta representa el más alto nivel de la jerarquía de evidencia (Moreno et al., 2018).

La revisión sistemática (RS) puede ser cualitativa, que presenta la evidencia en forma descriptiva, o bien, cuantitativa o metaanálisis, que presenta su examinación de manera descriptiva y en

forma de estadística frente a un estimador puntual (Letelier S et al., 2005). El investigador puede usar cualquiera de los modelos mencionados o incluso combinarlos, su práctica dependerá de sus necesidades.

### <span id="page-26-0"></span>*Etapas de la Revisión Sistemática*

Existen incontables artículos que proponen sus fases a desempeñar en una revisión sistemática, no obstante, se ha tomado como referencia la secuencia de Urra y Barria (2010) y la de Pardal-Refoyo y Pardal-Peláez (2020) por resumir y englobar la mayoría de las propuestas en estos 6 apartados:

### **Propósito de la Revisión y Formulación de la Pregunta.**

La formulación de la pregunta delimitada inicia la RS para ser identificada en la investigación, debe estar bien planteada, puesto que dirige los pasos subsecuentes del proceso.

**Variables.** Se debe plantear los criterios para la selección de información, si es posible, deben ser aprobados por otros revisores para no generar ambigüedades.

**Ejecución de la Búsqueda de la Información.** Es necesario que la búsqueda se realice en bases digitales inclinadas al tema y que sean confiables, puede incluir tesis de universidades, libros, artículos y resúmenes. La estrategia de búsqueda debe ser documentada en caso de que otros investigadores quieran replicarla.

**Selección de los Datos.** Se consideran o desechan los artículos encontrados con validez en las variables establecidas. De cada estudio se extrae la información requerida para el análisis.

**Análisis y síntesis de los Datos.** Los estudios seleccionados son leídos cuidadosamente para organizar, categorizar y combinar los datos. A partir ellos se obtiene la tabla resumen final.

**Presentación de Resultados.** Se realiza el informe investigativo a medida que avanza la revisión de los artículos. Su redacción puede ser cualitativa o metanalítica. Los resultados pueden ser presentados como conclusiones.

Las RS son un método clave para los investigadores que deseen obtener datos concluyentes sobre un tema en específico cuando los documentos analizados son estrictamente seleccionados. Generan recomendaciones claras para la práctica y sirven como puntos de partida para investigaciones futuras.

### **CAPÍTULO 2: METODOLOGÍA**

<span id="page-27-0"></span>Para el desarrollo del presente trabajo, se realizó una revisión de la bibliografía con base a proyectos relacionados con el uso de la realidad aumentada en la educación y sobre todo, en el dibujo técnico, con el fin de reconocer, evaluar y analizar los estudios primarios más relevantes que enriquezcan este trabajo, por lo que este producto sería un estudio secundario.

Se seleccionó los datos más relevantes con información de tesis y artículos que se encuentran fuera y dentro del Ecuador. Para ello la muestra contiene criterios de inclusión y de exclusión.

La investigación se desarrolló en tres fases:

- 1. Identificación de la necesidad de la revisión sistémica.
- 2. Planteamiento de las preguntas para su investigación respectiva.
- 3. Desarrollo de la revisión; descripción de los criterios partiendo desde la selección de fuentes y repositorios digitales con el filtrado de los criterios de inclusión y exclusión.

#### <span id="page-27-1"></span>**Planteamiento de las Preguntas**

Para la revisión sistemática se plantea una serie de preguntas procedentes de la información recopilada en la investigación bibliográfica.

P1: ¿Qué software utilizan los autores para facilitar la enseñanza y la visualización de objetos sólidos en 3D?

P2: ¿Cuál es la metodología empleada para enseñar a desarrollar habilidades de visualización espacial?

P3: ¿Qué resultados se obtuvieron al aplicar la realidad aumentada en estas actividades educativas?

P4: ¿Qué ventajas y desventajas consideraron los docentes con la realidad aumentada?

#### <span id="page-27-2"></span>*Palabras Clave*

Conforme a las preguntas planteadas, se plantea las siguientes palabras clave.

- Realidad Aumentada
- Dibujo técnico
- Aplicación
- Visualización espacial
- Educación

### <span id="page-28-0"></span>*Materiales*

- Tesis y artículos digitales obtenidas de Google Académico
- Biblioteca de revistas digitales Scielo
- Repositorio de la Universidad de Cuenca

### <span id="page-28-1"></span>*Cadena de Búsqueda*

Se utilizó sinónimos o similares de las palabras clave en caso de no encontrarse la información requerida o ser escasa.

### <span id="page-28-3"></span>**Tabla 1**

*Sinónimos o similares de búsqueda*

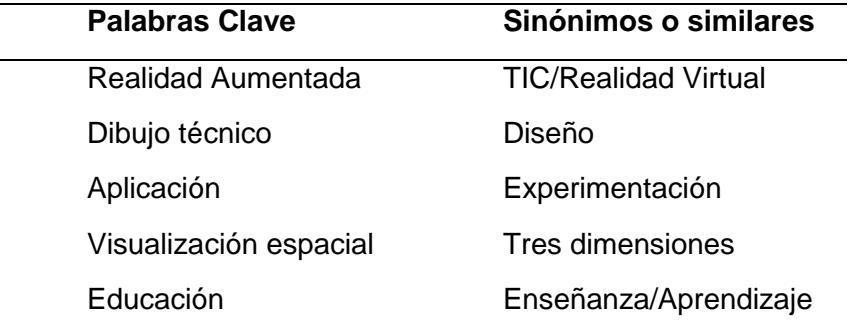

### <span id="page-28-4"></span><span id="page-28-2"></span>*Criterios de Inclusión y exclusión*

#### **Tabla 2**

*Criterios de inclusión y exclusión*

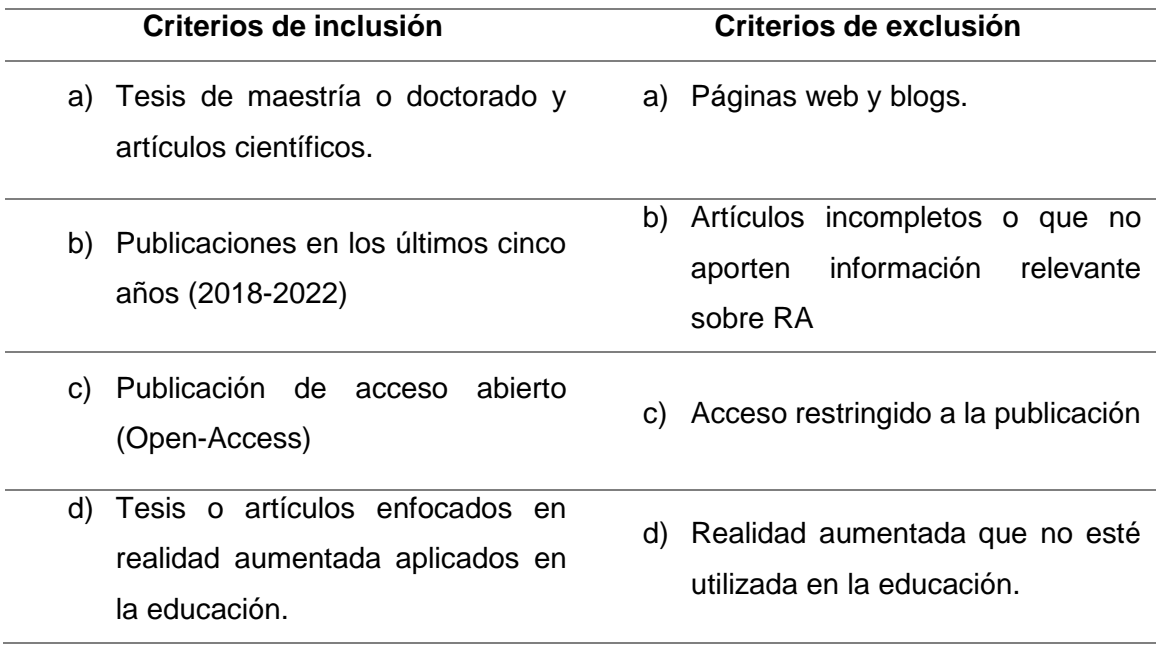

- e) Especificación de área de estudio: Dibujo técnico, diseño industrial, geometría descriptiva o desarrollo de la visualización espacial.
- e) Estudios teóricos

### <span id="page-29-0"></span>*Criterios de Búsqueda*

Realidad aumentada en la educación, Realidad aumentada en la enseñanza y aprendizaje del dibujo técnico con ayuda de las TIC, enseñanza y aprendizaje de perspectivas y vistas, percepción espacial.

#### <span id="page-29-2"></span><span id="page-29-1"></span>**Extracción de Datos**

#### **Figura 6**

*Proceso de selección de datos*

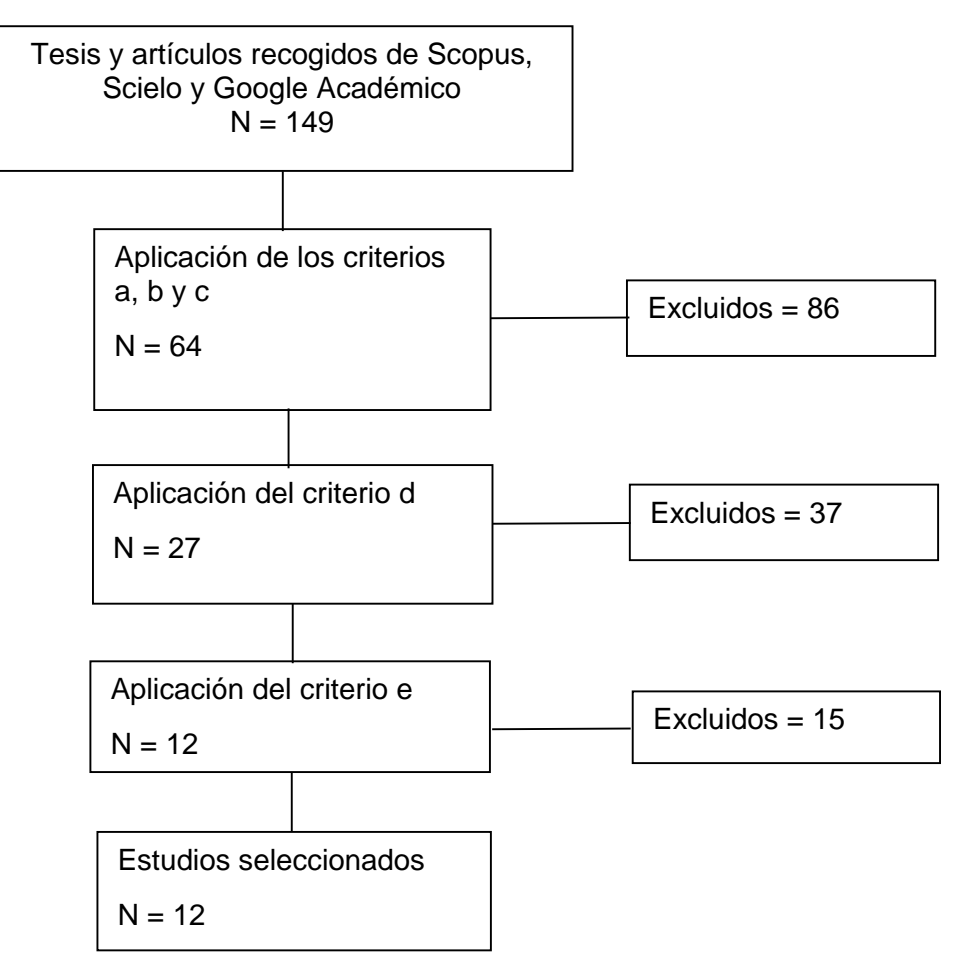

Para extraer la información necesaria para la investigación se realizó una lectura completa de las publicaciones y se seleccionó aquellas que estaban directamente relacionadas con los criterios establecidos. Se desarrolló una tabla en Excel con la siguiente información de los estudios analizados: año de publicación, autor, título, resumen, tipo de documento, URL, universidad en la que se realiza la investigación y revista o universidad que publica el documento. Es así que se obtuvieron 10 artículos y 2 tesis aplicadas al campo estudiado (Anexo 1).

#### <span id="page-30-0"></span>**Criterios de Análisis**

Se establecieron 3 criterios de clasificación a los estudios analizados.

#### <span id="page-30-1"></span>*Software Utilizado*

Se ha identificado el software más utilizado por los docentes de acuerdo a su gratuidad, fácil manejo y factibilidad en el ámbito educativo, se obtuvo el siguiente resultado:

#### <span id="page-30-3"></span>**Tabla 3.**

*Software usado en diseño 3D*

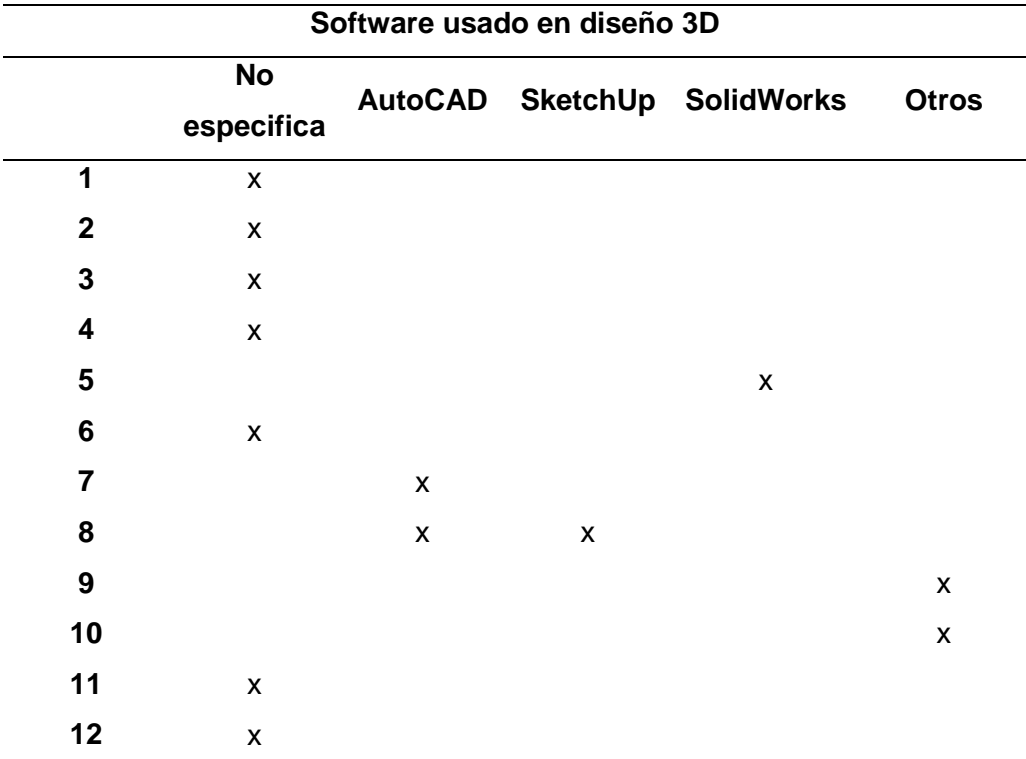

#### <span id="page-30-2"></span>**Figura 7**

**15% 8% 8% 15% 54% PROGRAMAS DE DISEÑO 3D** ■ AutoCAD ■ SketchUp ■ SolidWorks ■ Otros No especifíca

*Representación gráfica de los programas de diseño 3D*

Estos datos muestran que dependiendo las necesidades del docente y la dificultad que se maneje en clase, es posible usar variados programas de diseño 2D y 3D. Algunos de los escritos señalan hasta dos programas usados en cuanto a diseño se trata.

De la misma manera, se extrajeron los datos de los programas más usados para la visualización AR.

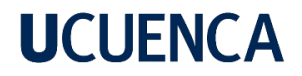

### **Tabla 3.**

*Software de visualización RA*

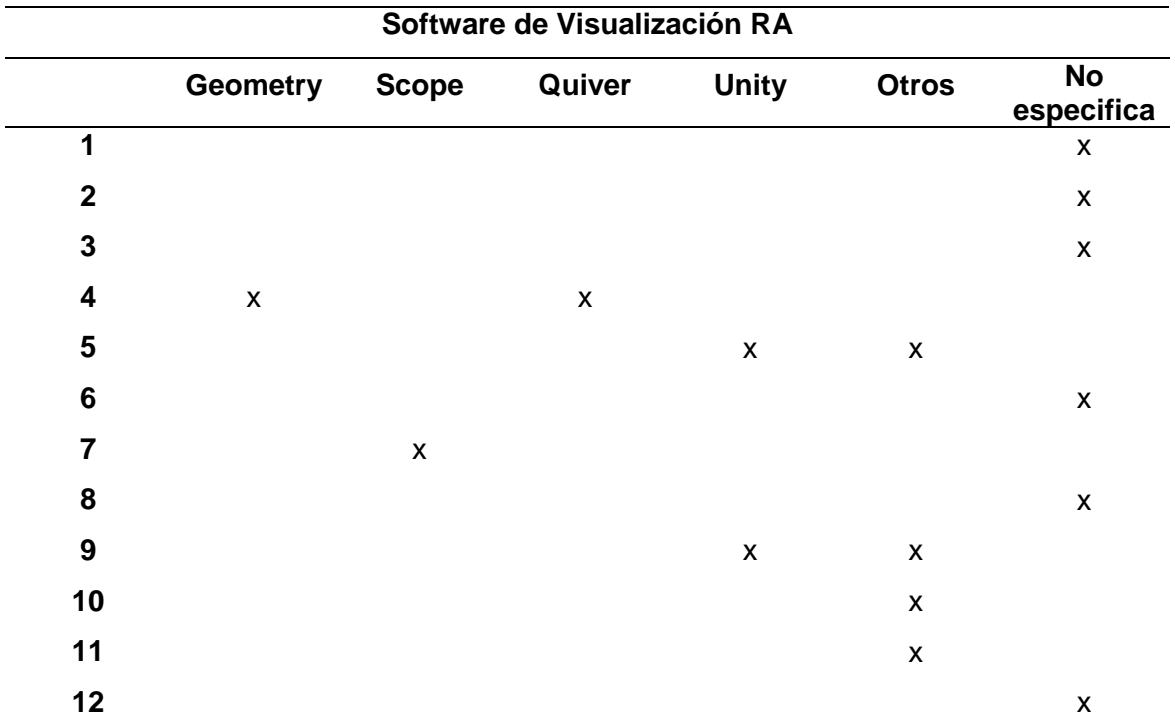

### <span id="page-32-0"></span>**Figura 8**

*Representación gráfica del Software de Visualización*

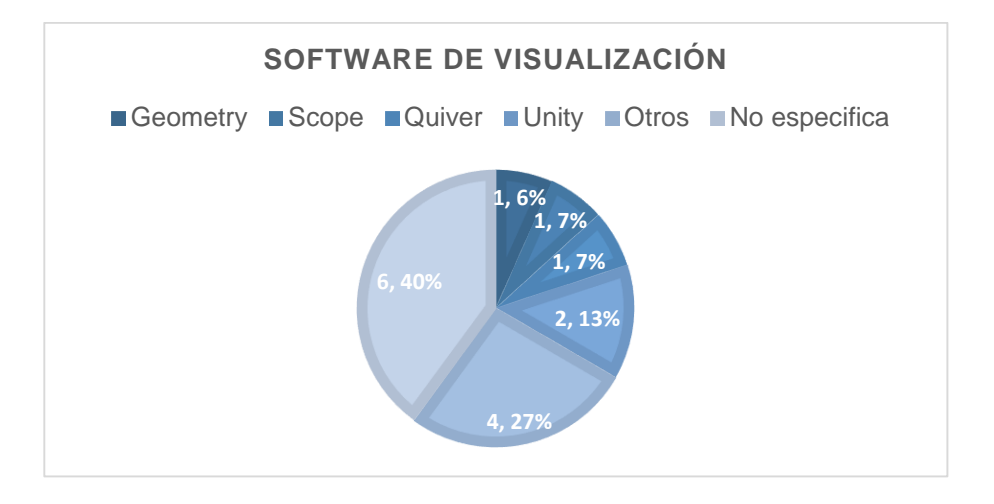

Existe variedad de programas para visualización en RA, con fundamento en los estudios revisados se decidió usar el programa Scope para la propuesta por su fácil acceso y manejo

intuitivo. Algunas tesis y artículos utilizan más de un programa para desarrollar sus contenidos y hay otras que no mencionan qué programa usan para el modelado o bien para la visualización.

#### <span id="page-33-0"></span>*Corriente Cognitiva Empleada*

Se realizó una revisión acerca de la manera en que se presentaba el contenido de la materia o curso asistido con la estrategia propuesta, la tabla 4 muestra los siguientes resultados:

#### <span id="page-33-2"></span>**Tabla 4.**

*Corriente cognitiva*

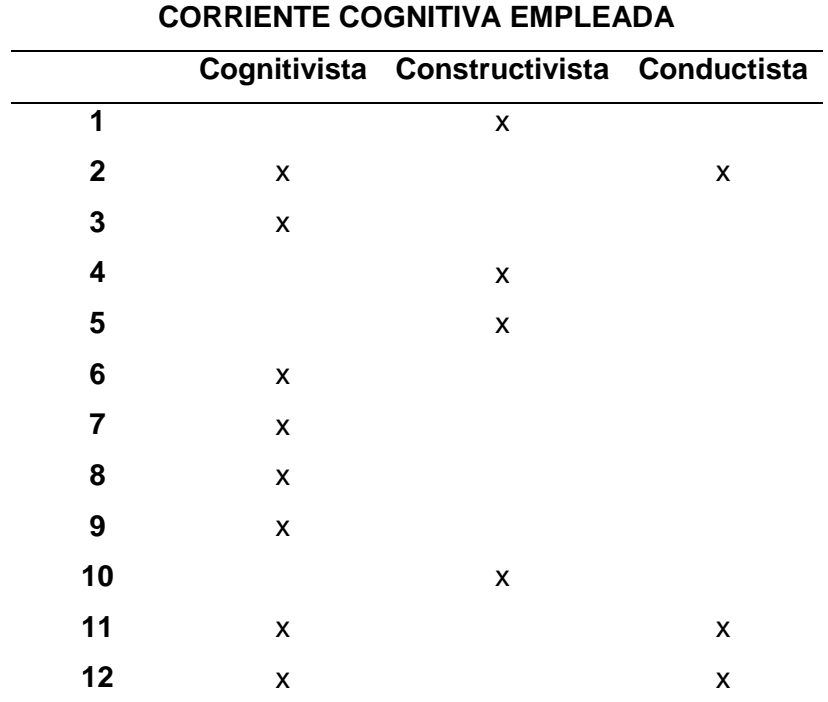

### <span id="page-33-1"></span>**Figura 9**

*Representación gráfica de las corrientes cognitivas empleadas*

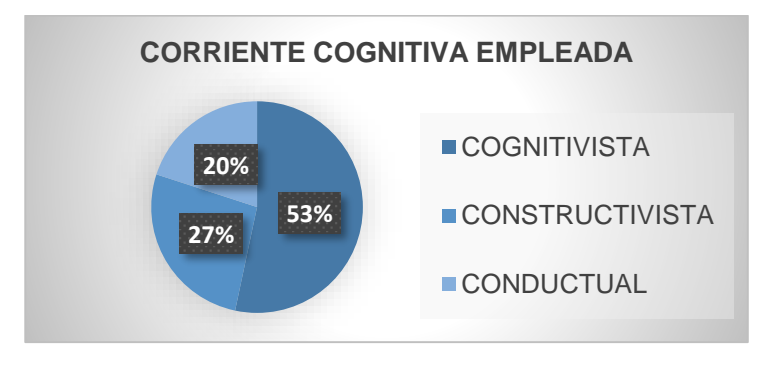

En este apartado se encontraron tres estudios que combinan dos clases de pedagogías a la vez. Por otra parte, no necesariamente se detallaba el tipo de pedagogía usada en cada escrito, se lo dedujo mediante las estrategias y procesos realizados en su metodología.

### <span id="page-34-0"></span>*Nivel Educativo en el que se Insertó el Manejo de la RA*

Se extrajo la información centrada en el nivel educativo en la que se aplicó cada experimento o estudio.

### <span id="page-34-2"></span>**Tabla 5.**

*Trabajos científicos y etapa educativa*

<span id="page-34-1"></span>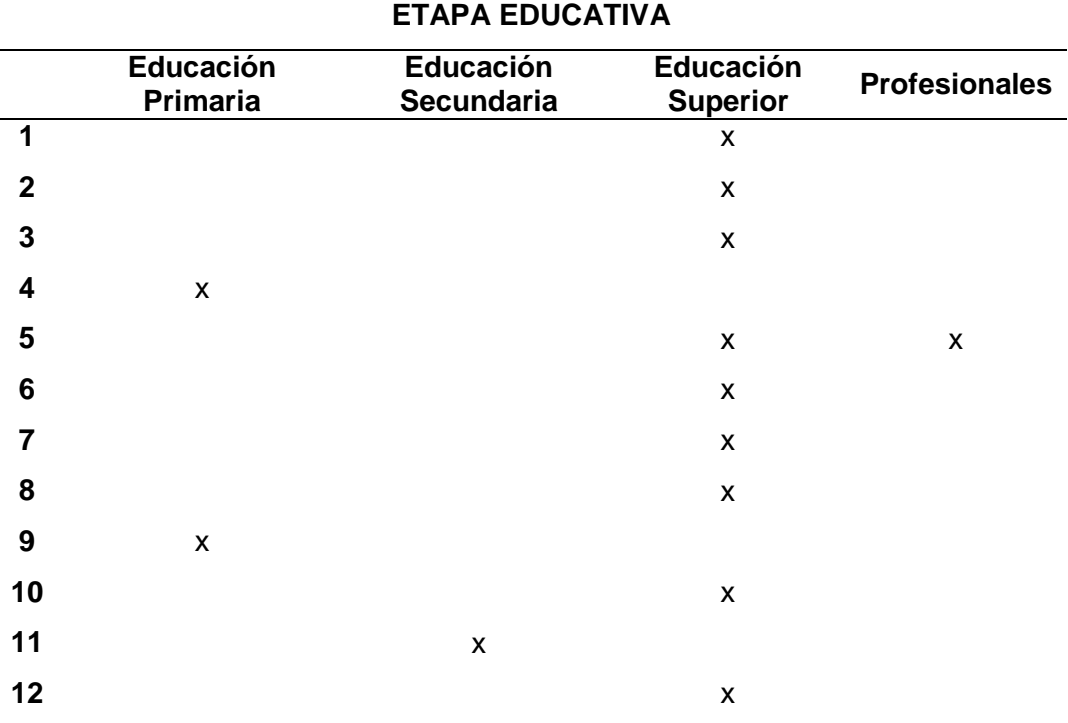

### **Figura 10**

*Representación gráfica de las etapas educativas en las que se han desarrollado los proyectos con RA*

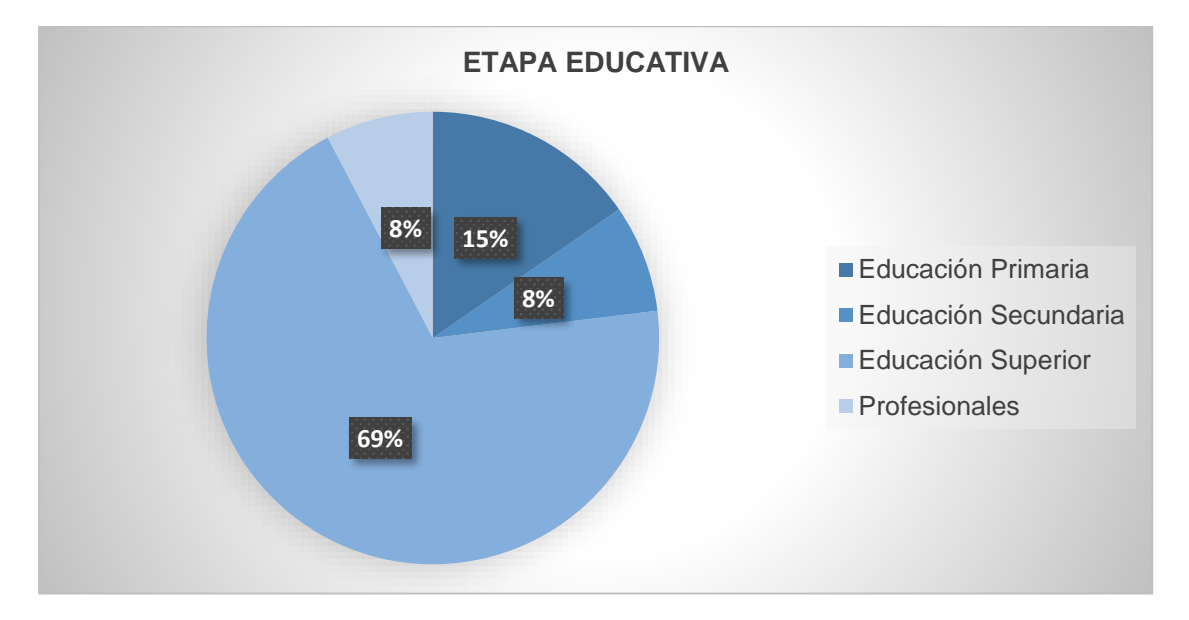

Cabe mencionar que hay multitud de archivos enfocados en educación secundaria, sin embargo, muchos de ellos quedaron fuera de la inspección debido a que no estaban dentro del rango de años planteado. No obstante, fueron analizados a un inicio de la propuesta para sustento del trabajo presente.

### <span id="page-35-0"></span>**Resultados y Discusión**

Para el estudio e interpretación se seleccionaron doce publicaciones mediante los criterios de inclusión y exclusión de las cuales el 8% de ellas usan el programa Sketch Up para la enseñanza debido a su gratuidad, fácil manejo e implementación para el modelado de sólidos en 3D. Los temas más abordados con este software son proyecciones y vistas seguido por la geometría y orientación espacial. En cuanto al uso de software para la enseñanza del dibujo técnico el 81,81% de los escritos analizados proponen usar programas de Realidad Aumentada por su facilidad para visualizar y experimentar con proyectos y productos de diversas áreas ayudando no solo en la enseñanza-aprendizaje sino también en el campo de carreras técnicas como arquitectura, diseño e ingeniería a la ejecución de proyectos. Un pequeño porcentaje hace hincapié en el uso de material didáctico para ayudar a la percepción espacial, sin embargo, en una era de la virtualidad, este método ya quedaría obsoleto para enseñar dibujo, puesto que se necesitaría de varias piezas que el estudiante pueda manipular y no podría porque únicamente las tendría en físico su docente o viceversa, en este caso la comunicación se tornaría un tanto deficiente. En
relación a lo mencionado, hace no mucho tiempo se desató un confinamiento de casi dos años por el motivo de la pandemia del Covid19, este escenario al principio fue un tanto oscuro sobre todo para los docentes y estudiantes, que a pesar de contar con conocimientos en manejo de las TIC, no fueron los suficientes para un desenvolvimiento 100% virtual, el tema supuso un desafío tanto para alumnos como para maestros, pues la actualización de saberes en el manejo de nuevos softwares tuvo que ser inmediata, caso contrario, el guía del conocimiento no podía enseñar, lo que generaba desperfectos en el aprendizaje del estudiante. Del lado opuesto, este último, si no conocía el manejo de las herramientas tecnológicas no desarrollaba sus capacidades, como consecuencia; malas calificaciones, pérdida del período escolar y no potenciar sus conocimientos.

Otro punto desfavorable es la obtención del material concreto, así como su costo elevado que implica un gasto en cada pieza que se desee estudiar y no es conveniente ni para el bolsillo del profesor y menos para el del estudiante.

Por otra parte, existe un 53% de los proyectos llevados a cabo como investigación o aplicación que usan una metodología cognitivista por su carácter sistémico que plantea que los formadores sean capaces de prever cambios en los sistemas educativos, esta perspectiva permite pensar la educación de forma comprensiva desde fundamentos tecnológicos en relación con la investigación contemporánea sobre el conocimiento. El 27% de las publicaciones estudiadas utilizan una pedagogía constructivista para permitir el aprendizaje autónomo con motivación a aprender dando a conocer las aplicaciones de la RA. El 20% sigue usando una manera conductual al enseñar y la forma en que lo combina con otras corrientes es como la hace más efectiva para que el estudiante adquiera conocimientos de significativamente.

El 69% de los programas aplicados o de investigación son realizados en instituciones de educación superior, un 15% se realizó con estudiantes de educación primaria, y el porcentaje restante experimentó con estudiantes de educación primaria y hasta profesionales, lo que muestra el impacto que tiene esta metodología en diferentes niveles educativos mostrando sus ventajas desde edades tempranas hasta gente que se dedica puramente a la rama.

En base a los estudios analizados, se deduce que la Realidad Aumentada mejora notablemente la percepción espacial y reduce el tiempo de ejecución en el que los estudiantes realizan sus tareas o proyectos. Ayuda a desarrollar nuevas habilidades y se convierte en una estrategia emocionante al aprender.

Todos los autores recomiendan que la enseñanza del dibujo técnico se imparta de una forma diferente a la tradicional con herramientas que estén acorde a las necesidades educativas. Así se destaca la importancia de utilizar y usar las tecnologías disponibles para ayudar en la enseñanza-aprendizaje del dibujo técnico promoviendo innovación y nuevos retos a los estudiantes.

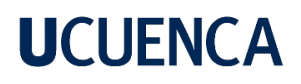

### **CAPÍTULO 3: PROPUESTA**

Para el desarrollo de la propuesta, se utilizaron diferencias ciclos del aprendizaje, de tal manera que el docente, tenga diferentes formas de impartir la clase, una de ellas es la empleada en los colegios fiscales, dado desde el Ministerio de Educación, y el otro es el ERCA.

### **Estructura general de la Propuesta**

La estructura general de las clases se muestra en la tabla 6:

#### **Tabla 6.**

#### *Estructura general de la guía didáctica*

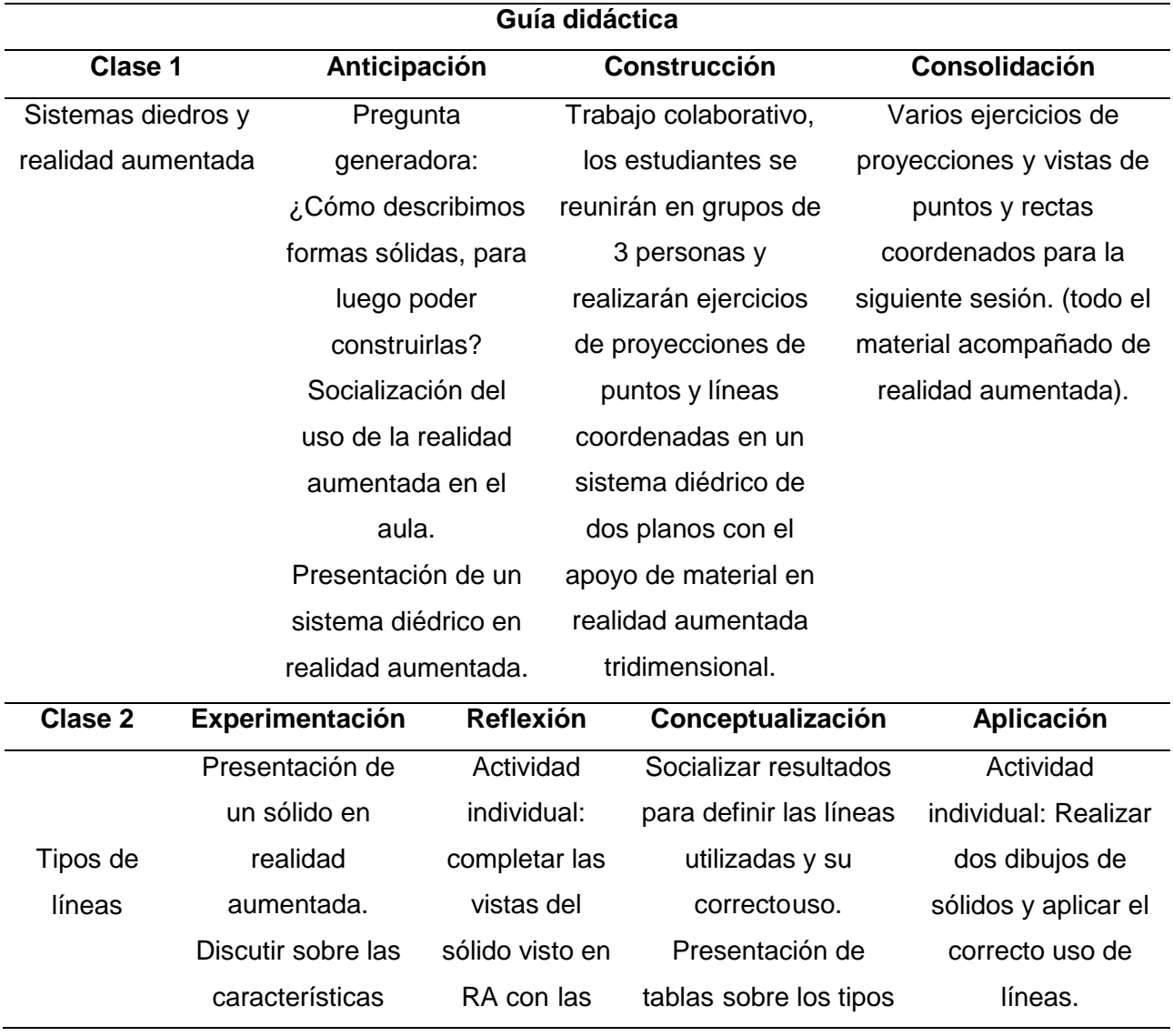

Karen Bibiana Quinde Paccha – Pedro Andrés Guamán León

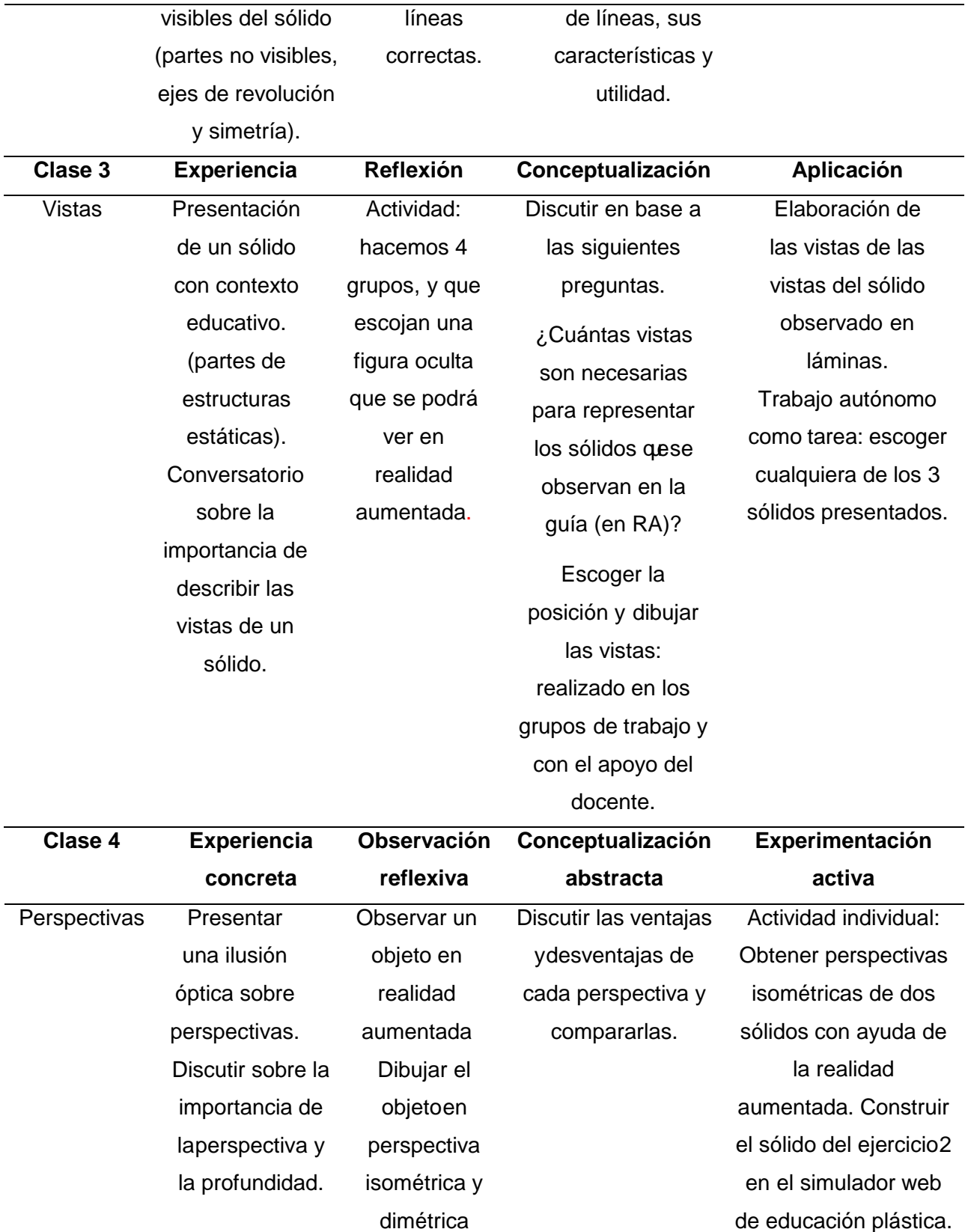

escala 1:1.

Ver un video de YouTube de apoyo.

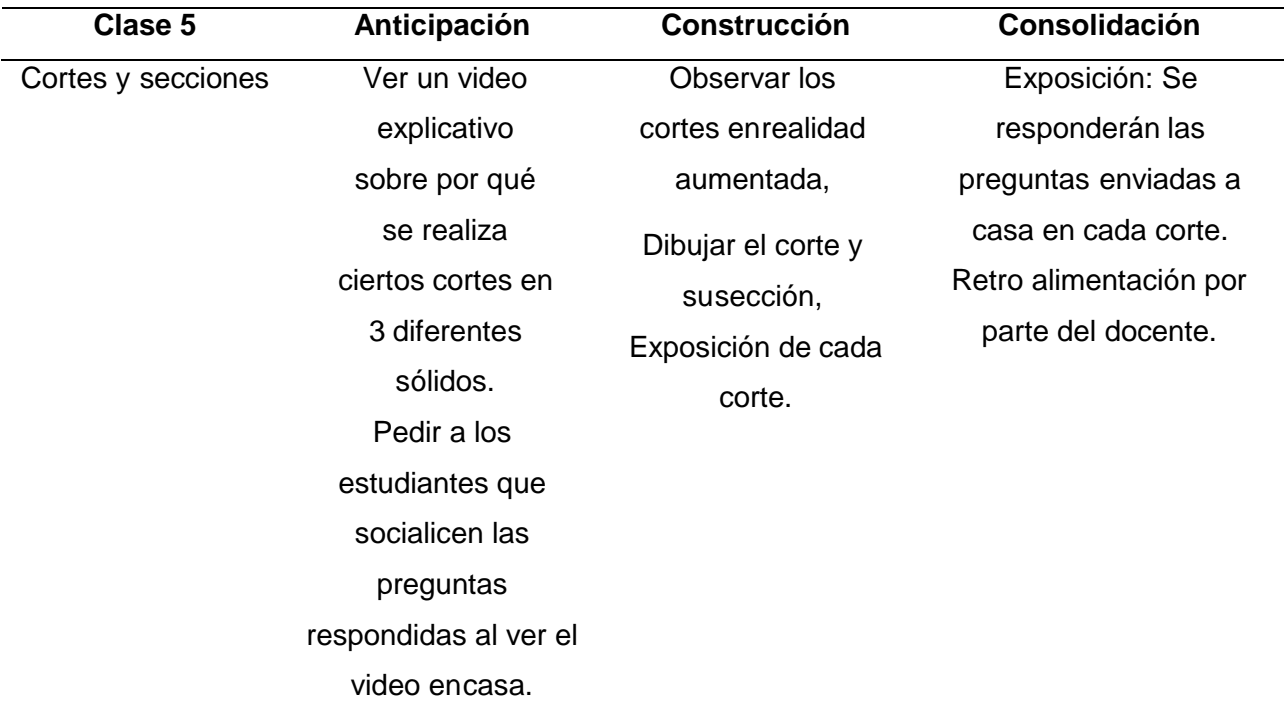

A continuación, se adjunta la propuesta, la misma que se desarrolló una guía didáctica para el docente, además, en el siguiente link se puede acceder al material para su descarga y a otros recursos:

### **Guía Didáctica**

## **GUÍA DOCENTE**

# PERSPECTIVAS Y VISTAS DE SOLIDOS EN REALIDAD AUMENTADA

**Enseñanza del Dibujo Técnico**

## **UNIVERSIDAD DE CUENCA FACULTAD DE FILOSOFÍA LETRAS Y CIENCIAS DE LA EDUCACIÓN CARRERA DE PEDAGOGÍA DE LAS CIENCIAS EXPERIMENTALES**

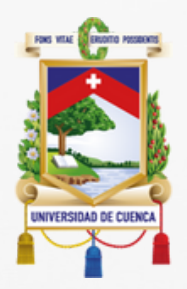

# PERSPECTIVAS Y VISTAS DE SÓLIDOS EN REALIDAD AUMENTADA

## **Guía Didáctica**

## **Escrita e ilustrada por:**

**Pedro Andrés Guamán León Karen Bibiana Quinde Paccha**

## **Directora:**

**Mgt. Tatiana Gabriela Quezada Matute**

2023

Universidad de Cuenca **PERSPECTIVAS Y VISTAS DE SÓLIDOS EN REALIDAD AUMENTADA**

Texto para el docente Cuenca - Ecuador, 2023 Guamán, P. Quinde, K.

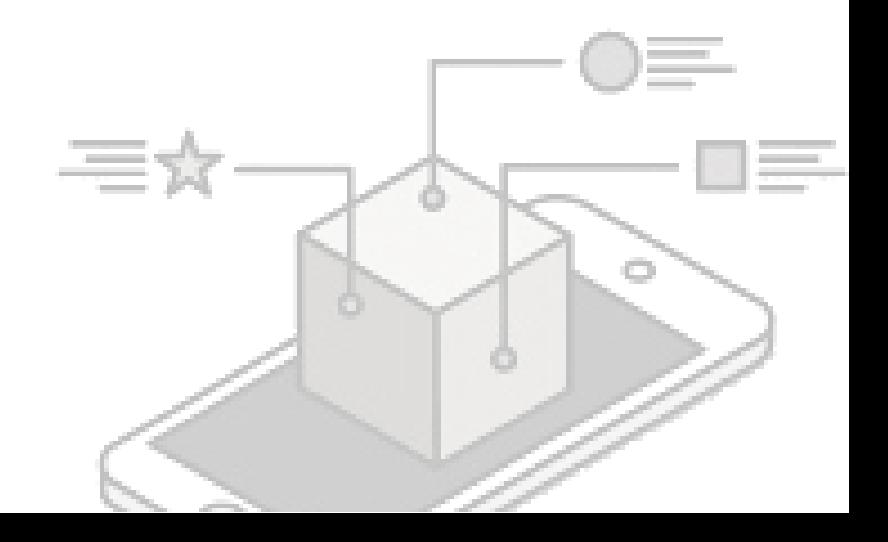

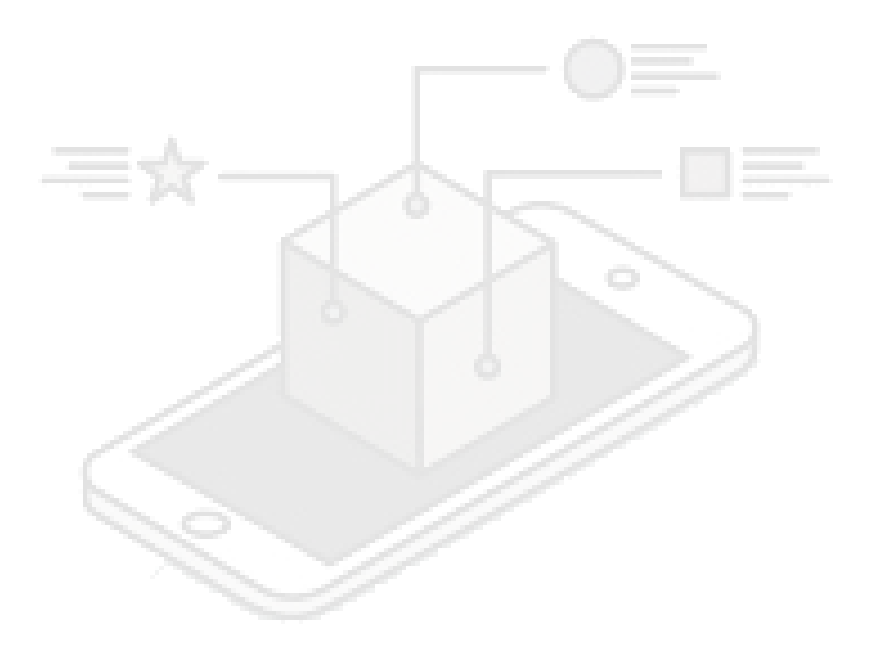

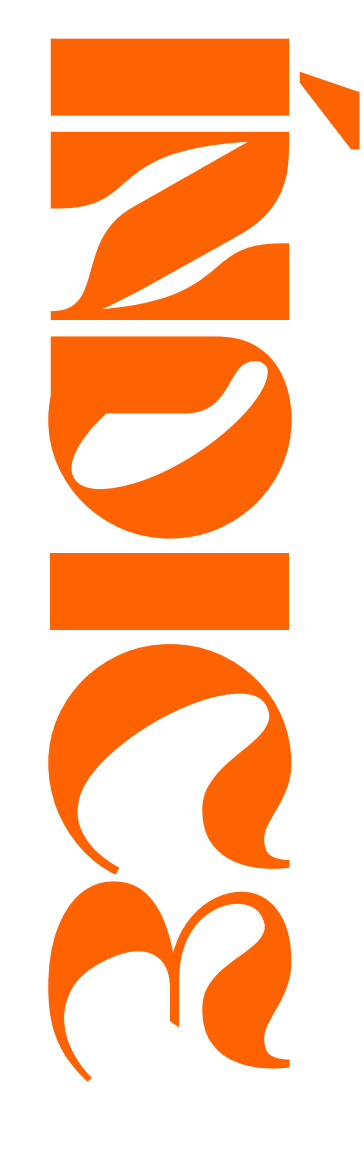

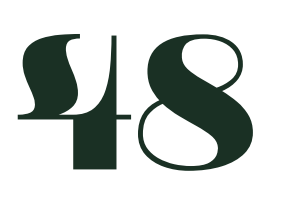

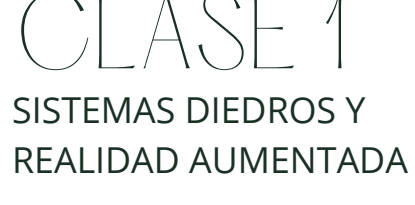

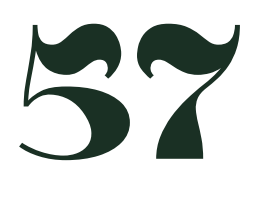

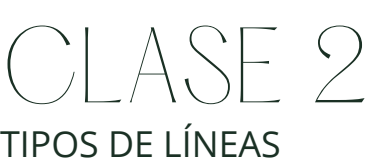

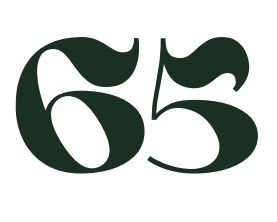

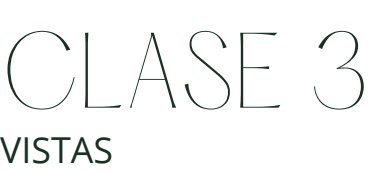

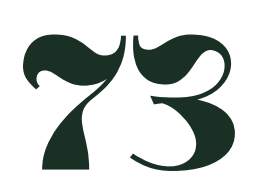

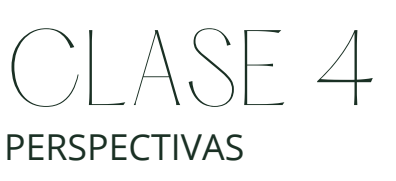

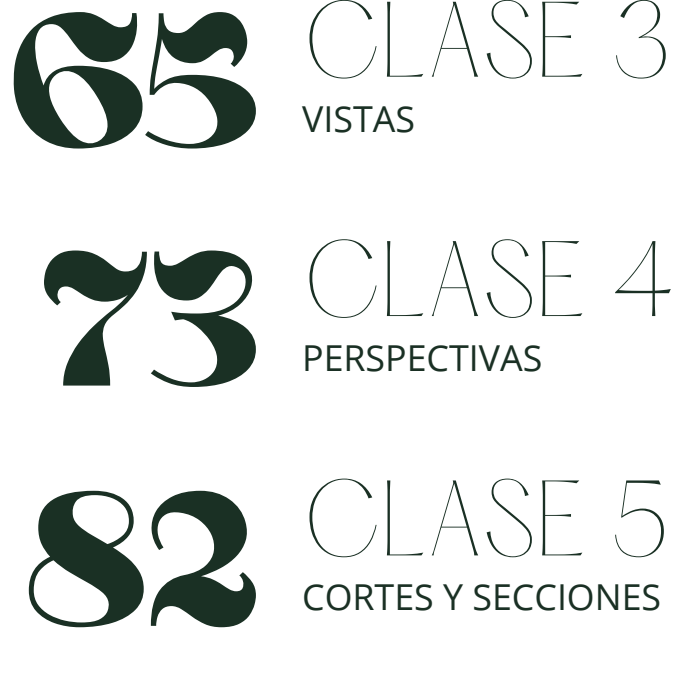

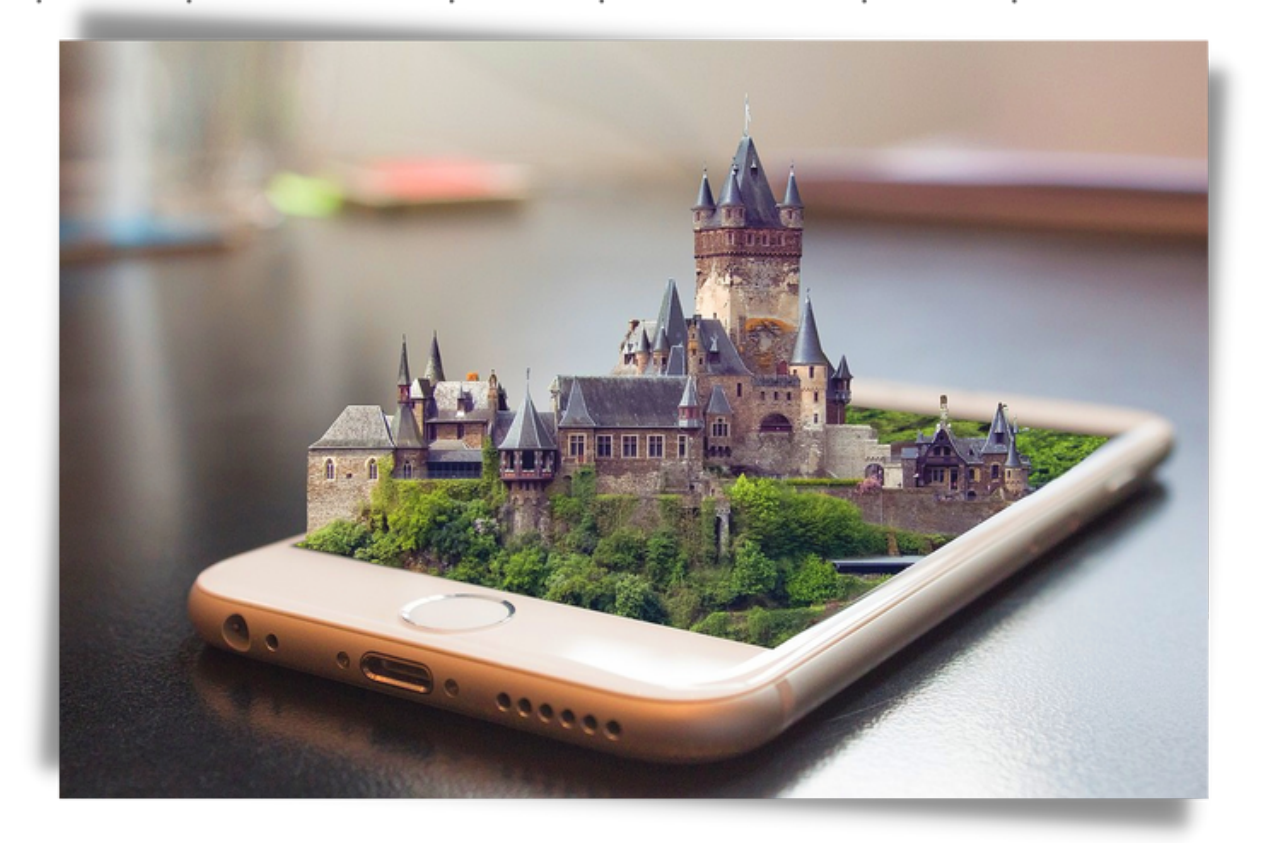

### Presentación:

Utilizando la teoría cognitivista y fundamentos del constructivismo, se presenta esta guía para la enseñanza de perspectivas y vistas en dibujo técnico (dirigida a docentes). La misma que está enfocada en la utilización de las TICs, sobretodo en realidad aumenta conjuntamente apoyada con teléfonos inteligentes.

La propuesta contiene 5 clases: sistemas diedros y realidad aumentada, tipos de líneas, vistas, perspectivas y cortes y secciones; que con la aplicación de recursos didácticos tienen la finalidad de mejorar la percepción espacial de los estudiantes. Todas las clases están específicamente orientadas a la utilización de la realidad aumentada para observar objetos tridimensionales en una aplicación para celular llamada Scope. En esta guía se incluirá estrategias como el trabajo colaborativo, recursos tecnológicos, ejercicios contextualizados y observación reflexiva.

Los ciclos de aprendizaje que se emplearon en la propuesta son: Los tres momentos del aprendizaje (anticipación, construcción y consolidación), Erca (experimentación, reflexión, consolidación, aplicación), clase invertida y el ciclo de kolb. Finalmente, todas las clases tienen un tiempo sugerido de duración que queda a consideración del docente.

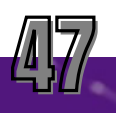

# **Clase 1: SISTEMAS DIEDROS Y REALIDAD AUMENTADA**

# Objetivos:

- Reconocer proyecciones y vistas de puntos, rectas y sólidos en sistemas diedros.
- Resolver ejercicios de proyecciones y vistas con ayuda de la Realidad Aumentada

*60 min*

# **Realidad Aumentada** ANTICIPACIÓN

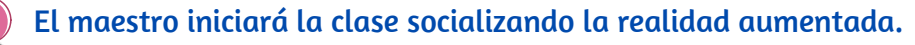

La Realidad Aumentada (RA) inserta objetos virtuales en el contexto físico y los muestra al usuario entremezclando el ambiente real con el apoyo tecnológico.

### **Características**

- Combinar el mundo real y virtual.
- Ofrecer una interacción en tiempo real.
- Interactuar con todas las capacidades físicas del entorno (en tres dimensiones).

### **Utilidades en el Dibujo Técnico**

- Diseñar obras virtuales, añadiendo elementos virtuales a la guía.
- Representar obras de forma atractiva y comprensible
- Tomar medidas totalmente exactas y fiables, basándose en modelos sobre el plano y extrapolando los datos a la realidad.
- Interactuar con objetos y mostrar las reacciones según los distintos tipos de materiales.
- Personalizar al máximo las herramientas de trabajo de los docentes de dibujo.
- Optimizar tareas y, con ello, reducir tiempo.

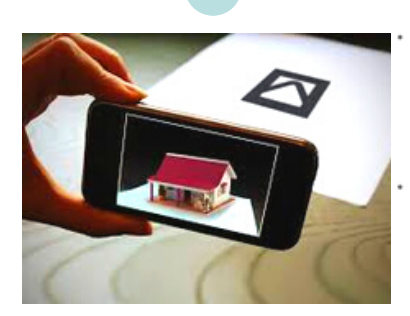

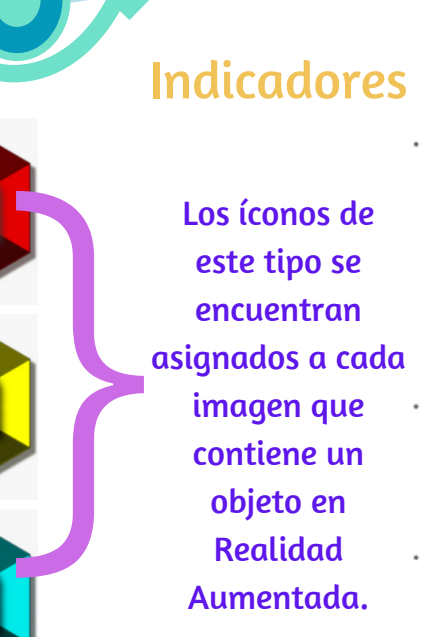

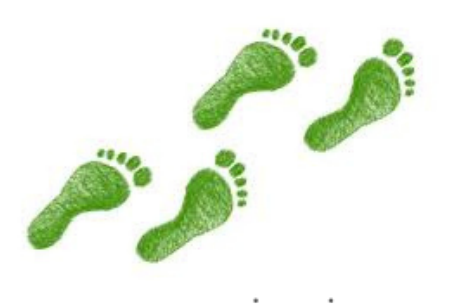

Seguido, el docente debe partir indicando a los estudiantes los pasos a seguir para usar la aplicación Scope en sus móviles. Los pasos se encuentran detallados uno a uno a partir de la siguiente página.

RR

R

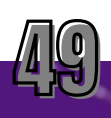

# REALIDAD AUMENTADA

## **Cómo utilizar la aplicación "Scope"**

 $\sqrt{2}$ 1. Descargue la aplicación "Scope" en su celular desde la tienda de aplicaciones.

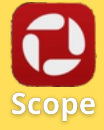

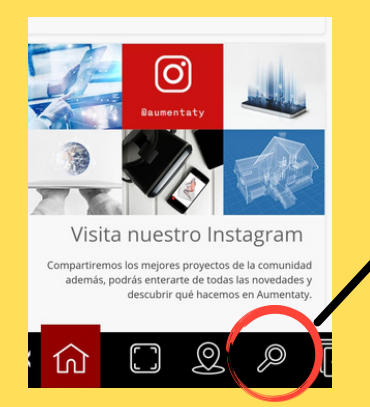

 $\sqrt{2}$ . En la parte de abajo de la aplicación, pulsar el ícono en forma de lupa para abrir las opciones de búsqueda en R.A.

 $\sqrt{3}$  3. En las opciones de búsqueda, escriba en el cuadro "buscar" el nombre del archivo quedeseamos descargar y visualizar en R.A. Ejemplo "Modelo1 GD"

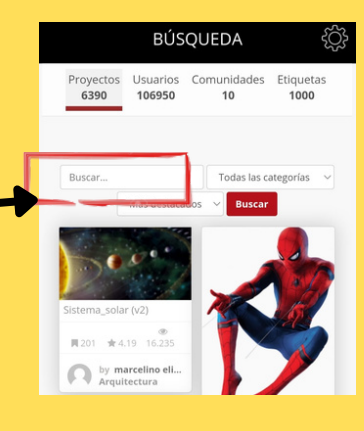

 $\sqrt{5}$ . Dentro del proyecto, ubíquese en la parte inferior y pulse el botón descargar.

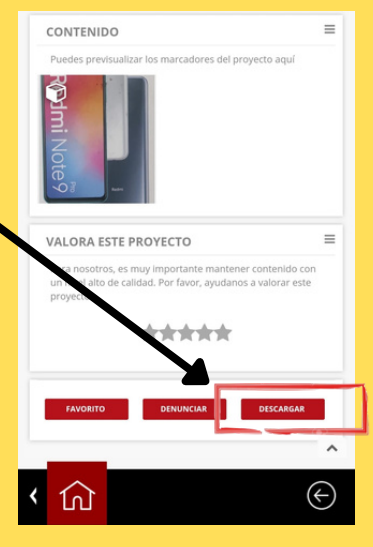

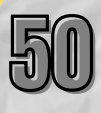

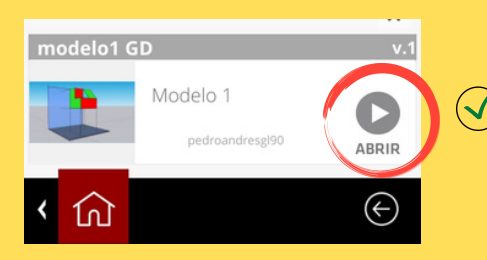

6. Después pulse el botón abrir.

 $\sqrt{3}$  7. Por último presione el ícono de la cámara en la parte de abajo y apunte al marcador designado

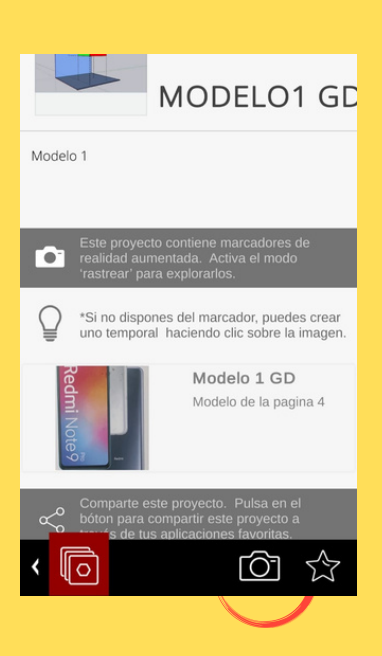

 $\sqrt{2}$  7. Disfrute de sus modelos en realidad aumentada. A continuación se presenta un ejemplo para ejecutar el escaneo de RA

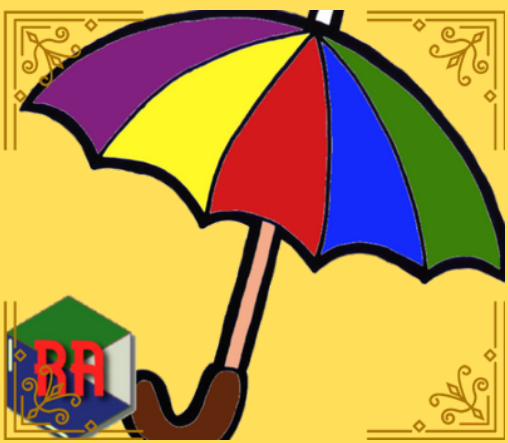

Nota. Marcador de ejemplo. [Imagen]. Autoría Propia

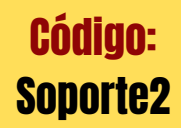

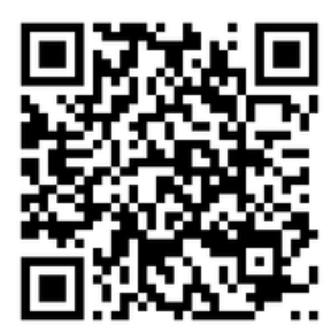

Escanee el código QR para dirigirse al tutorial de como crear realidad aumentada en Creator estudio

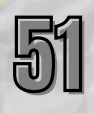

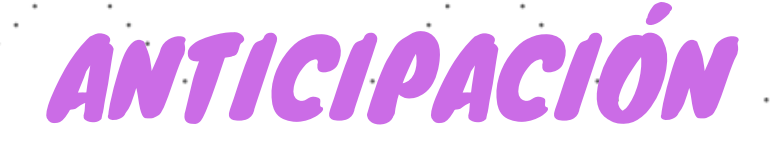

### **¿Qué es un sólido en dibujo técnico?**

**Guíe a los estudiantes en el proceso de anticipación de conocimientos recordando características y conceptos en base a la pregunta.**

Un Sólido o Cuerpo Geométrico es una figura geométrica de tres dimensiones (largo, ancho y alto), que ocupa un lugar en el espacio y en consecuencia tiene un volumen.

### Actividad

Supongamos que se rompió una polea del laboratorio de física y se necesita enviar a construir una idéntica para realizar la práctica de cinemática en la siguiente clase. ¿Cómo la bosquejaríamos para que la pieza muestre las caras necesarias para su construcción? Dibuje su propuesta.

> El docente hace que sus estudiantes presenten sus propuestas en la pizarra y que anoten todos sus aciertos. De esta manera se asienta la importancia de tener una forma estándar definida de representación de objetos que cubran todas las características de forma y tamaño (Dibujo técnico - Vistas y perspectivas)

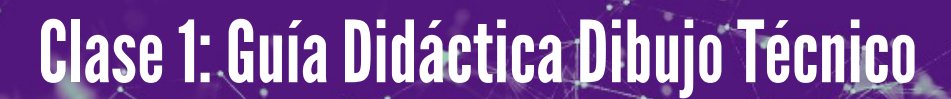

52

### **El sistema diédrico ortogonal.**

Un sistema diédrico permite representar objetos del espacio tridimensional en dos dimensiones. En este sistema se utilizan dos planos de proyección perpendiculares, un plano vertical (PV) interceptado con un plano horizontal (PH) y en donde a la intersección se le llama linea de tierra (LT). Roa Prieto, I. (2010)

CONSTRUCCIÓN

### Ejercicios en clase

El docente formará grupos de tres estudiantes y les indicará que utilicen la aplicación de realidad aumentada para visualizar los siguientes 3 ejercicios de proyecciones en diedros.

### Ejercicio 1:

- Visualice la figura diedro1 en realidad aumentada dentro de la aplicación "Scope"
- El nombre del proyecto a buscar en la app es "Diedro1".
- Después de visualizar las proyecciones, escriba las coordenadas de los puntos A y B y dibuje las proyecciones en los planos correspondientes

z

PV

x

PH

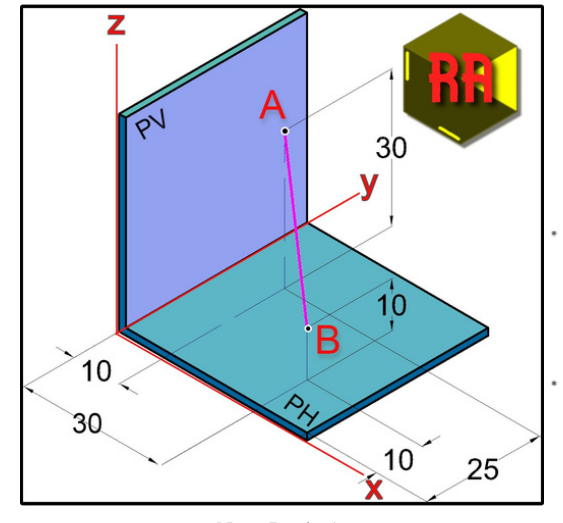

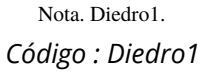

Plano yz

Coordenadas en A (y,z)

Coordenadas en B (y,z)

### Plano xy

Coordenadas en A (x,y)

CoordenadasenB(x,y)

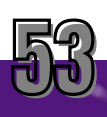

### Ejercicio 2:

- Visualice la figura diedro2 en realidad aumentada dentro de la aplicación "Scope".
- El nombre del proyecto a buscar en la app es "Diedro2"
- Después de visualizar el objeto 3D, dibuje las proyecciones en los planos horizontal y vertical, para ello cuenta con las siguientes coordenadas de los puntos A, B y C.

A(10,25,30), B(30,10,10), C(35,30,15).

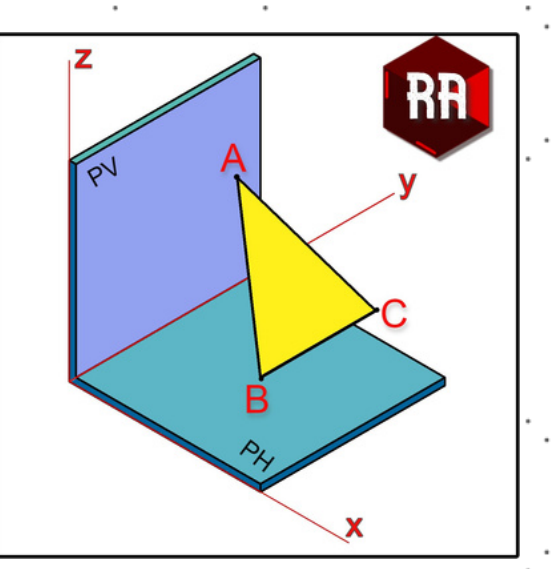

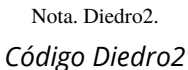

El docente planteará una

pregunta al final del ejercicio para que los estudiantes deduzcan que el plano ABC esta en el espacio y se necesitan <sup>3</sup> vistas para representarlo.

 $\mathsf{X}_1$ ¿Sé puede obtener otra proyección ortogonal adicional del triángulo ABC ? Si o No, ¿Por qué? Véase la figura en realidad aumentada.

PH

z

PV

*Los estudiantes observarán con detenimiento la figura (Diedro2) en realidad aumentada; para concluir que SI es posible tener otra vista (que luego resulta ser la vista lateral del triángulo) y que la misma pertenece a un triángulo proyectado. La razón de esta respuesta es* por que el plano de la figura original no se encuentra paralelo con ninguno de los ejes x, y, z.

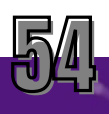

### Ejercicio 3:

- Visualice la figura diedro3 en realidad aumentada dentro de la aplicación "Scope", el nombre del proyecto es "Diedro3".
- A continuación, grafique la proyección de la cara frontal (color rojo) en el plano vertical y la cara superior (color verde) en el plano horizontal.

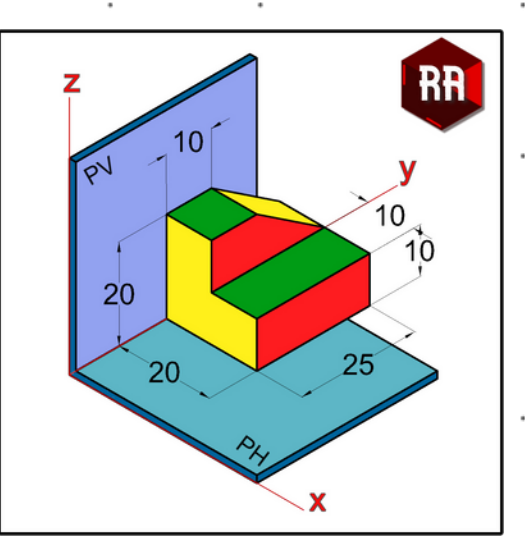

*Código: Diedro3* Nota. Diedro3.

Esta pregunta ayudará al docente <sup>a</sup> generar una lluvia de ideas sobre cuantas vistas son necesarias para representar objetos sólidos en el espacio.

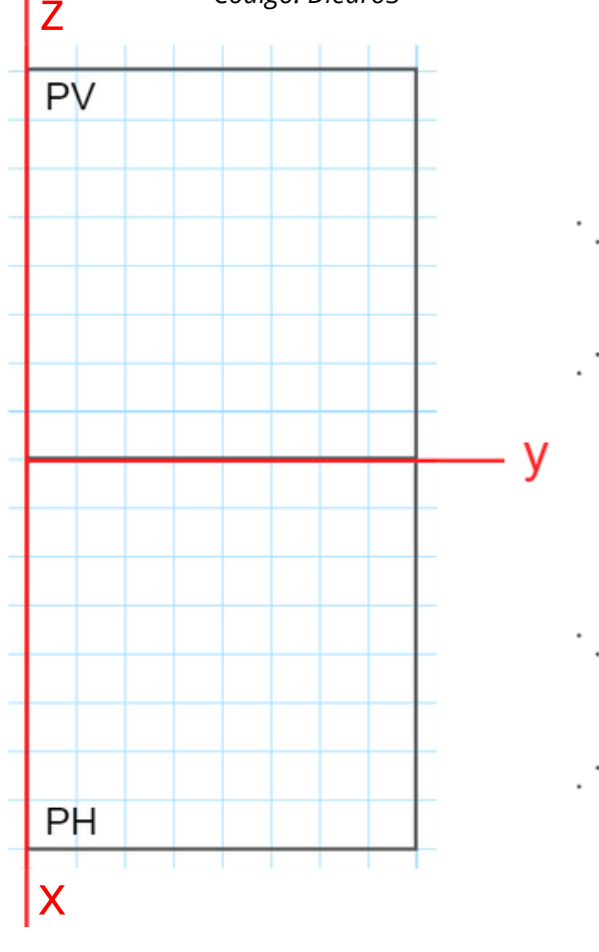

¿Cuál es la proyección que falta en esta figura?

*Una de las proyecciones que falta es cualquiera de las caras laterales y generalmente la proyectada es la cara lateral izquierda sobre un plano vertical en la parte derecha.*

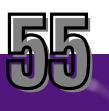

El docente propondrá que en los mismos grupos de trabajo, la actividad de discutir y responder las preguntas de los ejercicios 2 y 3.

CONSOLIDACIÓN

### Ejercicios propuestos:

1. En una lámina de dibujo técnico, grafique las proyecciones en los planos vertical y horizontal del triángulo con las siguientes coordenadas de sus vértices.

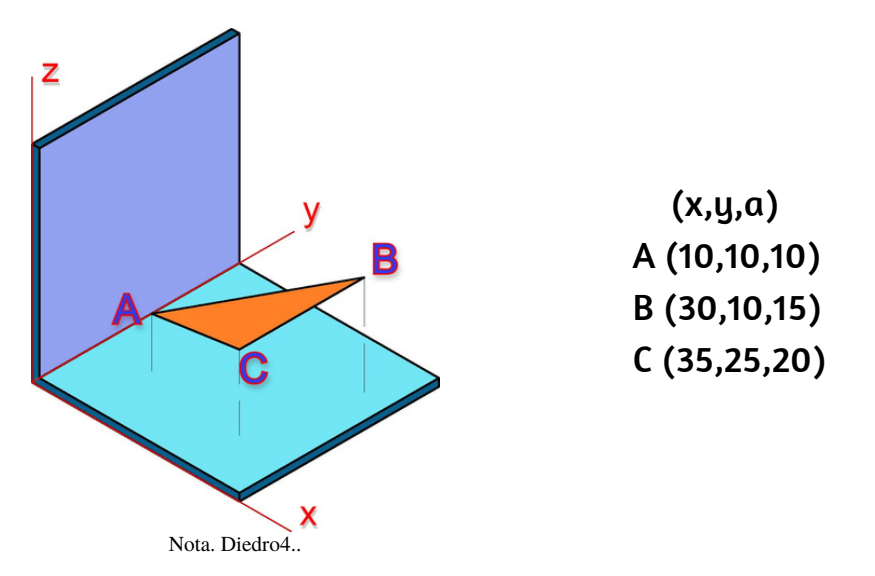

2. En una segunda lámina de dibujo grafique las proyecciones horizontal y vertical de siguiente cuerpo sólido.

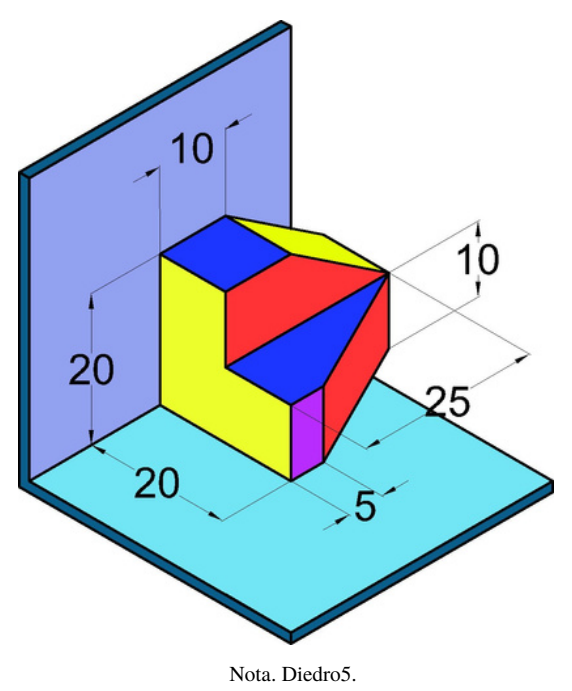

### Para la siguiente clase:

Para la siguiente clase, pedir a los estudiantes averiguar sobre los tipos de líneas en dibujo técnico y su aplicación .

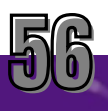

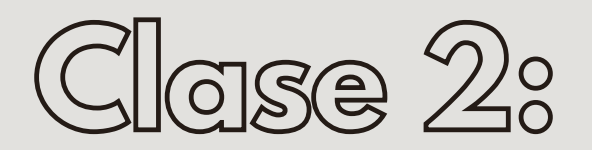

# **TIPOS DE LÍNEAS**

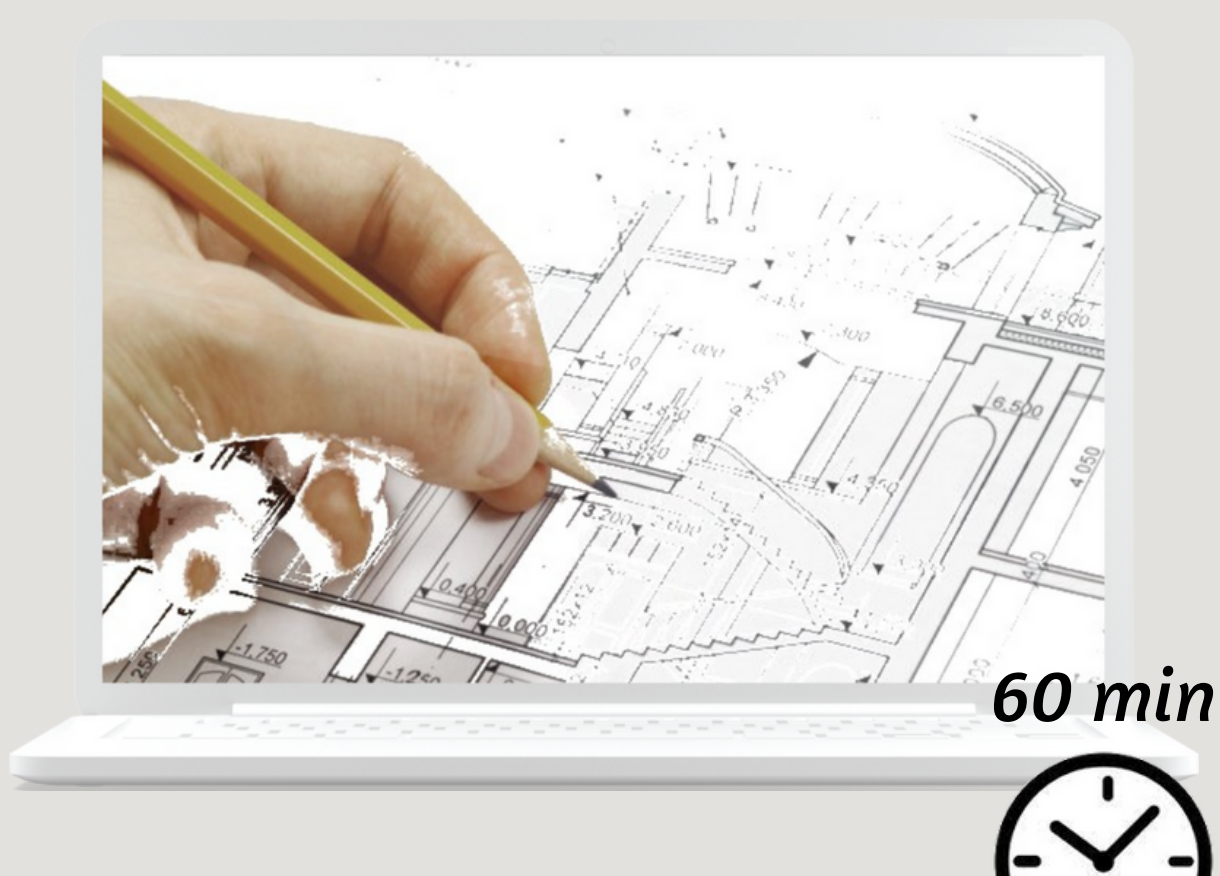

# Objetivos:

- Distinguir los diferentes tipos de líneas y su utilidad.
- Utilizar los tipos de líneas en vistas simples

Solicite a los estudiantes observar el siguiente sólido en realidad aumentada y discutir las preguntas

EXPERIMENTACIÓN

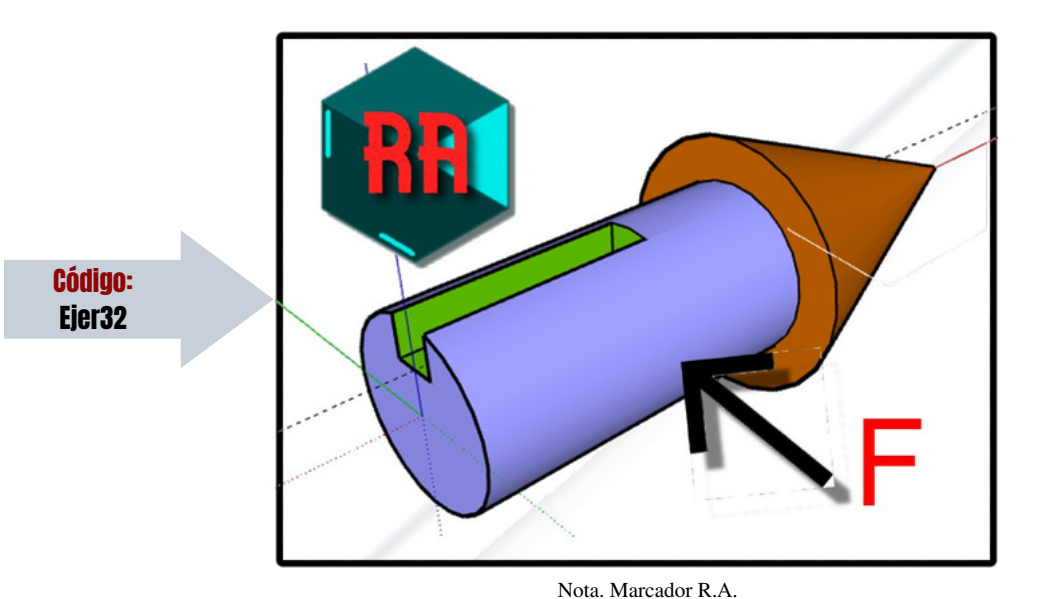

### Actividad 1: Grupal

### Responder las siguientes preguntas:

### 1. ¿La figura es un sólido de revolución?

*Respuesta: De no ser por la ranura de color verde ubicada en la parte superior del cilindro morado, la figura sería un sólido de revolución. La figura NO es un sólido de revolución*

2. Si vemos la pieza desde donde apunta la flecha de color negro , ¿Qué parte del sólido no se podría observar?.

*Respuesta: Si observamos la pieza desde esa vista, lo que no podemos ver es borde del fondo de la ranura, la misma que se representa con lineas entrecortadas.*

### 3. ¿La figura tiene planos de simetría?

Respuesta: El único plano de simetría se ve desde la parte superior de la figura y pasa por la *mitad de la ranura.*

Indique a los estudiantes llenar el siguiente dibujo con las líneas correctas previamente investigadas. Usar la realidad aumentada para visualizar la pieza de las formas indicadas a continuación.

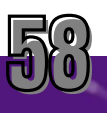

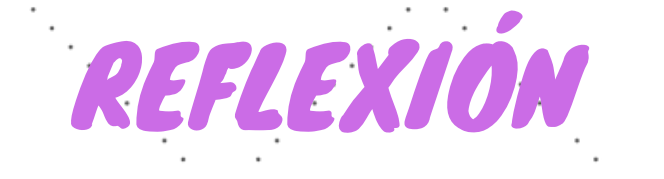

### Hoja de trabajo

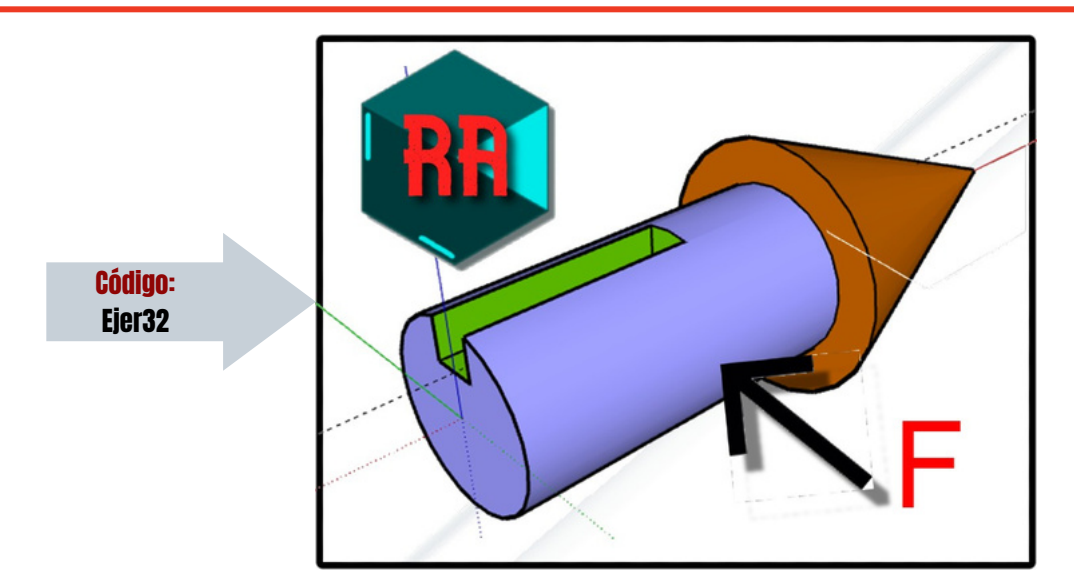

Nota. Marcador R.A.

Completar los gráficos con los diferentes tipos de líneas.

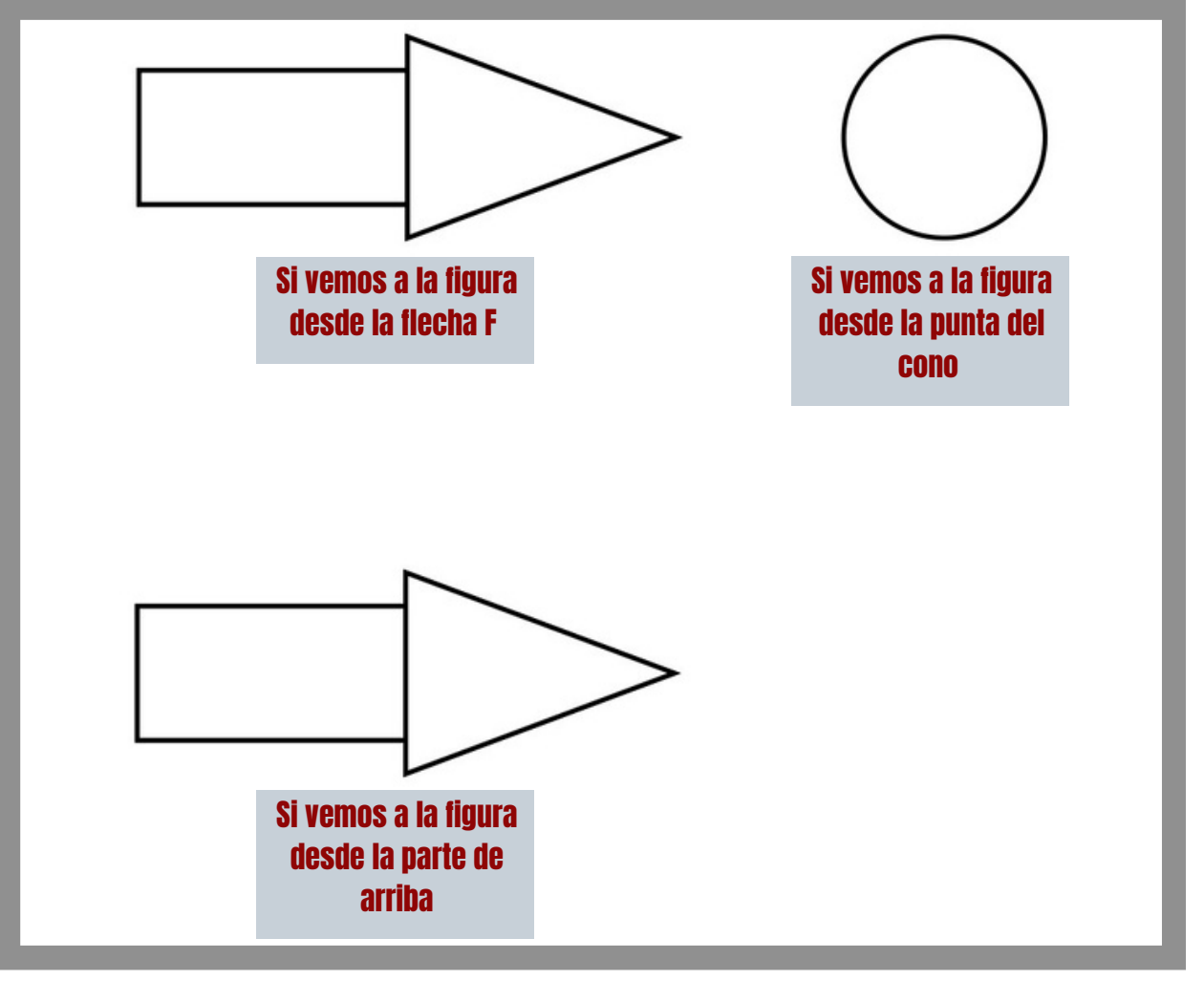

Nota. Ejercicio de reflexión: tipos de líneas.

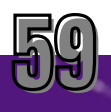

Socializar las respuestas con los estudiantes para definir las lineas utilizadas y su correcto uso en las vistas de un dibujo.

CONCEPTUALIZACIÓN

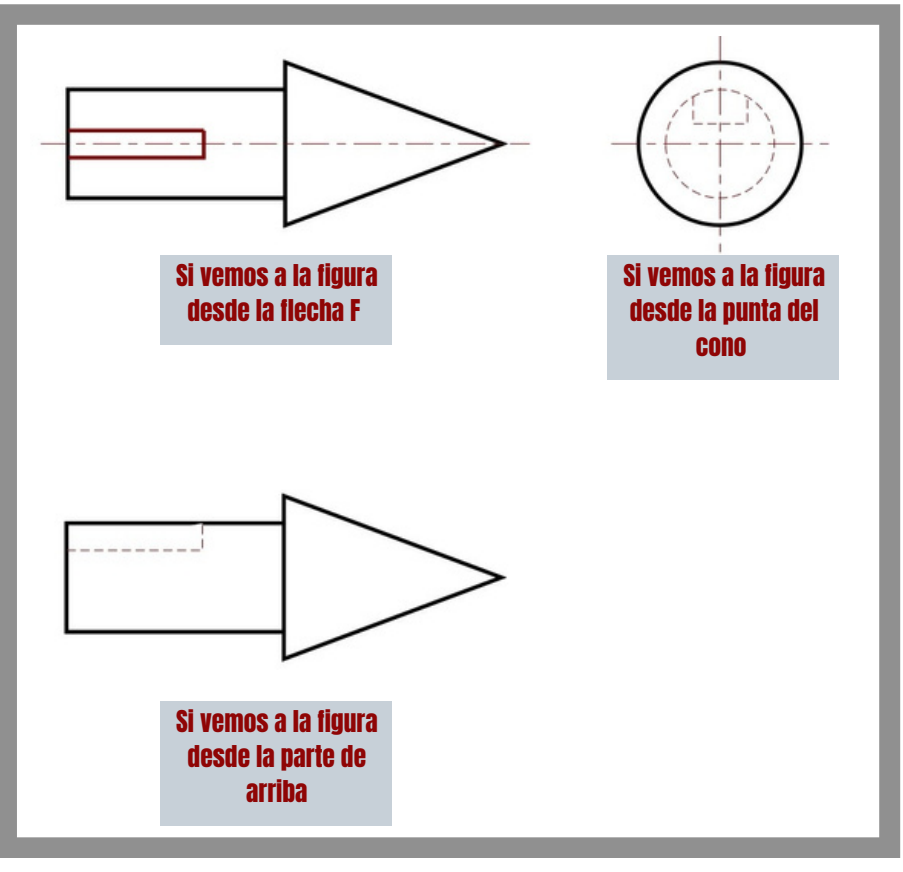

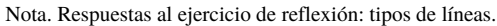

### Tablas sobre los tipos de líneas y su utilidad.

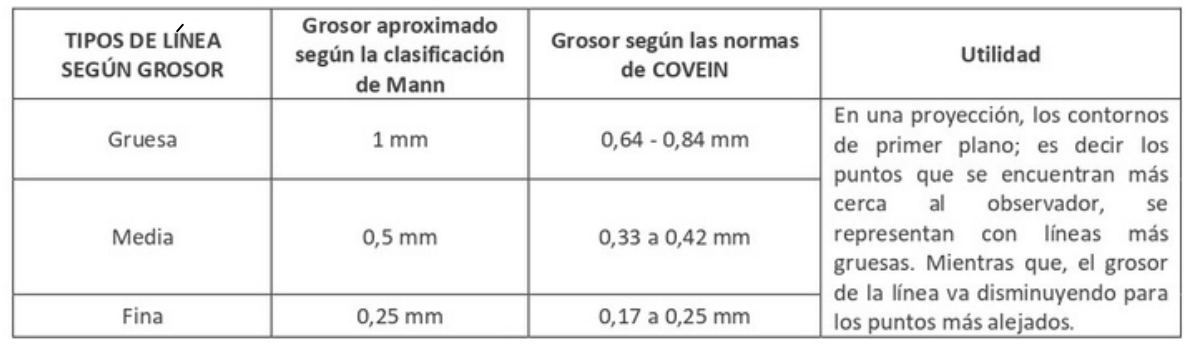

Nota. Tipos de línea según su grosor. Tabla1. Fuente: Romero, A (1999).

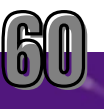

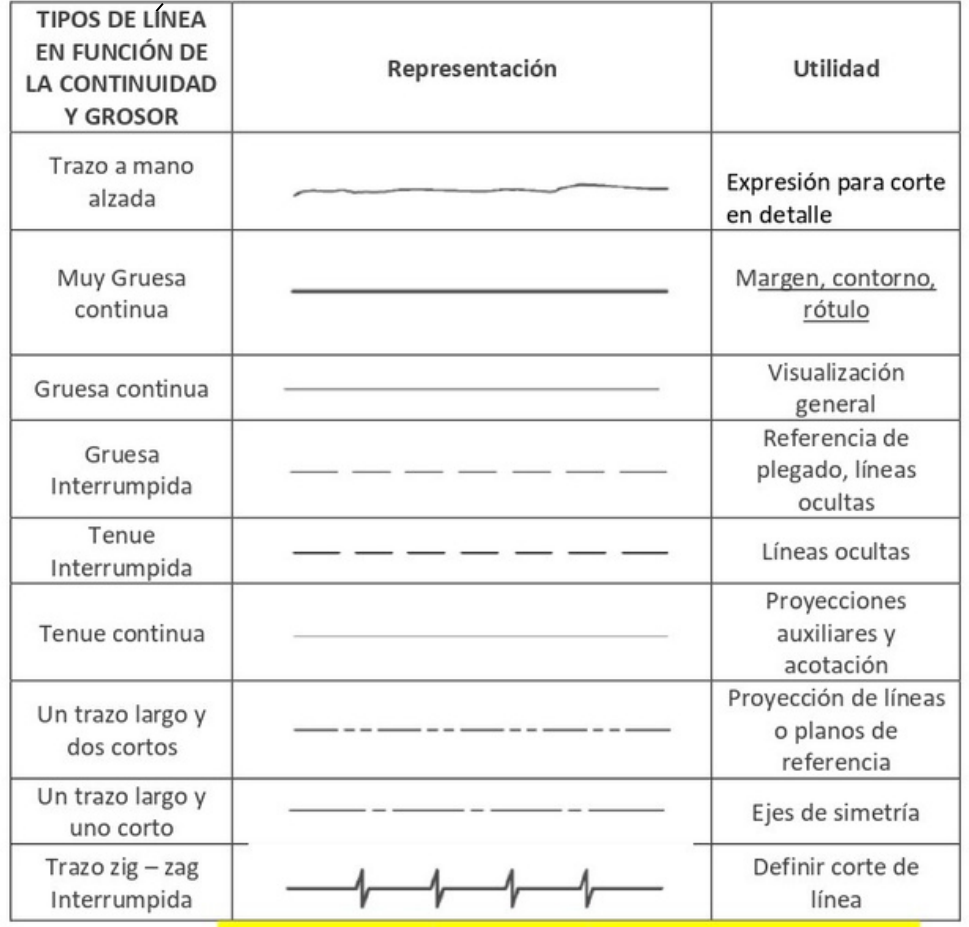

Nota. Tipos de línea en función de la continuidad y grosor. Tabla 2. Fuente: Rosales et al. (2021)

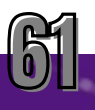

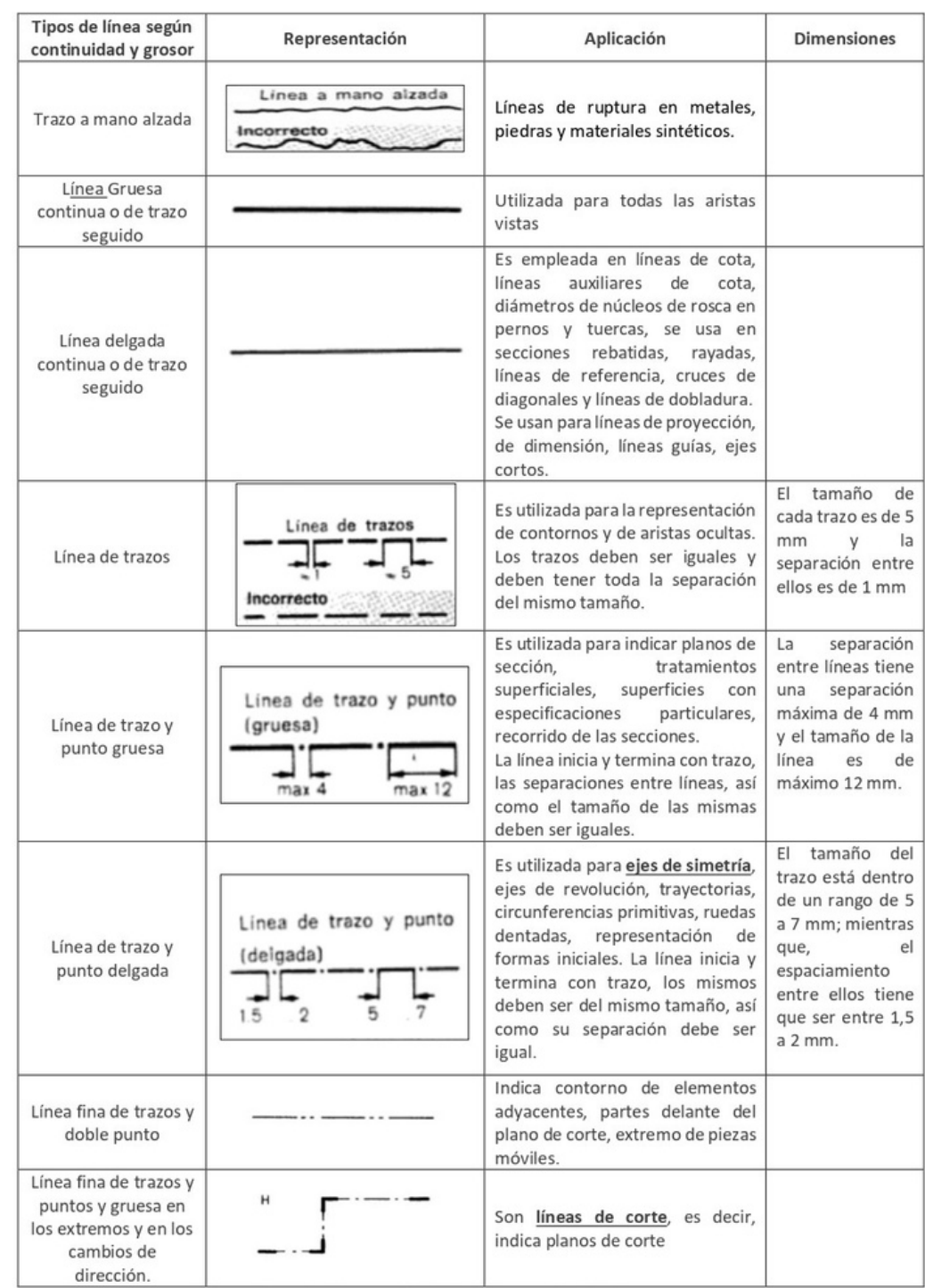

Nota. Tipos de Línea en función de la continuidad y grosor. Tabla 3. Fuente: [Schneider](https://www.google.es/search?hl=es&tbo=p&tbm=bks&q=inauthor:%22H.+Schneider%22), H & [Sappert,](https://www.google.es/search?hl=es&tbo=p&tbm=bks&q=inauthor:%22D.+Sappert%22) D (1990) y INN (1992).

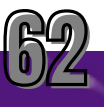

Dibujar las caras que indican las flechas en cada figura.

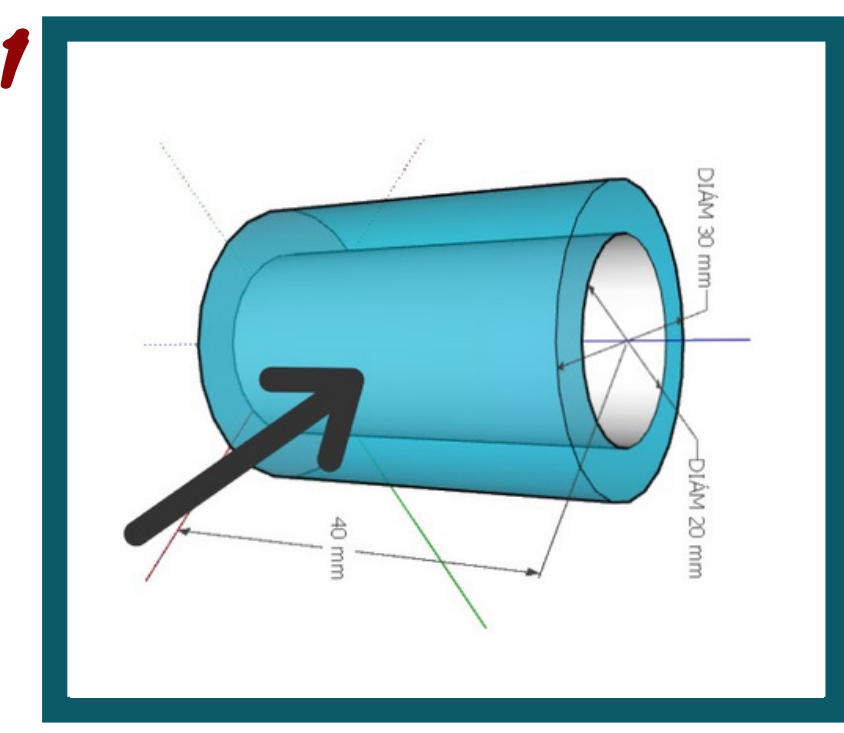

APLICACIÓN

Nota. Ejercicio 1 clase 2: tipos de líneas.

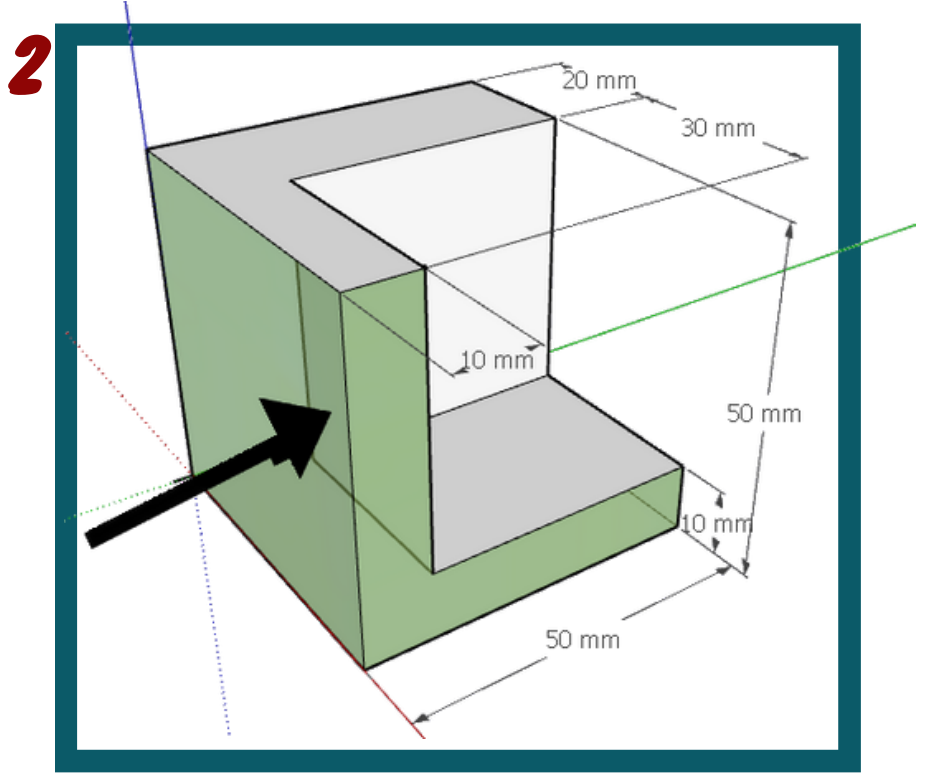

Nota. Ejercicio 2 clase 2: tipos de líneas.

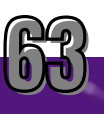

### Respuestas:

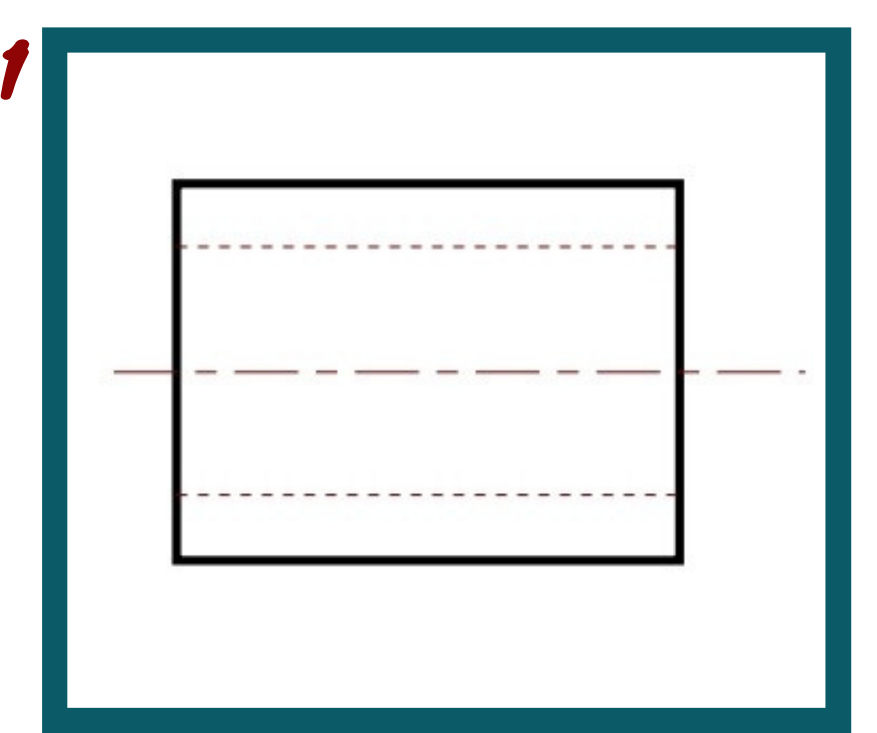

Nota. Ejercicio 1 clase 2: tipos de líneas.

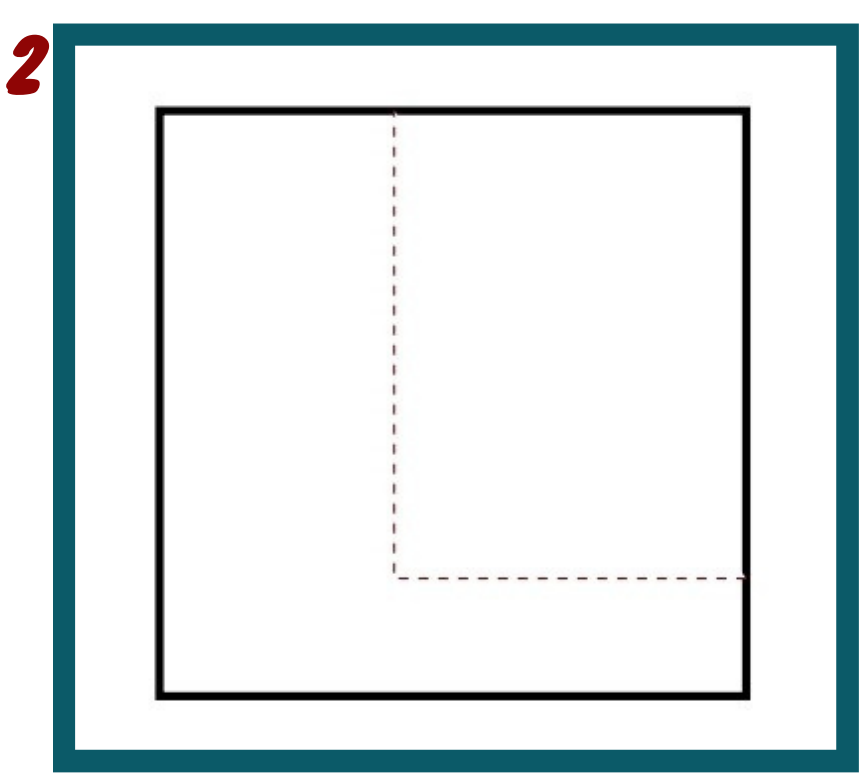

Nota. Ejercicio 2 clase 2: tipos de líneas.

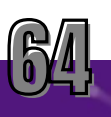

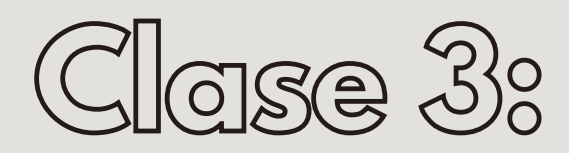

# **VISTAS**

## *60 min*

# Objetivos:

- · Identificar las vistas de un sólido y su ubicación los sistemas de representación europeo y americano
- Reconocer vistas en ejercicios contextualizados

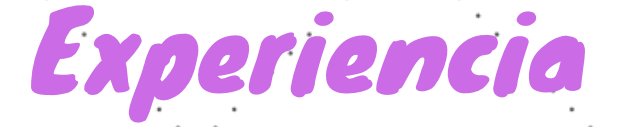

Al inicio de la clase el docente presenta un ejemplo de soportes que se utilizan en las estructuras estudiadas en clases de estática, para profundizar en la utilidad de las vistas.

En física se estudia como se sostiene un puente o el techo de una casa con armazones que son estructuras compuestas de elementos esbeltos unidos entre sí en sus puntos extremos. Los elementos están fusionados mediante pasadores lisos, que están empernados o soldados. (Hibbeler R., 2010)

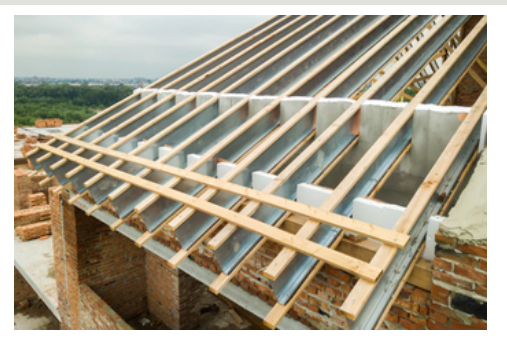

Nota. Estructura techo. Por Freepik.

En el momento en el que se tienen que representar los pasadores lisos y sus características es en donde la utilidad de las vistas y las perspectivas se hacen evidentes.

### Vistas y perspectivas en física:

- En la representación de un problema observamos un pasador en el punto *"A" en una vista frontal.*
- Si se observa esta vista su puede ver al pasador empotrado en el piso con dos tornillos y que consta de un agujero atravesado por un eje.
- Sin embargo la representación en una sola vista es insuficiente.

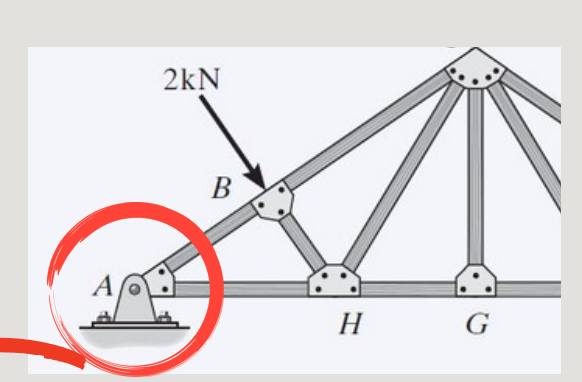

Nota. Estructura techo. Por Hibbeler, R. C. (1996). Ingeniería mecánica dinámica. Universitario, 82.

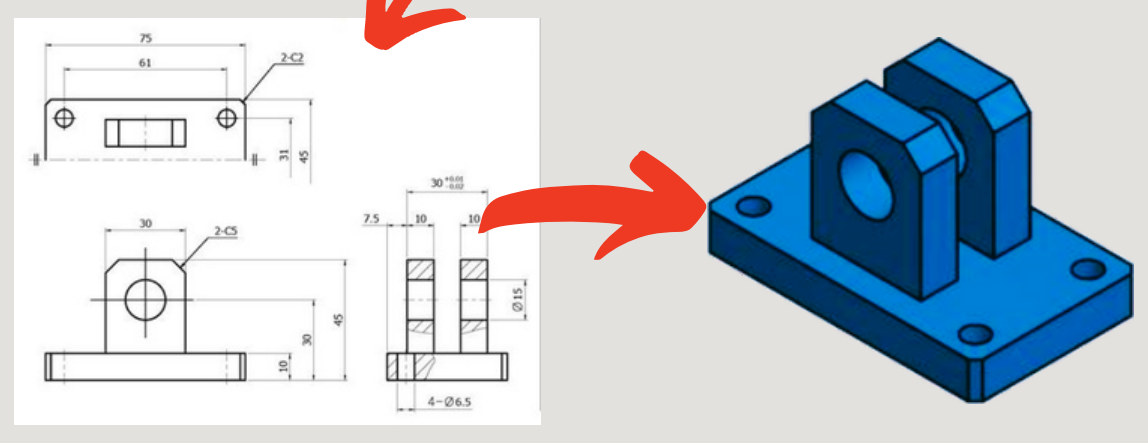

Nota. Vistas y perspectiva de pasador.

- Las características que se observan en las otras vistas de los pasadores nos dan mucha más información sobre su verdadera estructura.
- Por estas razones, para describir un objeto de esta naturaleza se necesitan dos o mas vistas. El sistema mas utilizado es uno de tres vistas de proyecciones llamado Triedro.

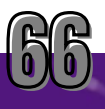

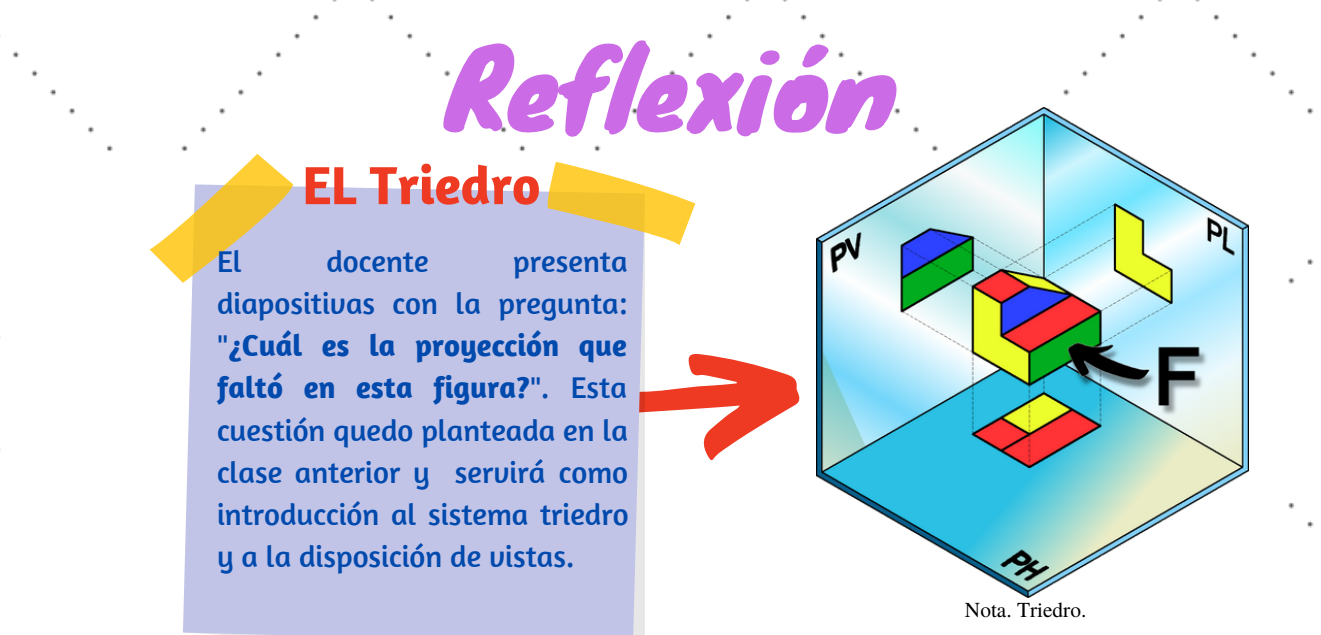

Si el triedro es desdoblado en un plano resulta una disposición de vistas del objeto solido.

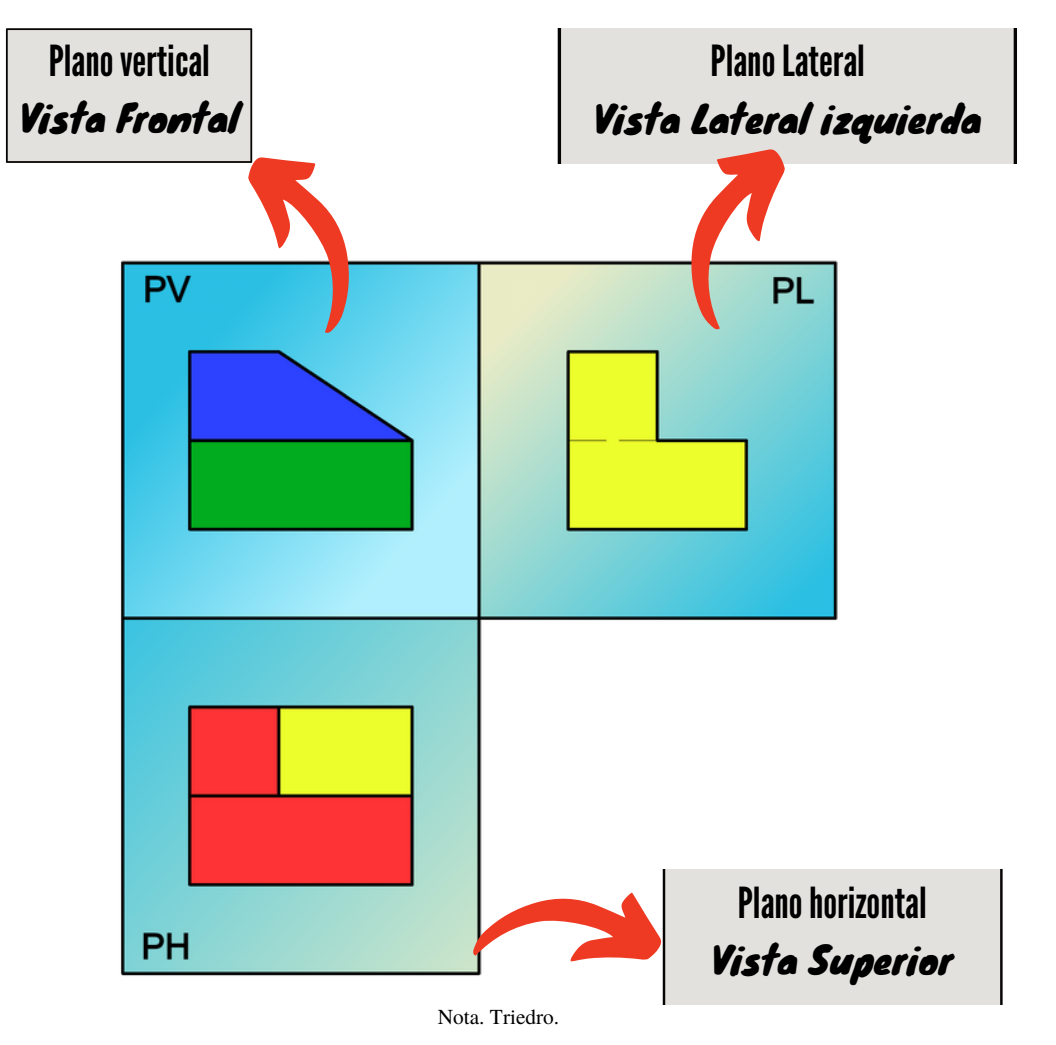

El docente presentará en dos diapositivas los sistemas de vistas desplegados y junto con los estudiantes llenará un cuadro de nombres de las vistas con sus correspondientes letras (A,B,C...)

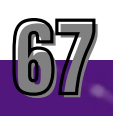

# Reflexión

### Sistemas Europeo y Americano en el Dibujo Técnico

### Sistema Europeo:

En el sistema Europeo, el objeto se encuentra entre el observador y el plano de proyección.

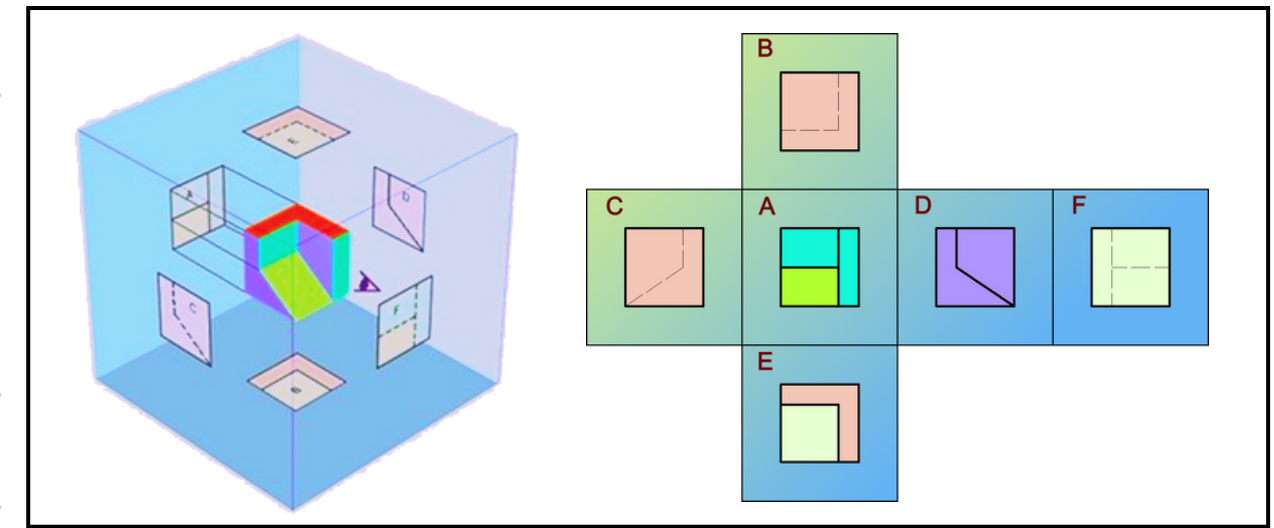

Nota. Sistema Europeo.

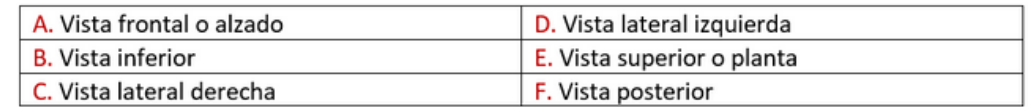

### Sistema Americano:

En el sistema Americano, el plano de proyección es el que se encuentra entre el observador y el objeto

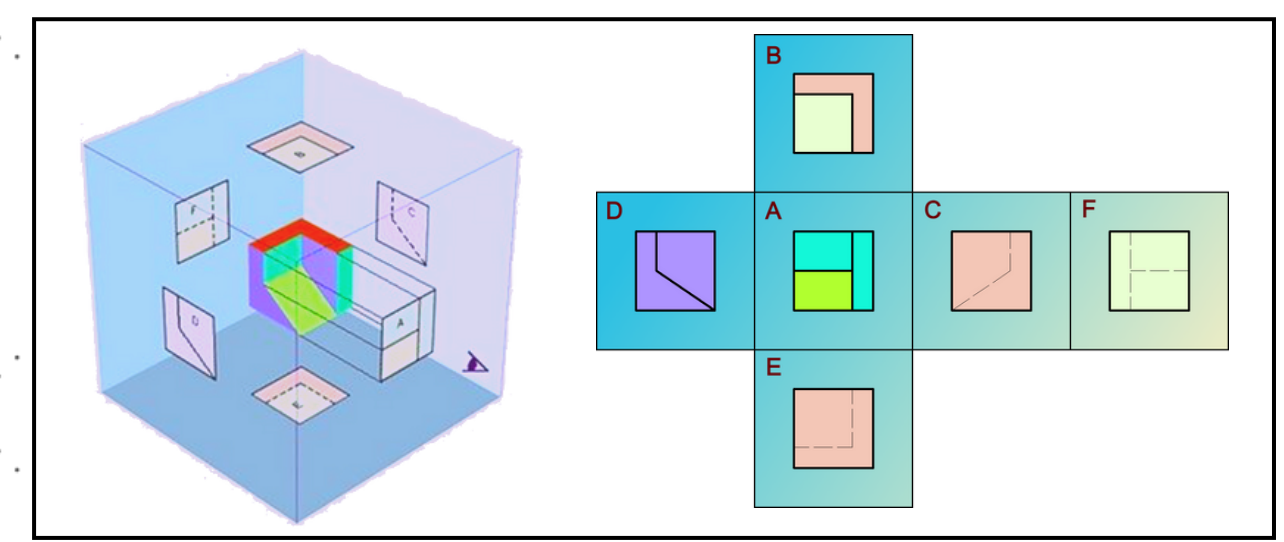

#### Nota. Sistema Americano.

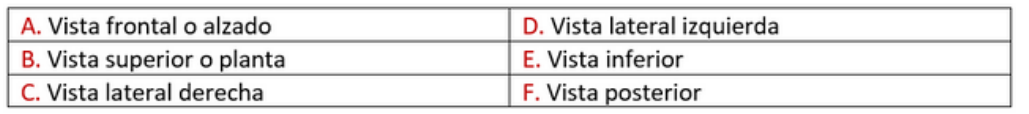

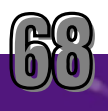

## Actividad de conceptualización: Descubre el sólido detrás de la figura

El docente presenta una actividad en Kahoot e indica a los estudiantes que se reúnan 1. para realizarla en los grupos de trabajo.

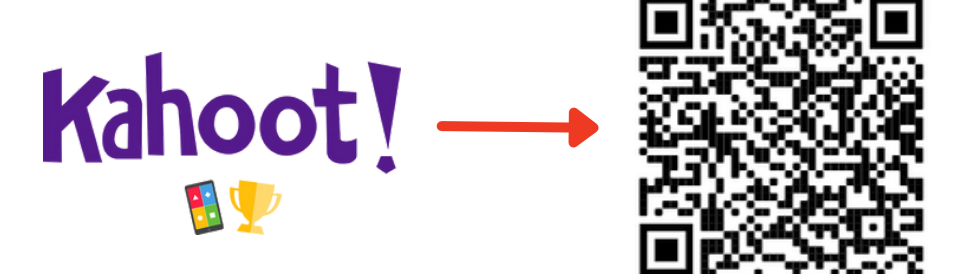

https://create.kahoot.it/share/figuras-solidas-y-matematicas/1c58d54

#### *Preguntas y respuestas*

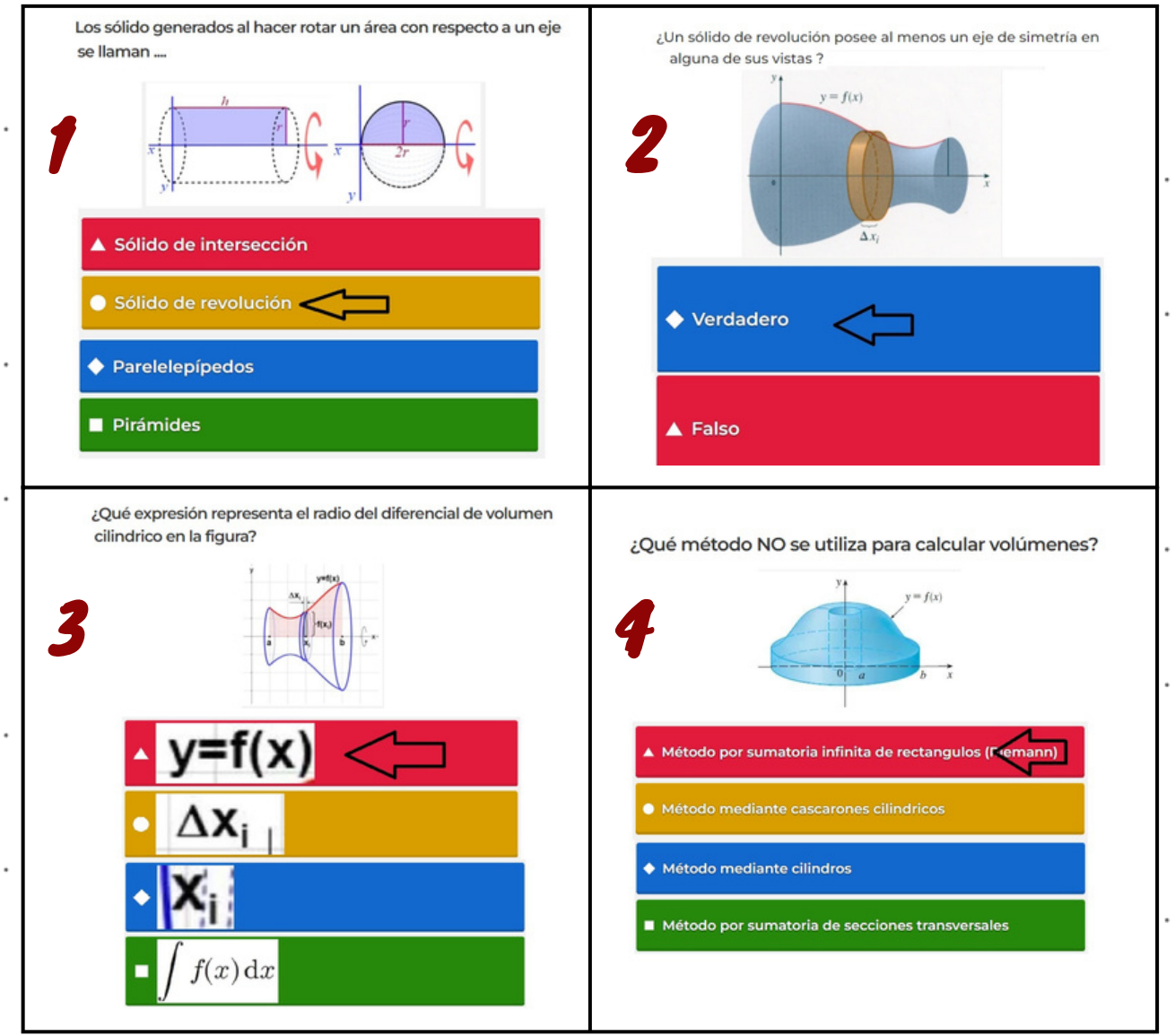

Nota. Actividad en Kahoot. Por Kahoot. https://create.kahoot.it/share/figuras-solidas-y-matematicas/1c58d547-f97d-48c4-871dd3024114a84e.

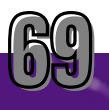

*Respuesta:*

- *Los sólidos de revolución resultan de hacer girar un área determinada sobre una recta.* 1. *(Stewart, J., & Bouclier, A. S. (2001).*
- *Un eje de simetría divide a una figura en dos partes iguales y opuestas, por lo tanto un* 2. *sólido de revolución si tiene al menos un eje de simetría en alguna de sus vistas.*
- *f(x) es el radio del cilindro diferencial de la figura.* 3.
- *La suma de Riemann calculan una aproximación al área bajo una curva.* 4.

2. El docente asigna a que cada grupo escoja una de las figuras y busque el sólido en RA con el código correspondiente en la aplicación Scope.

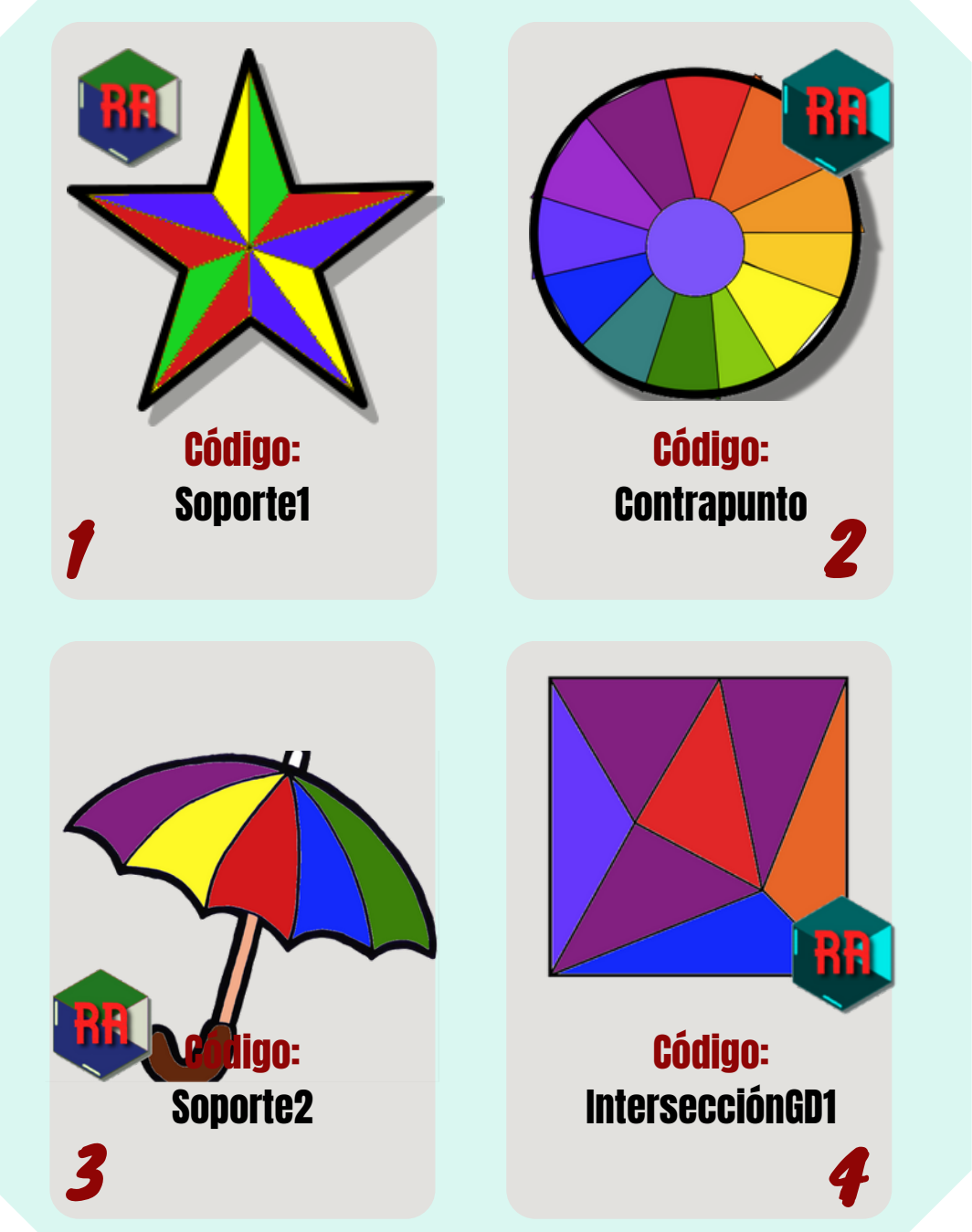

Nota. Marcadores para R.A.

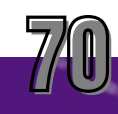

# Conceptualización

- 3. En grupo observe el sólido y discuta las siguientes preguntas entre los integrantes
	- ¿Qué vista escogería usted como la vista frontal? ¿Por qué?
	- ¿Cuántas vistas son suficientes para representar el sólido? ¿Por qué?
	- Desde su experiencia, ¿Qué contexto representa el elemento sólido que visualizaron en realidad aumentada?
	- ¿Qué problema tuvieron al momento de dibujar las vistas?
	- Dibuje las vistas de cada sólido (trabajo individual). Siempre se trabajara en el sistema Europeo.
	- Exposición de los resultados ante la clase.

En la actividad de la reflexión se acreditará un premio a los grupos que ocupen los primeros lugares en los resultados de Kahoot a criterio del docente.

### Rúbrica de la actividad de conceptualización:

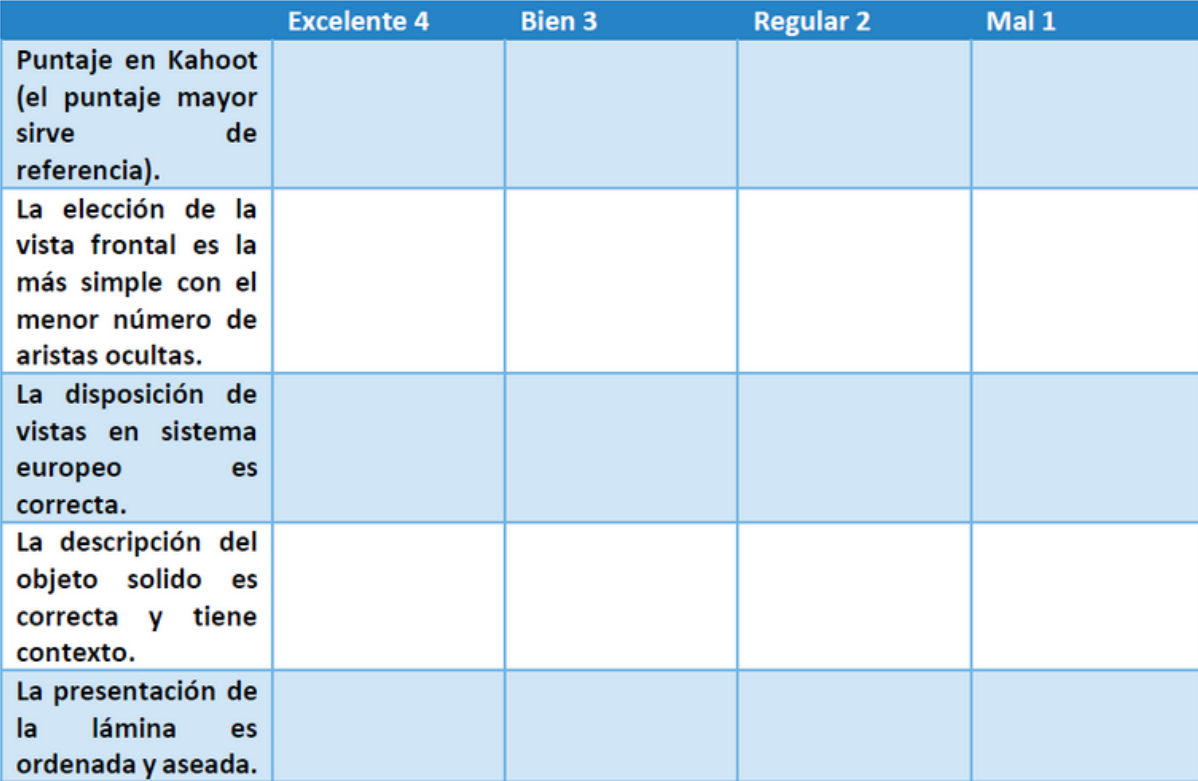

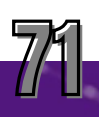

### Trabajo autónomo

1.Obtener tres vistas de uno de los sólidos presentados a continuación, el primero solido esta disponible en realidad aumentada (medidas a elección de los estudiantes.)

Aplicación

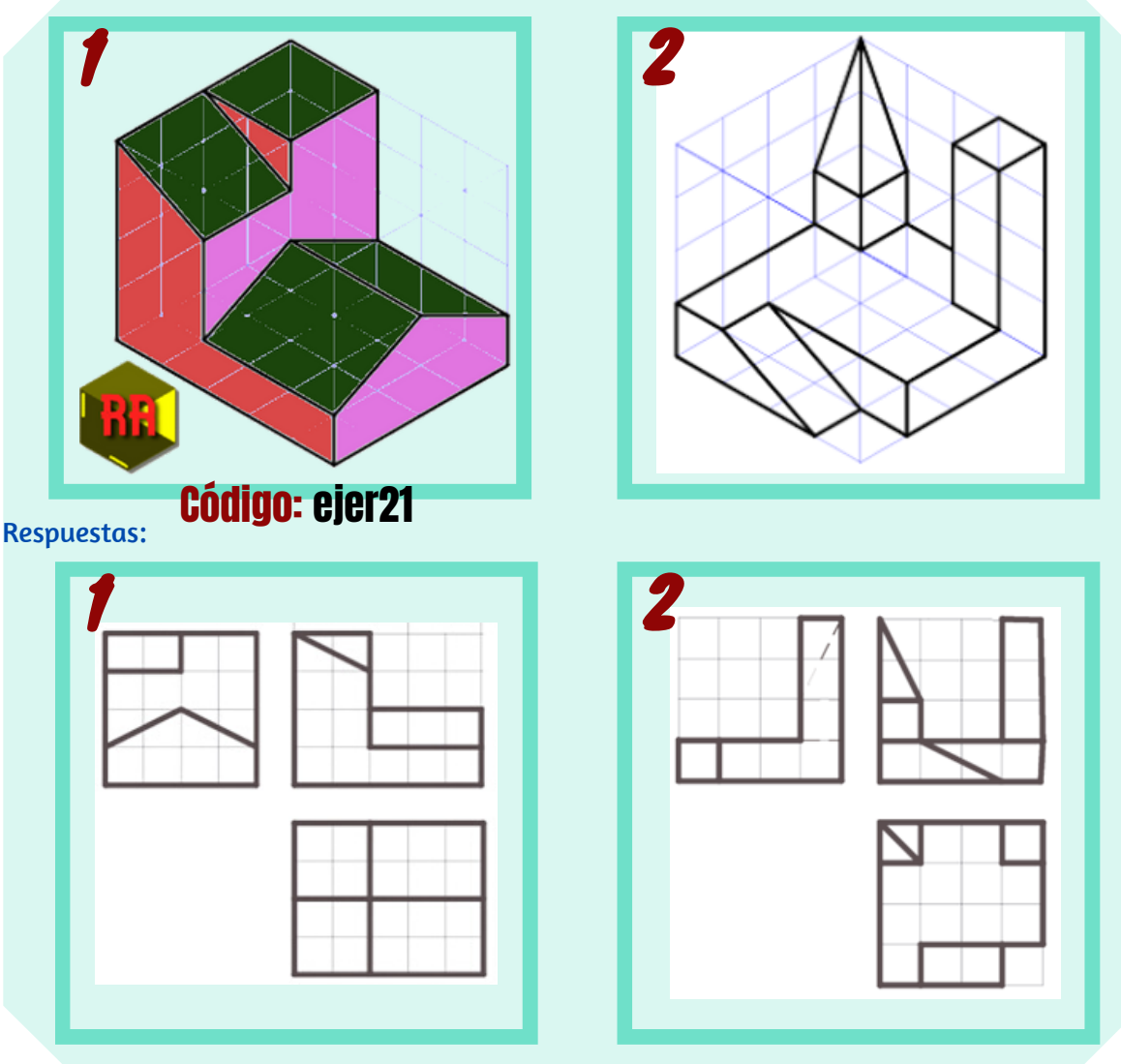

Nota. Ejercicios: dibujar vistas. Por Gloria Morán Mayo Espacio didáctico: SÓLIDOS. EJERCICIOS DE VISTAS [\(gloriamoranmayoespaciodidactico.blogspot.com\).](http://gloriamoranmayoespaciodidactico.blogspot.com/2015/10/solidos-ejercicios-de-vistas.html)

2. Construir su propio sólido en la página web: Generador de Piezas para Ejercicios de Vistas [\(educacionplastica.net\).](http://www.educacionplastica.net/3dcube_model/3d_gen_eje.htm) Escanee el código QR o diríjase al siguiente dirección web.

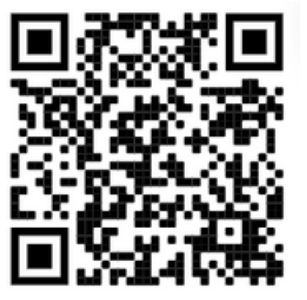

http://www.educacionplastica.net/3dcube\_model/3d\_gen\_eje.htm

2.1. Presentar una captura del sólido realizado en la pagina educación plástica del ejercicio 2, y dibujar tres vistas del mismo

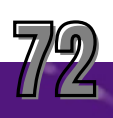

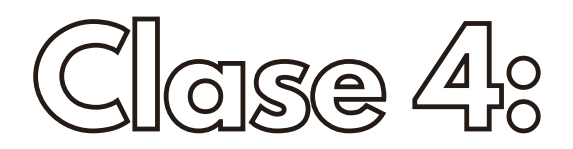

# **PERSPECTIVAS**

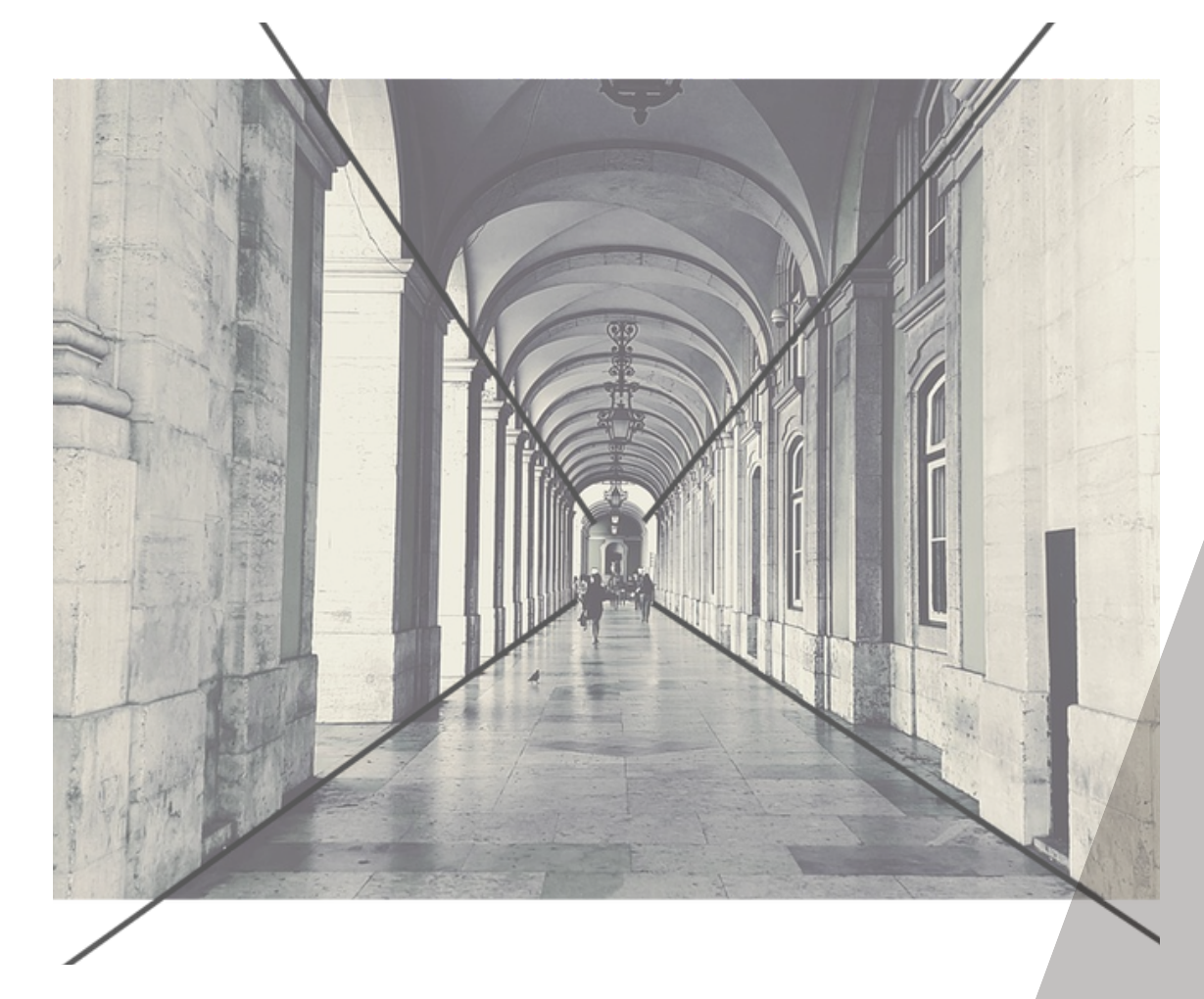

# Objetivos: *60 min*

- Reconocer los tipos de perspectivas y su utilidad.
- Graficar las vistas de un objeto sólido partiendo desde su perspectiva con la ayuda de la realidad aumentada.
# Experiencia concreta

Al inicio de la clase el docente presenta la siguiente ilusión óptica a los estudiantes.

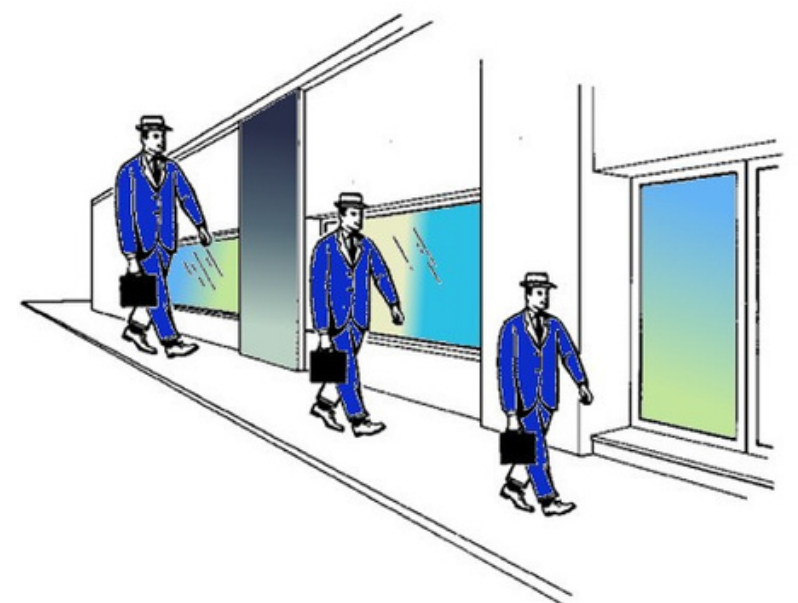

Nota. Ejercicios: dibujar vistas. Bengar. (2022, 24 marzo). Ilusiones ópticas. Bienvenidos al blog de Bengar. http://bengar.com/blog/ilusionesopticas/

### Invite a los estudiantes a discutir y responder la siguiente pregunta:

- Cuál de los 3 hombres en traje azul es el más grande ? *Los tres hombres son del mismo tamaño.*
- Por qué se da la impresión de que el hombre del fondo es más grande que los otros hombres ?

*La ilusión se genera debido a las líneas de perspectiva que forman las paredes y la vereda, lo cual resulta en un efecto de profundidad*

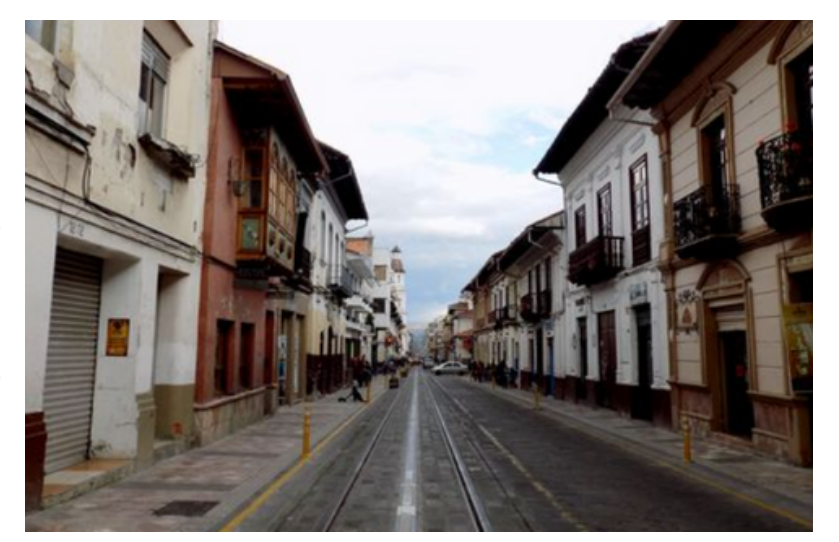

Nota. Vista en perspectiva de las calles de Cuenca. Por Burgos A.

La perspectiva trata de representar coherentemente la profundidad. Eso es lo que percibimos cuando observamos el horizonte en una calle como se muestra en la foto (Cuenca).

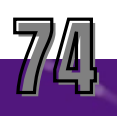

**Perspectivas.**

## Clasificación de perspectivas en dibujo técnico.

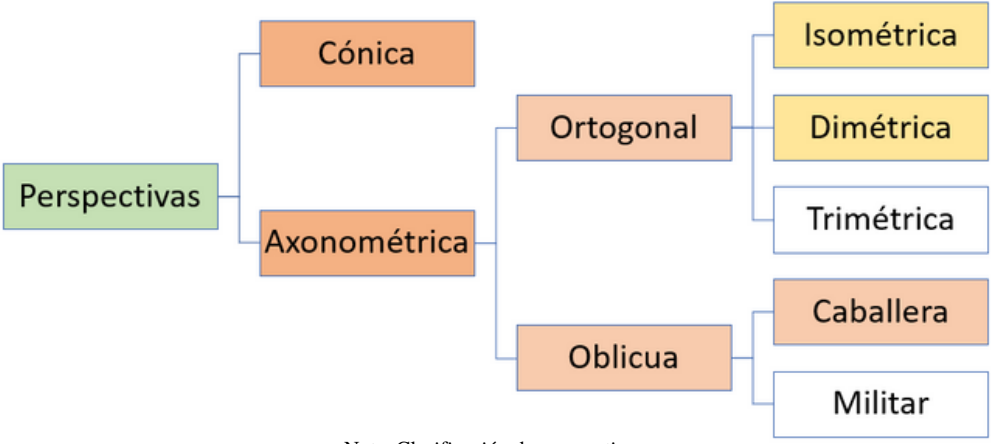

Nota. Clasificación de perspectivas.

Se trabajaran las perspectivas axonométricas (Isométrica, dimétrica y caballera).

## **Perspectivas Axonométrica.**

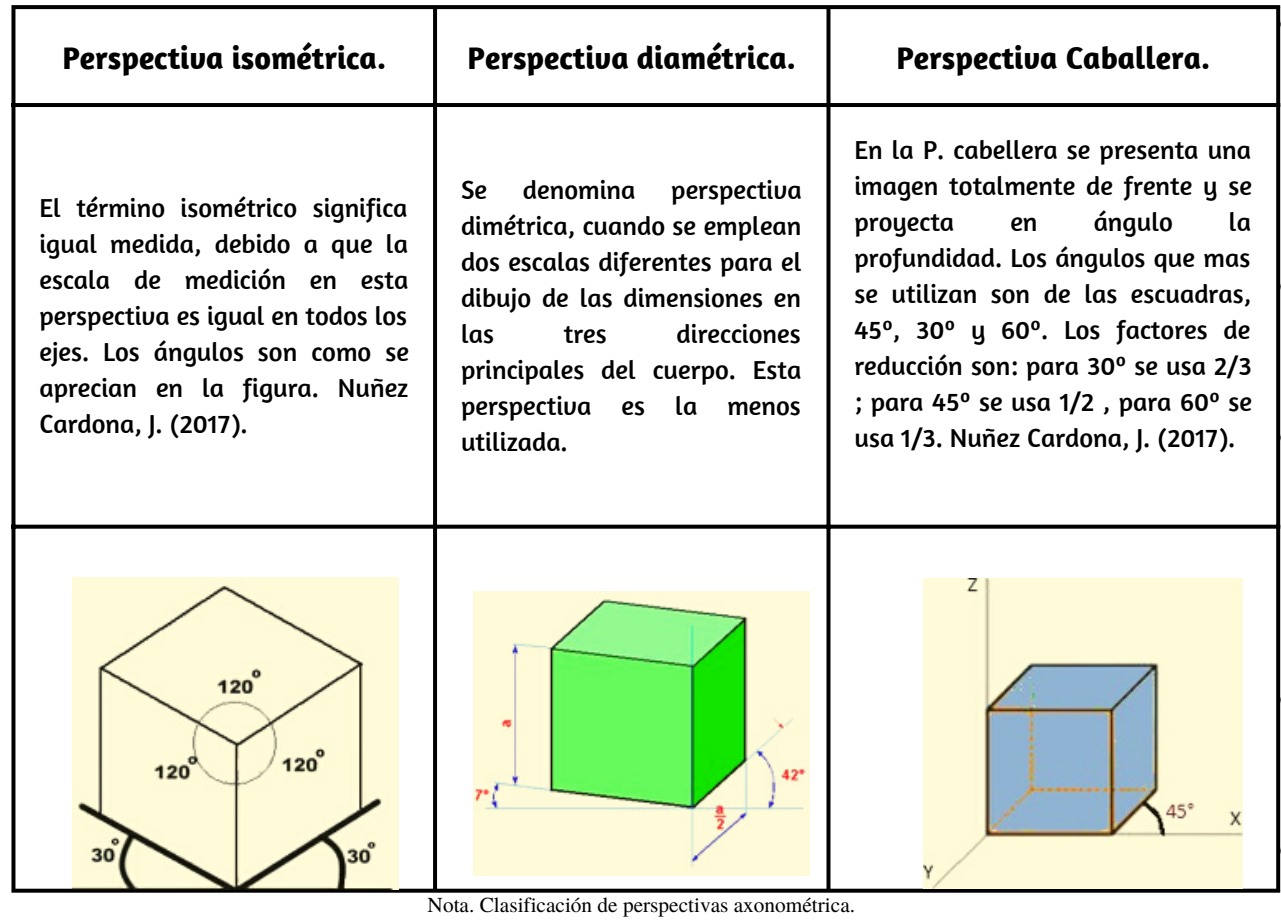

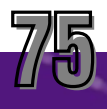

# Observación reflexiva

Invite a los estudiantes a trabajar en grupos y observar los sólidos en realidad aumentada, para realizar dos láminas que contenga las dos perspectivas (isométrica y caballera a 45°) de la siguiente figura.

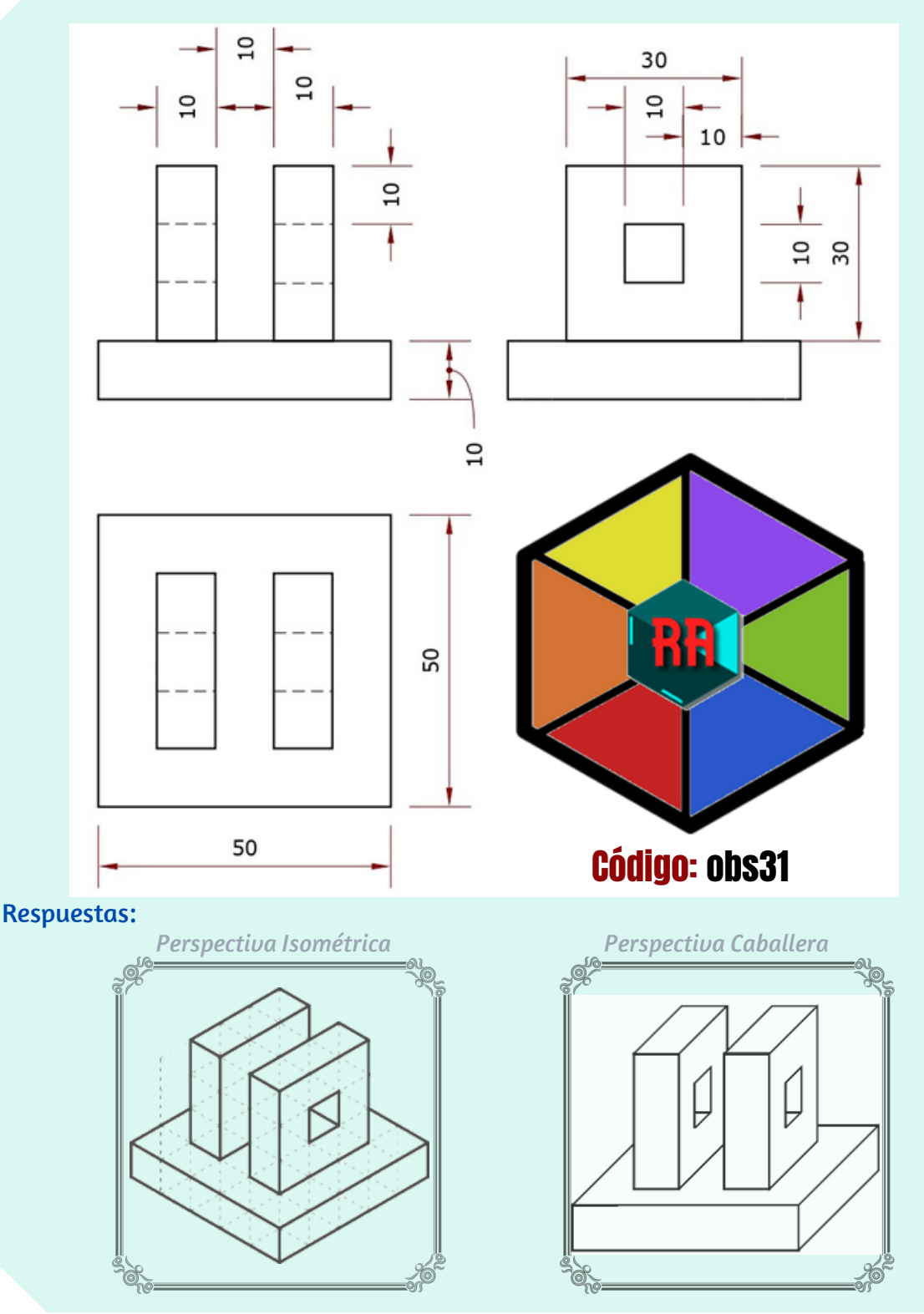

Nota. Ejercicios de perspectivas isométrica y caballera.

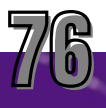

# Conceptualización

Indique a los estudiantes que escriban las características de cada perspectiva en una tabla comparativa

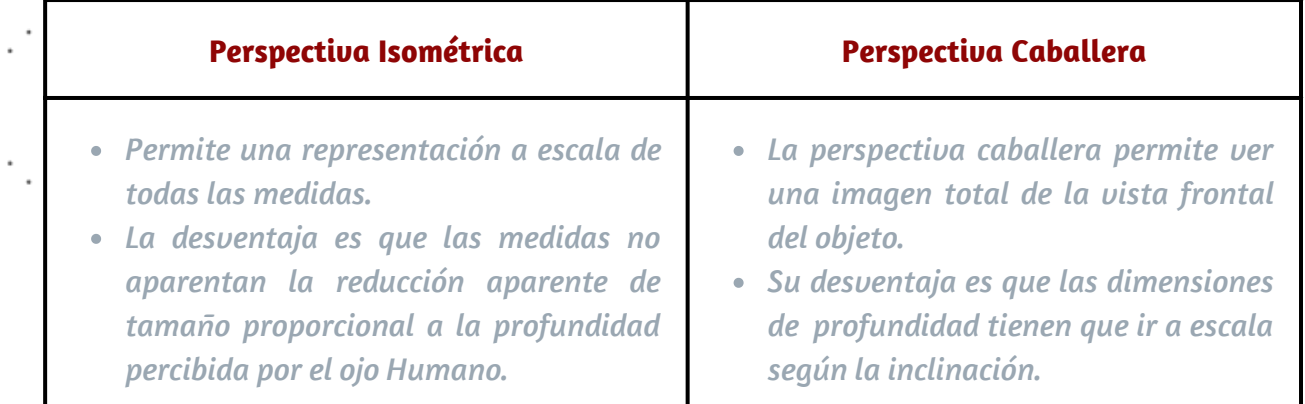

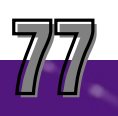

1. Obtenga la perspectiva isométrica de la figura siguiente. Utilice la visualización del sólido en realidad aumentada.

Aplicación

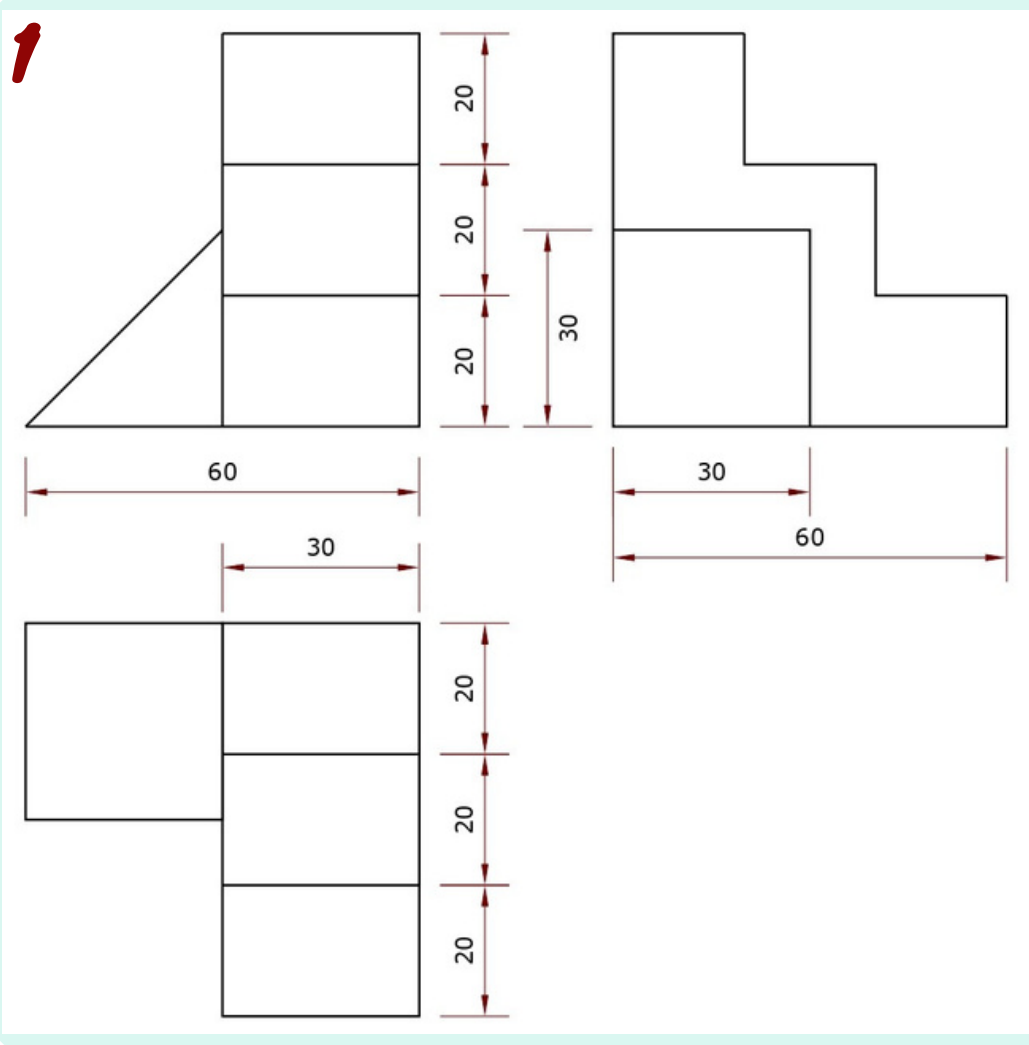

Nota. Ejercicio de aplicación 1.

*Sólido en realidad aumentada (App: Scope)*

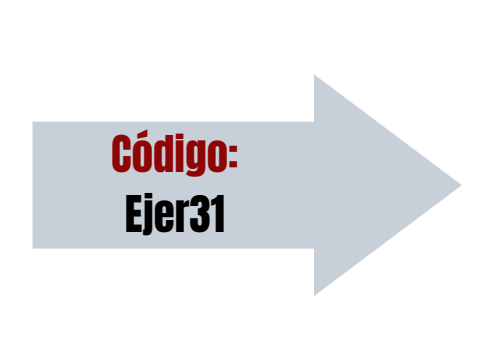

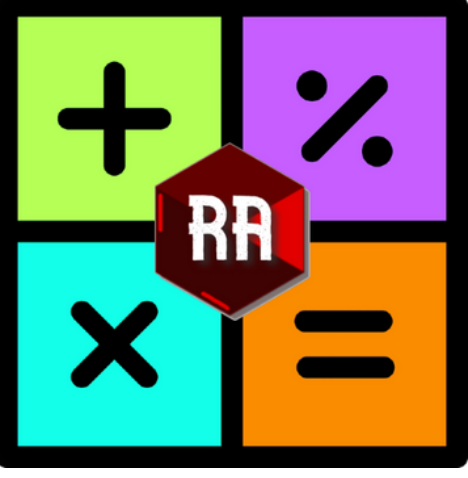

Nota. Marcador R.A. ejercicio 1.

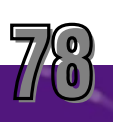

2. Obtenga la perspectiva isométrica de la figura siguiente. Utilice la visualización del sólido en realidad aumentada.

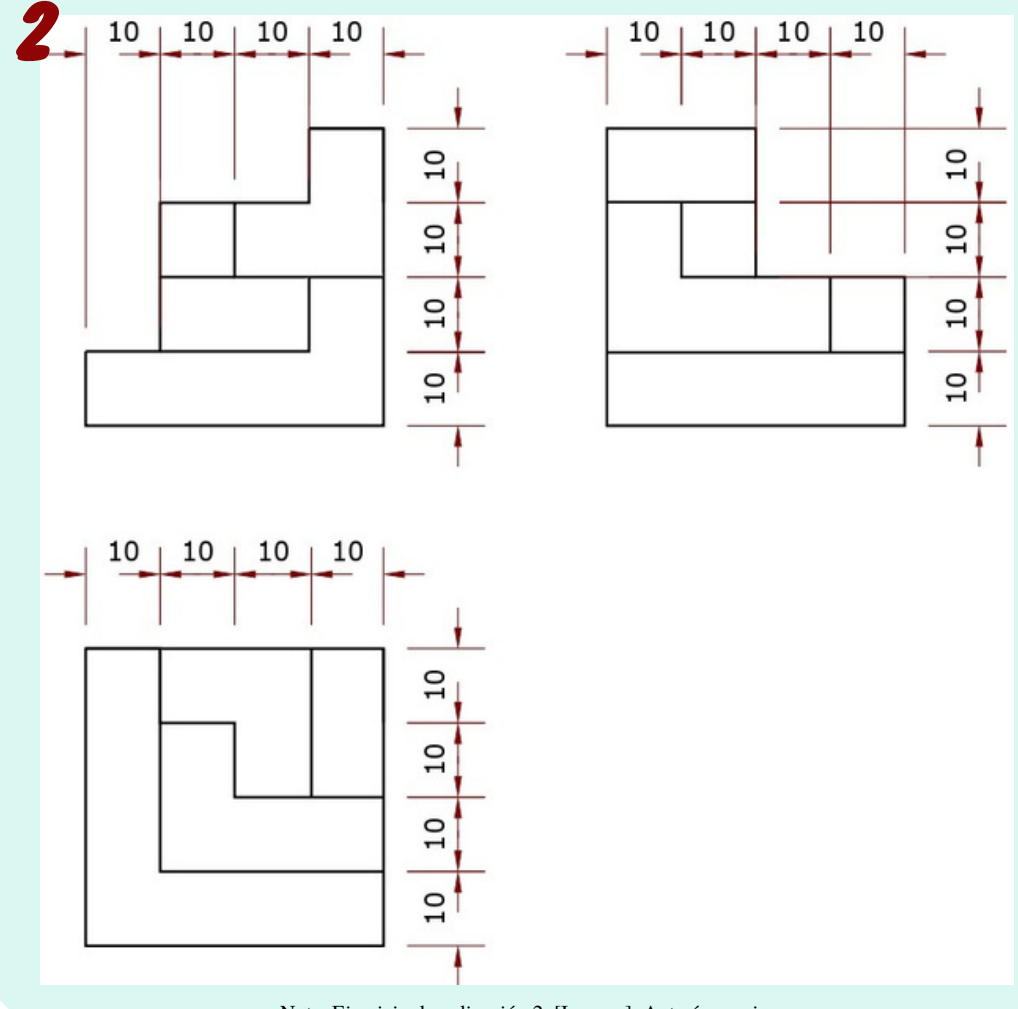

Nota. Ejercicio de aplicación 2. [Imagen]. Autoría propia.

*Sólido en realidad aumentada (App: Scope)*

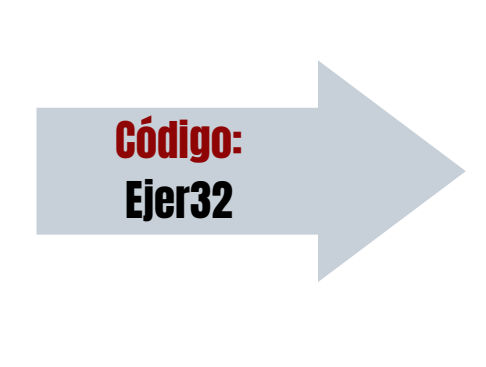

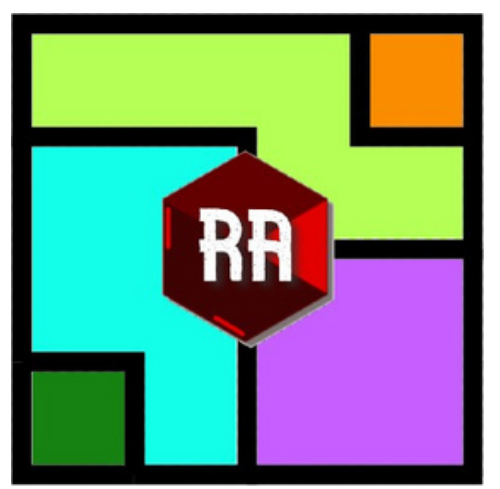

Nota. Marcador R.A. ejercicio 2. [Imagen]. Autoría propia.

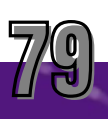

3. Construir el sólido del ejercicio 2 en la pagina web: Generador de Piezas para Ejercicios de Vistas [\(educacionplastica.net\).](http://www.educacionplastica.net/3dcube_model/3d_gen_eje.htm) Escanee el código QR o diríjase al siguiente dirección web.

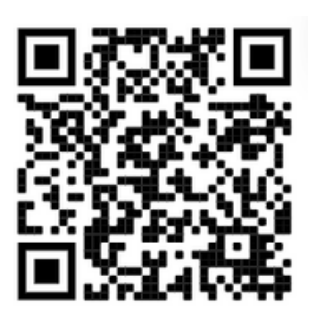

http://www.educacionplastica.net/3dcube\_model/3d\_gen\_eje.htm

Respuestas:

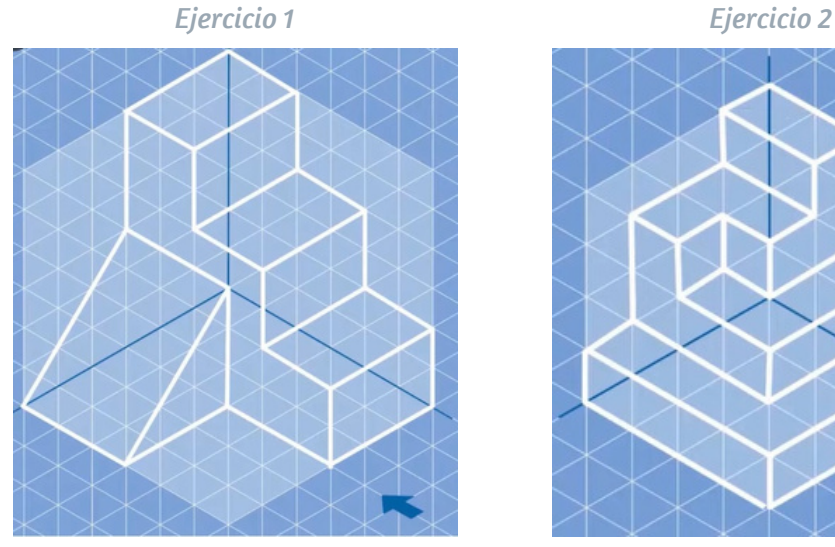

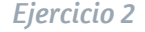

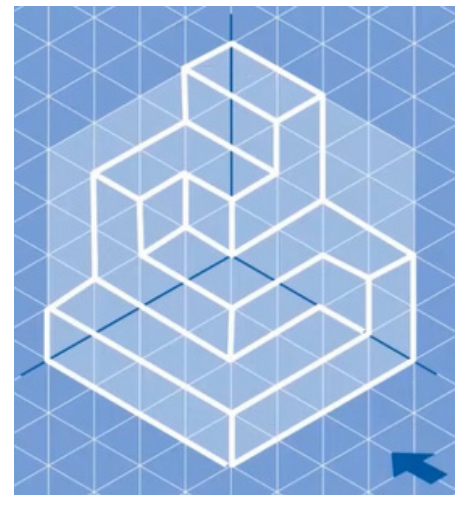

Nota. 3 EJERCICIOS de PERSPECTIVA Isométrica RESUELTOS [Imagen]. Por MelganniaTV,2020, https://www.youtube.com/watch?v=k2ismoJ\_5xo

Para reforzar estos ejercicios, se puede dirigir al siguiente link y observar el video en YouTube.

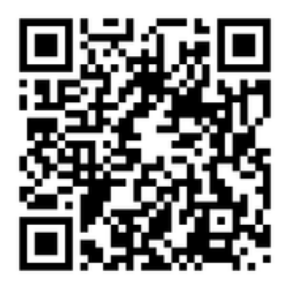

[https://www.youtube.com/watch?v=k2ismoJ\\_5xo](https://www.youtube.com/watch?v=k2ismoJ_5xo)

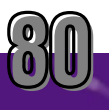

Al final el docente dará indicaciones para la siguiente clase:

- Investigar sobre la clasificación de cortes en el dibujo técnico.
- Los estudiantes tendrán que ver un video en YouTube en el siguiente link.

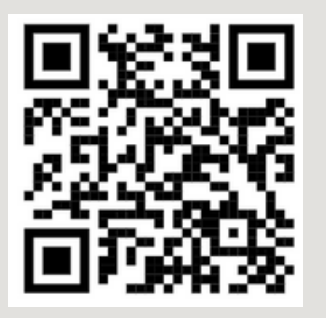

**[www.youtube.com/watch?v=Ob2F6L66tTY](https://www.youtube.com/watch?v=Ob2F6L66tTY)**

Después de ver el video responderán las siguientes preguntas para los tres sólidos.

## Preguntas para la actividad en casa.

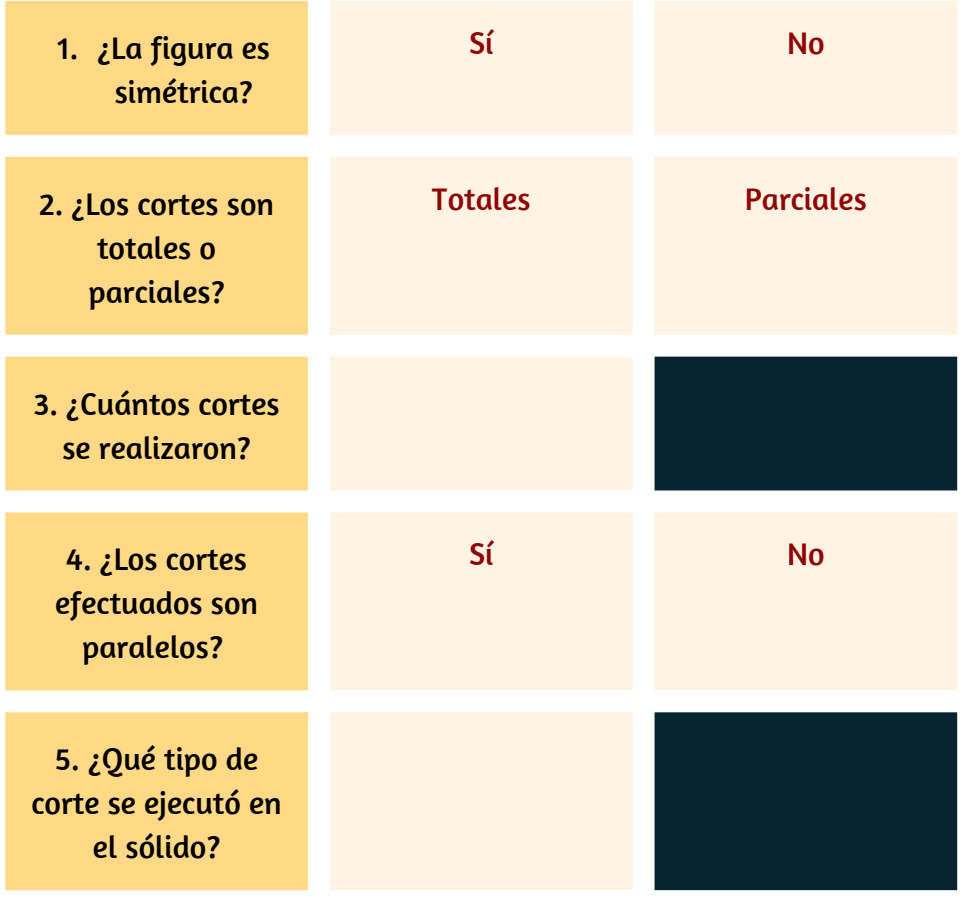

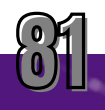

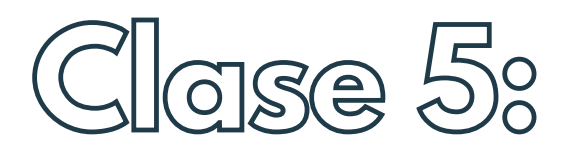

# **CORTES Y SECCIONES**

# Objetivos:

- Distinguir cortes y secciones de un sólido
- Reconocer tres tipos de cortes y su utilidad en el dibujo técnico.
- Graficar las vistas de un sólido cortado.

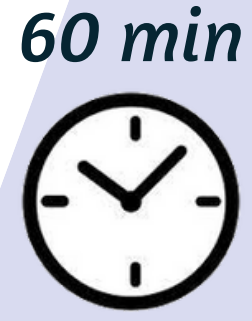

## Indicaciones:

- Solicite a los estudiantes observar el sólido cortado en Realidad Aumentada.
- Responder las preguntas de la actividad en casa.
- 1. ¿La figura es simétrica?
- 2.¿Los cortes son totales o parciales?
- 3. ¿Cuántos cortes se realizaron?
- 4. ¿Los cortes efectuados son paralelos?
- 5. ¿Qué tipo de corte se ejecutó en el sólido?
- Indique a los estudiantes que realicen una lámina del sólido, en donde se muestre el corte en una vista y la sección cortada en otra vista.

Anticipación

Concluir que tipo de corte y en qué casos se utiliza.

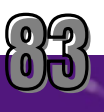

## Cortes y secciones

### Concepto:

Cuando una pieza tiene mas complejidad en su forma, su representación normal en vistas contiene muchas líneas ocultas, las mismas que pasan a ser un estorbo para su visualización y que también impiden una adecuada acotación. RAUL, M. R. (2016).

Para solucionar este inconveniente, se realiza un corte imaginario con un plano o planos que atraviesan la pieza con el fin de eliminar las líneas entrecortadas y visualizar el interior con líneas enteras.

Plano de corte

Como se observa en la siguiente figura: la representación del corte A-B en su vista frontal contiene líneas mas claras y muestra el interior de la pieza.

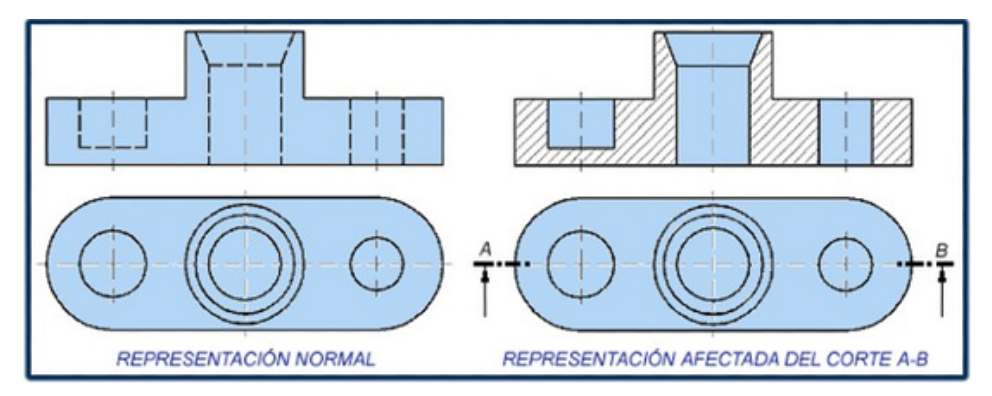

Nota. Representación de un corte A-B. B. (2020, 25 septiembre). Cortes, secciones y roturas, reglas a seguir para su representación. Dibujotecnico.com. https://dibujotecnico.com/cortes-secciones-y-roturas/

A la superficie que ha quedado atravesada por el plano de corte se le llama **sección,** y se representa rayando con líneas finas a 45° separadas entre 7 a 3 mm según el tamaño del dibujo.

La trayectoria del corte se indica en la vista perpendicular al plano de corte y se la señala con una línea de eje (punto y línea), en los extremos se colocan una flecha apuntando hacia la vista de corte sobre una línea en negrita, por último se coloca dos letras para reconocer el corte. Gallego, O., Borja, H. J., & León Valencia, G. (1990)

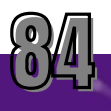

# Corte 1. Cumplir las indicaciones de la anticipación

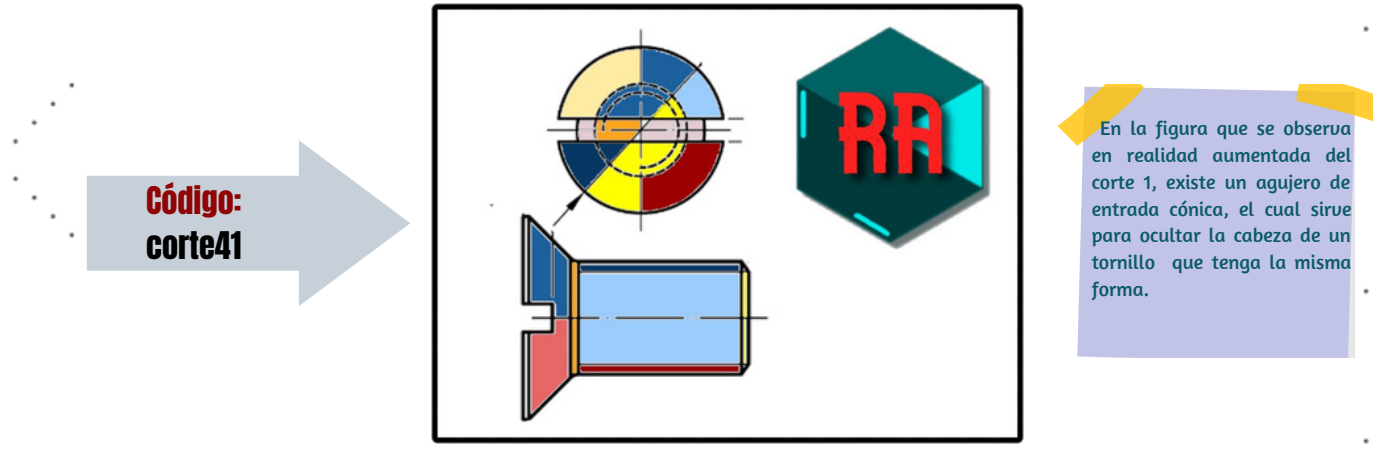

Construcción

Nota. Marcador R.A. Corte 1.

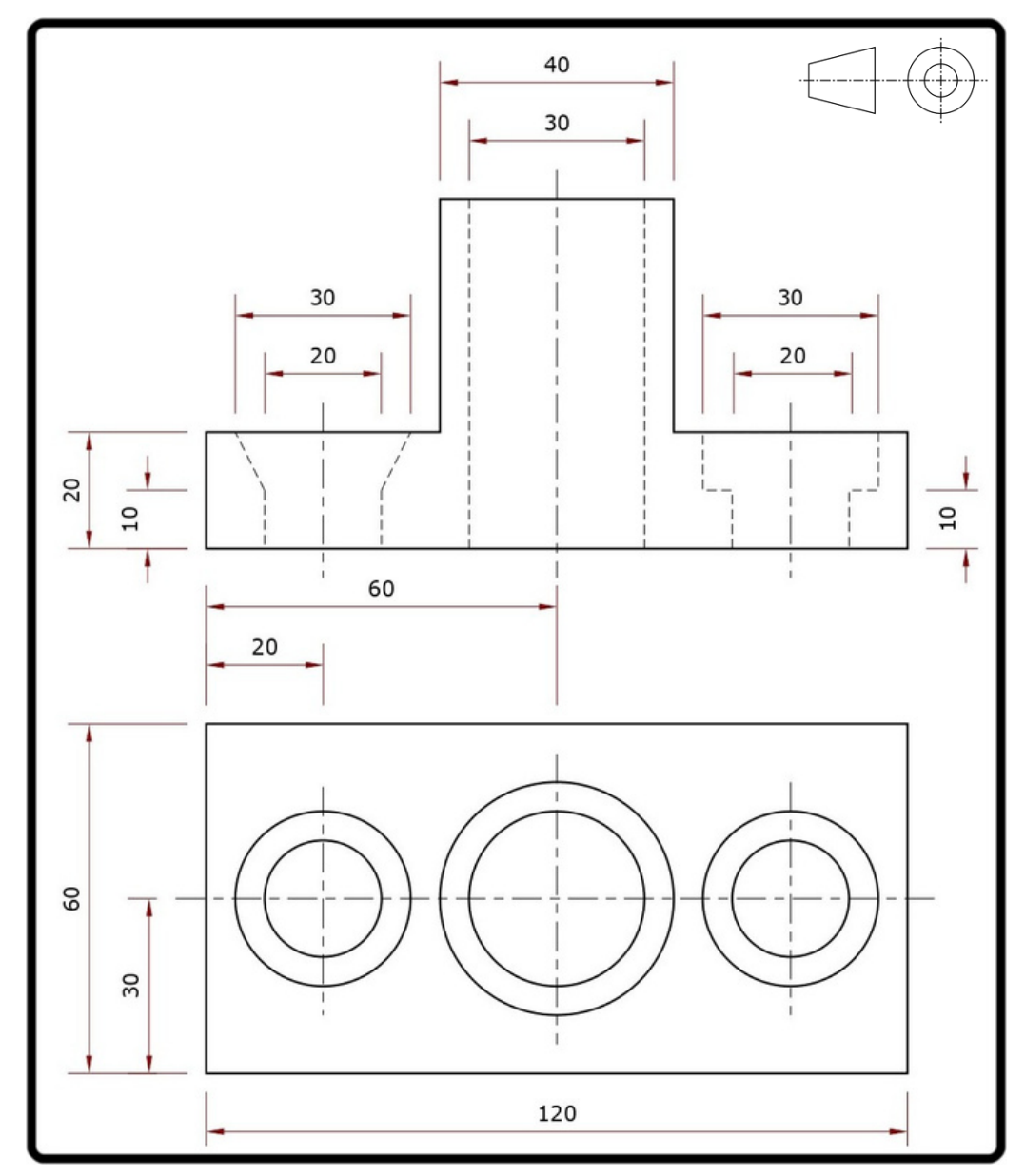

Nota. Medidas del corte 1.

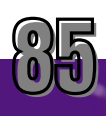

# Construcción

## Corte 2. Cumplir las indicaciones de la anticipación

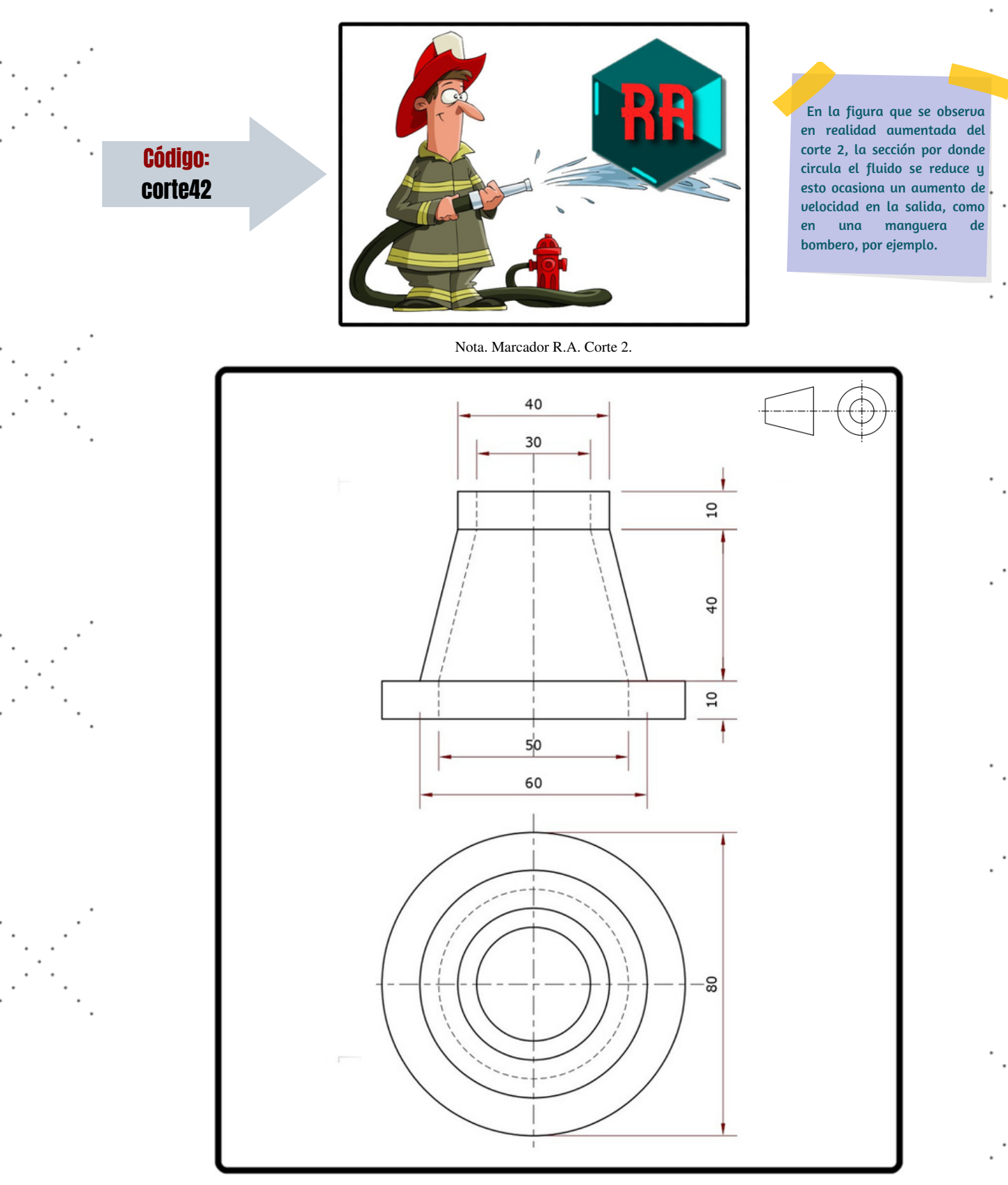

Nota. Medidas del corte 2.

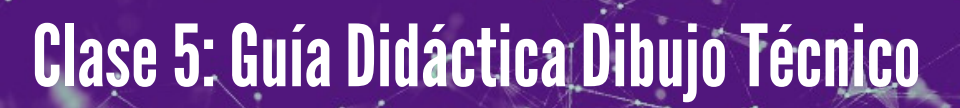

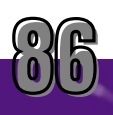

# Construcción

## Corte 3. Cumplir las indicaciones de la anticipación

Código: corte43

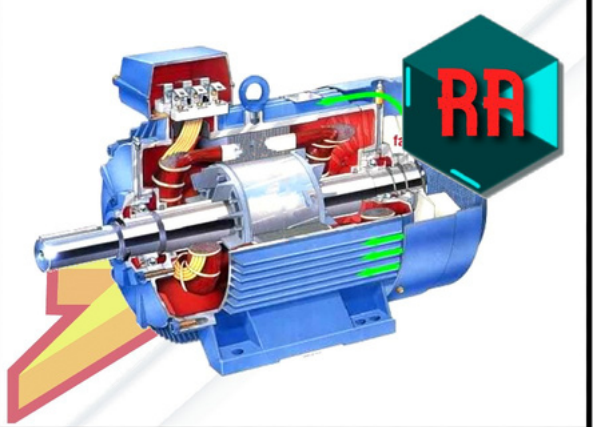

En la figura en realidad aumentada se observa un tipo de soporte para sustentar sólidos que rotan, por ejemplo en un motor de corriente alterna, el armazón sostiene al eje y al rotor en su interior.

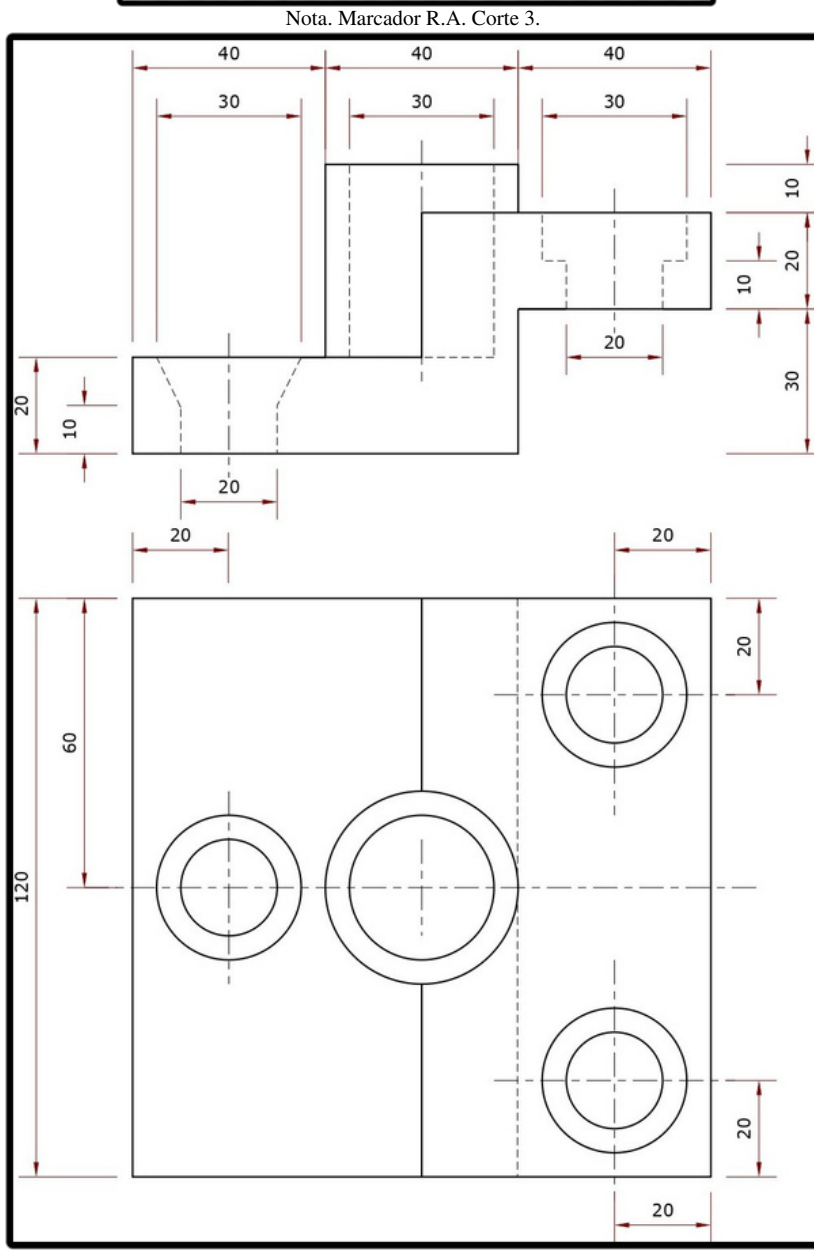

Nota. Medidas del corte 3.

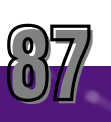

# Respuestas

## Corte 1.

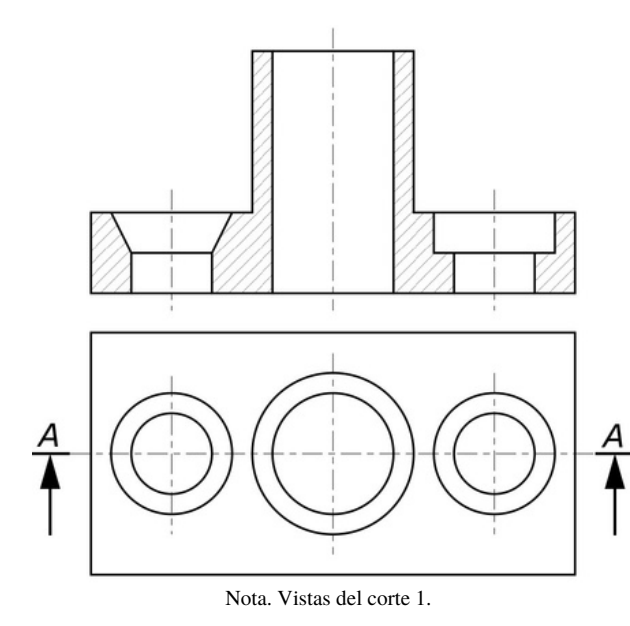

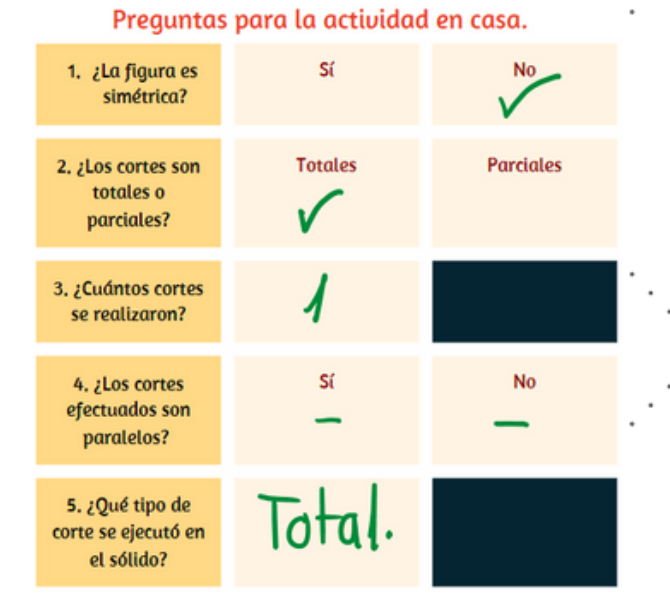

Corte 2.

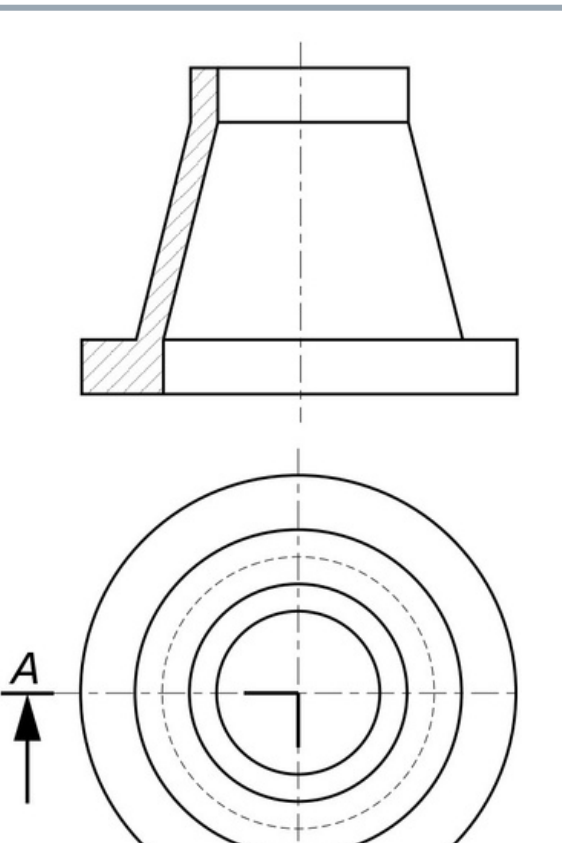

Nota. Vistas del corte 2.

►⊵

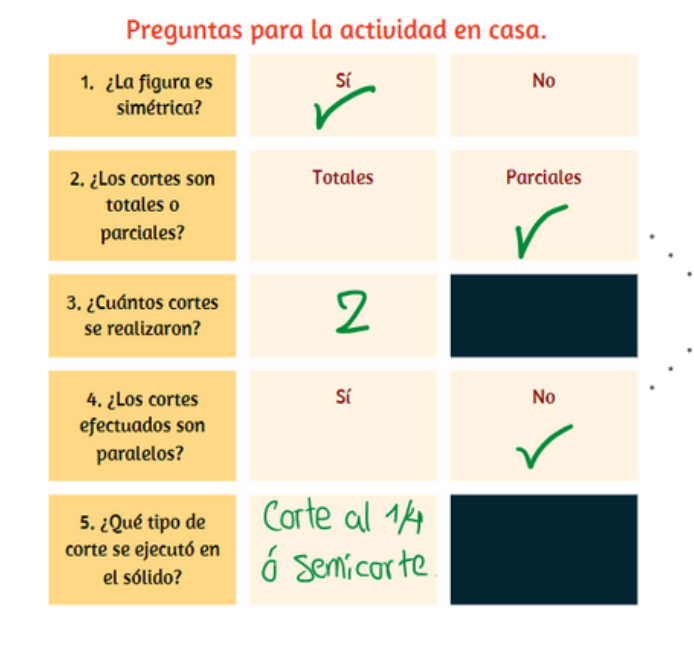

 $\overset{\text{\tiny{(0)}}}{\text{\tiny{(0)}}}$ 

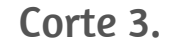

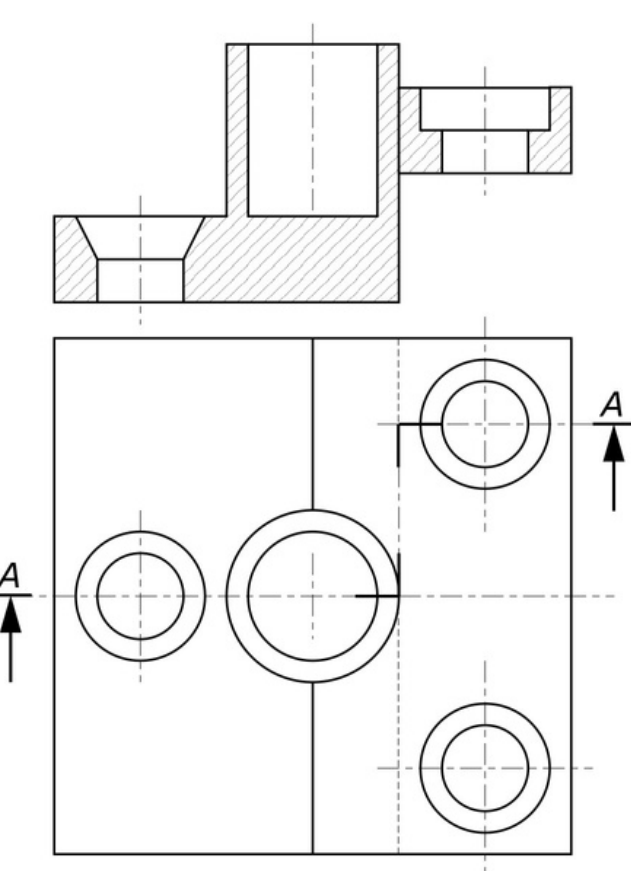

Nota. Vistas del corte 3.

Preguntas para la actividad en casa. 1. ¿La figura es Sí **No** simétrica? **Totales Parciales** 2. ¿Los cortes son totales o parciales?  $\mathfrak{\mathcal{L}}$ 3. ¿Cuántos cortes se realizaron? **No** 4. ¿Los cortes Sí efectuados son paralelos? Cortes<br>Paralelos 5. ¿Qué tipo de corte se ejecutó en el sólido?

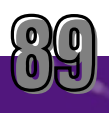

Invite a los estudiantes a exponer sus resultados, tanto el dibujo del corte como las respuestas obtenidas, para luego responder las siguientes preguntas en cada corte.

Consolidación

Corte 1.

### ¿Qué tipo de corte se aplicó en esta pieza y por qué?

*El corte aplicado a esta pieza fue un corte total. La pieza es simétrica de forma horizontal por* lo que tiene todos los agujeros alineados sobre un mismo eje a lo largo, por lo que para poder *visualizarlos basta con un solo plano de corte. RAUL, M. R. (2016).*

*Como conclusión se puede acotar que cuando una pieza tiene algún eje de simetría, basta un corte completo para visualizar correctamente sus elementos internos.*

### Corte 2.

### ¿Qué tipo de corte se aplicó en esta pieza y por qué?

*El corte aplicado a esta pieza fue un semicorte o corte al cuarto. La pieza es un sólido de revolución con aristas ocultas en su interior, tiene dos o mas ejes de simetría, por lo que para su óptima representación solo se cortó una cuarta parte de la misma . RAUL, M. R. (2016). Como conclusión se puede acotar que cuando una pieza es un sólido de revolución la mejor opción es utilizar un semicorte o corte al cuarto, compuesto por dos cortes perpendiculares que son parciales y que bastan para mostrar a detalle el interior y el exterior de la pieza.*

Corte 3.

### ¿Qué tipo de corte se aplicó en esta pieza y por qué?

*El corte aplicado a esta pieza fueron cortes paralelos. La pieza no es simétrica, por lo que ningún corte total nos mostraría todos los detalles internos. Fíjese que en los agujeros de la* derecha el corte pasa solo por uno de ellos, ya que al ser idénticos y estar alineados basta con *representar uno solo. RAUL, M. R. (2016).*

*Como conclusión se puede acotar que cuando una pieza no es simétrica podemos utilizar varios cortes perpendiculares (unidos por cortes paralelos) que permitan visualizar las partes importantes del solido en su totalidad.*

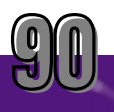

## Trabajo Autónomo.

### Conclusión: ¿Cuál es la utilidad de los cortes en el dibujo técnico?

*Respuesta: Los cortes en el dibujo técnico sirven para revelar detalles ocultos de la pieza, además de otorgar mucha mas limpieza al dibujo y poder hacer una correcta acotación. Gallego, O., Borja, H. J., & León Valencia, G. (1990)*

Consolidación

Realizar un cuadro comparativo de semejanzas y diferencias sobre los tres cortes realizados en clases.

*Respuesta:*

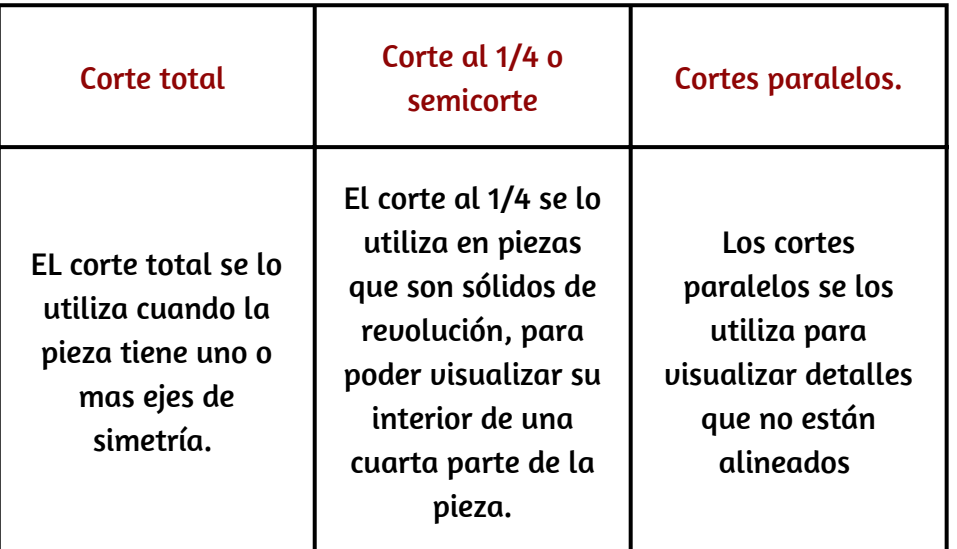

Realizar 3 láminas con los tres cortes vistos en la clase.

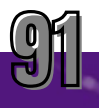

### Bibliografía.

Roa Prieto, I. (2010). Desarrollo de una aplicación para la docencia del sistema diédrico (Master's thesis).

Hibbeler, R. C. (1996). Ingeniería mecánica dinámica. Universitario, 82.

Stewart, J., & Bouclier, A. S. (2001). Cálculo de una variable: trascendentes tempranas (No. 515.83 S7C3 2001). Thomson Learning.

Mayo, G. M. (2022, 20 abril). SÓLIDOS. EJERCICIOS DE VISTAS. scribbr. Recuperado 19 de abril de 2022, de http://gloriamoranmayoespaciodidactico.blogspot.com/2015/10/solidosejercicios-de-vistas.html

Ortiz De Lejarazu, F. (2013, 30 marzo). Generador de Piezas para Ejercicios de Vistas. scribbr. Recuperado 21 de abril de 2022, de http://www.educacionplastica.net/3dcube\_model/3d\_gen\_eje.htm

Nuñez Cardona, J. (2017). Conocimiento de principios del modelado tridimensional.

Colaboradores de Wikipedia. (2021, 11 diciembre). Proyección isométrica. Wikipedia, la enciclopedia libre. Recuperado 21 de abril de 2022, de https://es.wikipedia.org/wiki/Proyecci%C3%B3n\_isom%C3%A9trica#:%7E:text=La%20iso metr%C3%ADa%20es%20una%20de,que%20percibe%20el%20ojo%20humano.

Melgannia TV. (11 de agosto del 2020). 3 EJERCICIOS de PERSPECTIVA Isométrica RESUELTOS (archivo de video). Youtube. https://www.youtube.com/watch?v=k2ismoJ\_5xo

RAUL, M. R. (2016). APUNTES DE DIBUJO DE DETALLE.

B. (2020, 25 septiembre). Cortes, secciones y roturas, reglas a seguir pa su representación. Dibujotecnico.com. https://dibujotecnico.com/cortes-secciones-y-roturas/

Gallego, O., Borja, H. J., & León Valencia, G. (1990). Introducción a los cortes y secciones.

Romero, A (1999). Dibujo de proyectos de obras civiles. Universidad Central de Venezuela -Consejo de Desarrollo Científico y Humanístico. EdIT – Editorial Innovación Tecnológica Caracas. Caracas – Venezuela.

https://books.google.es/books?id=aP0w87jHVkkC&lpg=PP1&hl=es&pg=SA2- PA12#v=onepage&q=TIPO%20DE%20LINEaS&f=false

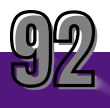

Guía Didáctica Dibujo Técnico

### Bibliografía.

Rosales, C., Jensen, J., & Cardona, L. (2021). CARTILLA CONCEPTOS BÁSICOS DE REPRESENTACIÓN EN ARQUITECTURA. In C. Varón (Ed.), Centro Editorial Universidad Católica de Manizales (1st ed., Issue 1). https://www.researchgate.net/publication/269107473\_What\_is\_governance/link/5481730 90cf22525dcb61443/downloadhttp://www.econ.upf.edu/~reynal/Civil wars\_12December2010.pdfhttps://thinkasia.org/handle/11540/8282https://www.jstor.org/stable/41857625

[Schneider,](https://www.google.es/search?hl=es&tbo=p&tbm=bks&q=inauthor:%22H.+Schneider%22) H & [Sappert](https://www.google.es/search?hl=es&tbo=p&tbm=bks&q=inauthor:%22D.+Sappert%22), D (1990). Manual Práctico de Dibujo Técnico. Editorial Reverté. Barcelona – España.

https://books.google.es/books?

id=EX9YEAAAQBAJ&lpg=PR1&hl=es&pg=PR1#v=onepage&q&f=false

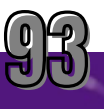

Guía Didáctica Dibujo Técnico

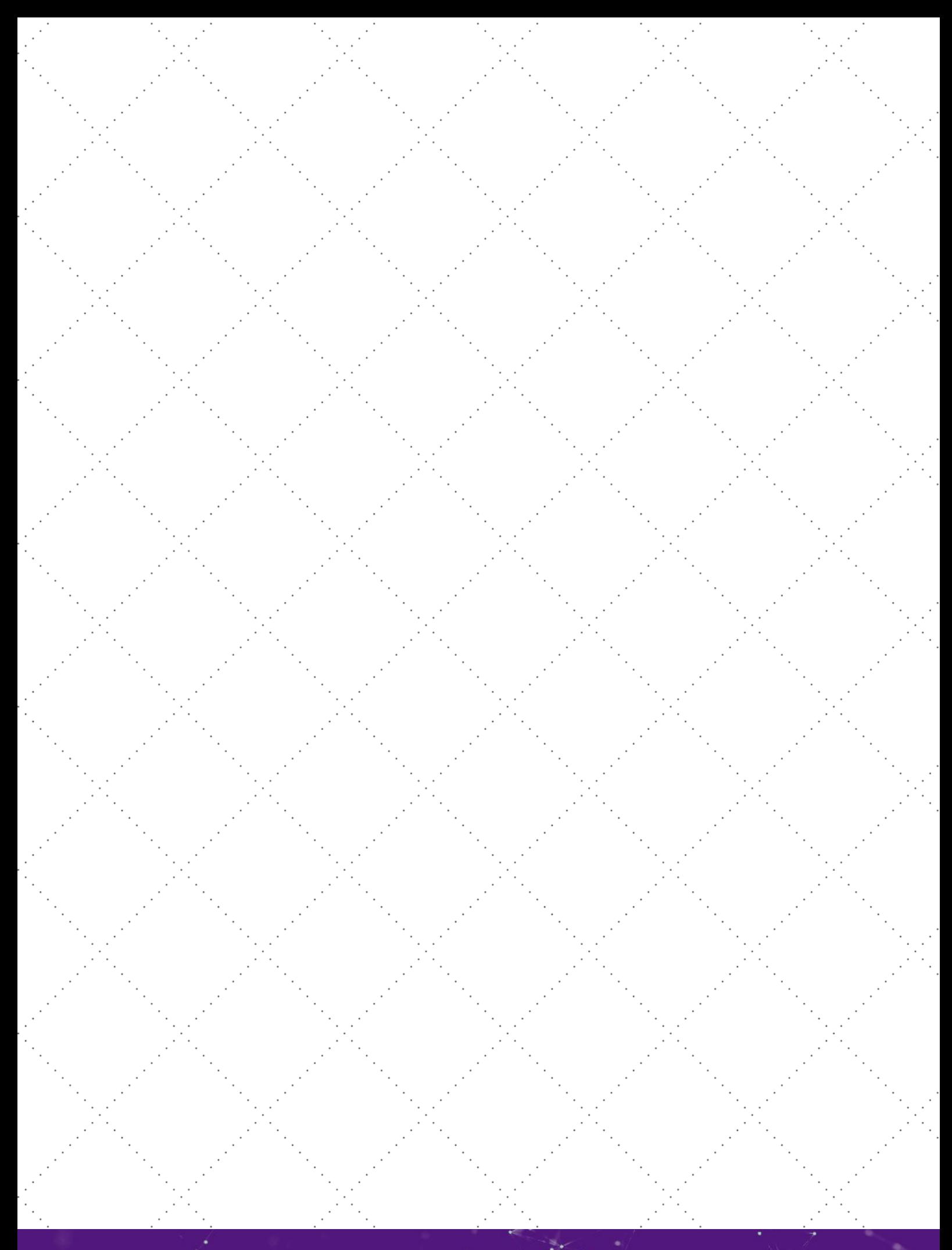

Guía Didáctica Dibujo Técnico

## **UNIVERSIDAD DE CUENCA FACULTAD DE FILOSOFÍA LETRAS Y CIENCIAS DE LA EDUCACIÓN CARRERA DE PEDAGOGÍA DE LAS CIENCIAS EXPERIMENTALES**

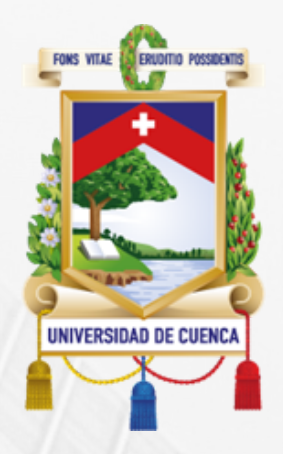

# PERSPECTIVAS Y VISTAS DE SÓLIDOS EN REALIDAD AUMENTADA

# **Autores:**

**Pedro Andrés Guamán León Karen Bibiana Quinde Paccha**

# **Directora:**

**Mgt. Tatiana Gabriela Quezada Matute**

**2023**

### **CONCLUSIONES**

La mayoría de veces, la enseñanza del dibujo técnico, se ha limitado a una forma tradicional, nula o escasa innovación. Los docentes desconocen o no quieren arriesgarse a utilizar recursos que les permitan una mejor conexión entre estudiante, docente y razonamiento espacial. En base a esta falencia, la Realidad Aumentada es una nueva herramienta tecnológica que, a más de ser dedicada al entretenimiento, también es un recurso educativo que motiva el aprendizaje y la enseñanza de perspectivas y vistas. Valerse de ella requiere de un estudio de metodologías cognitivistas y constructivistas para su acoplamiento, debido a que proporciona oportunidades de colaboración entre estudiantes y mayor comunicación con el docente.

Siguiendo rigurosamente los criterios de inclusión y exclusión planteados en la revisión sistemática se llegaron a analizar 12 unidades, las cuales en su mayoría son artículos empíricos que se desarrollaron fuera del país. Cabe mencionar que existe gran variedad de métodos usados para aplicarlos en las aulas, no todos fueron cuasi-experimentales, pero en todos se pudo notar una mejora de visualización 3D. Sumado a ello, hubo experimentos desarrollados en áreas de negocio, ingeniería, arquitectura, ciencias exactas y hasta experimentos de carpintería, que todos coincidieron en un mismo objetivo, mejorar la habilidad espacial de sus estudiantes. Todas las prácticas obtuvieron resultados satisfactorios, por lo que recomiendan firmemente usar esta metodología para enseñar y transmitir contenidos que no solo se pueden visualizar con una imagen estándar, sino que, además, se los puede manipular en tiempo real para lograr un aprendizaje sencillo y entretenido.

La cualidad de mostrar objetos dinámicos tridimensionales que tiene la realidad aumentada es de gran utilidad para los docentes, puesto que los sólidos que se usan en la enseñanza de vistas y perspectivas en dibujo técnico, tienen diversas formas y algunas muy complejas, las cuales difícilmente son construidas como material concreto. En consecuencia, se usa la RA para enriquecer la experiencia visual y de aprendizaje logrando un momento constructor del conocimiento en donde las vistas o perspectivas actúan como marcadores que parecen cobrar vida al superponer sólidos combinando proyecciones bidimensionales impresas en papel con objetos tridimensionales virtuales.

Utilizar recursos TIC's brinda una variedad de herramientas que aumentan la atención de los estudiantes, este hecho se aprovecha más cuando se usa realidad aumentada, puesto que es una actividad lúdica. La metodología se incluye para generar un trabajo colaborativo que impulse el buen uso de los dispositivos móviles, y que el resultado final sea la mejora de la percepción espacial del estudiante. De manera específica, la realidad aumentada implementada al dibujo técnico, contiene la opción de incorporar varios recursos multimedia de forma relativamente sencilla, la posibilidad de mezclar conceptos y descripciones bidimensionales con objetos tridimensionales virtuales (brindando un recurso manipulable para el estudiante), la facilidad para que el estudiante trabaje autónomamente con el recurso disponible en sus manos, y de la misma manera para que el estudiante pueda contar con una retro alimentación sustentada conjuntamente con la metodología.

### **RECOMENDACIONES**

Se recomienda considerar la variabilidad en factores como las características de los dispositivos móviles, las especificaciones de las aplicaciones de RA, sus diferentes utilidades, así como también sus actualizaciones y su caducidad; todo esto influyen en la elección oportuna de TIC's a utilizar; ya que la realidad aumentada es una tecnología en proceso y constante cambio, por lo cual el docente debe considerar varias circunstancias al momento de incluirla como recurso didáctico.

El docente tiene la posibilidad de otorgar marcadores externos a la guía para cada grupo, esto con el fin de aumentar la maniobrabilidad del objeto y la colaboración del grupo.

Para proyectos de educación en dibujo técnico que contengan piezas simples y no muy grandes, recomendamos el uso de Scope conjuntamente con Creator Studio.

Para crear las piezas presentes en este documento se recomienda SketchUp, por la versatilidad que tiene en la ilustración de materiales en los sólidos, algo que ayuda a visualizar muy bien las partes ocultas de una pieza, es que la misma sea transparente o de vidrio.

### **BIBLIOGRAFÍA**

- Arraiza-Fernández, M. (2016). El uso de TIC y recursos manipulativos para mejorar la visión espacial y la enseñanza-aprendizaje del sistema diédrico en alumnos de 3º de la ESO. Adell, J., & Castañeda, L. (2012). *Tecnologías emergentes, ¿pedagogías emergentes?* 22–23. http://recursostic.educacion.es/buenaspracticas20/web/,
- Aguilera, N. (2015). How to Include Augmented Reality in Descriptive Geometry Teaching. *Procedia Computer Science*, *75*, 250–256. https://doi.org/10.1016/J.PROCS.2015.12.245
- Alvarado, Y., Jofré, N., Rosas, M., & Guerrero, R. (2019). *Aplicaciones de Realidad Virtual y Realidad Aumentada como soporte a la enseñanza del Dibujo Técnico*. 65–74.
- Andrade-Molina, M., & Montecino, A. (2016). La problemática de la tridimensionalidad y su representación en el plano. *The Disorder of Mathematics Education: Challenging the Sociopolitical Dimensions of Research*, 251–270. https://doi.org/10.1007/978-3-319-34006- 7\_15
- Azuma, R. (2014). A survey of augmented reality. *Foundations and Trends in Human-Computer Interaction*, *8*(2–3), 2. https://doi.org/10.1561/1100000049
- Barros, C., & Barros, R. (2015). LOS MEDIOS AUDIOVISUALES Y SU INFLUENCIA EN LA EDUCACIÓN DESDE ALTERNATIVAS DE ANÁLISIS AUDIOVISUAL AIDS AND THEIR INFLUENCE IN EDUCATION FROM ALTERNATIVES OF ANALYSIS. *Revista Multidisciplinar de La Universidad de Cienfuegos*. http://rus.ucf.edu.cu/
- Benítez, Y., & Mora, C. (2010). *Enseñanza tradicional vs aprendizaje activo para alumnos de ingeniería*. *27*(2), 175–179.
- Betancur, J. (2017). *Modelo de enseñanza de geometría descriptiva utilizando SketchUp y video mapping Interactivo* [Universidad Internacional de la Rioja]. https://reunir.unir.net/bitstream/handle/123456789/6163/BETANCUR SANCHEZ%2C JAIME HUMBERTO.pdf?sequence=1&isAllowed=y
- Cabero Almenara, J., & Barroso Osuna, J. (2016). Posibilidades educativas de la Realidad Aumentada. *Journal of New Approaches in Educational Research*, *6*(1), 44–50. https://doi.org/10.7821/NAER.2016.1.140

- Cabero, J., & Jiménez, F. (2016). *Realidad aumentada. Tecnología para la formación | Edutec. Revista Electrónica de Tecnología Educativa*. https://www.edutec.es/revista/index.php/edutec-e/article/view/768
- Calderón, F. (2015). Realidad aumentada aplicada a la enseñanza de la geometría descriptiva. *Revista AUS*, 18–22. https://www.redalyc.org/pdf/2817/281744668004.pdf
- Cárdenas, S. (2015). *Aplicación del software autocad sobre el aprendizaje de la expresión gráfica en dibujo técnico de los estudiantes del primer ciclo de ingeniería industrial de la universidad ricardo palma –2014*. Universidad Nacional de Educación Enrique Guzmán y Valle.
- Carrasco-Labra, A., Brignardello-Petersen, R., Glick, M., Guyatt, G. H., & Azarpazhooh, A. (2015). A practical approach to evidence-based dentistry: VI: How to use a systematic review. *Journal of the American Dental Association (1939)*, *146*(4), 255-265.e1. https://doi.org/10.1016/J.ADAJ.2015.01.025
- Chávez, E., & Oyervide, V. (2020). *Métodos y recursos para la enseñanza de proyecciones y vistas de sólidos* [Universidad de Cuenca]. http://dspace.ucuenca.edu.ec/handle/123456789/34000
- Cózar, R., del Valle, M., Hernández, J. A., & Hernández, J. R. (2015). Uso de la realidad aumentada en la formacion inicial de maestros. *Digital Education*, *0*(27), 138–153. http://revistes.ub.edu/index.php/der/article/view/11622/pdf
- Crespo, J., & Orellana, B. (2015). *Autodesk 3ds max y su pedagogía en la facultad de arquitectura y urbanismo de la Universidad de Cuenca*. http://estudiossobrearteactual.com/504/
- Cruz, M., Pozo, M., Aushay, H., & Arias, A. (2019). *Vista de Las Tecnologías de la Información y la Comunicación (TIC) como forma investigativa interdisciplinaria con un enfoque intercultural para el proceso de formación de los estudiantes | e-Ciencias de la Información*. https://revistas.ucr.ac.cr/index.php/eciencias/article/view/33052/36874
- Cubillo, J., Sergio, A., Gutiérrez, M., Castro, M., Antonio, G., & Santos, C. (2014). *Recursos digitales autónomos mediante realidad aumentada (autonomous digital resources through augmented reality)*. *17*(2), 241–274.

Davini, M. C. (2008). *Métodos de enseñanza : didáctica general para maestros y profesores*.

Santillana.

- De la Fuente, D., Hernández, M., & Pra Martos, I. (2018). Vídeo educativo y rendimiento académico en la enseñanza superior a distancia. *RIED-Revista Iberoamericana de Educación a Distancia*, *21*(1), 323–341. https://doi.org/10.5944/RIED.21.1.18326
- De la Horra, I. (2017). *Realidad aumentada, una revolución educativa - Dialnet*. https://dialnet.unirioja.es/servlet/articulo?codigo=5911335
- De la Torre, J., Martin-Dorta, M., Saorín, J., Carbonel, C., & Contero, M. (2013). Entorno de aprendizaje ubicuo con realidad aumentada y tabletas para estimular la comprensión del espacio tridimensional. *Revista de Educación a Distancia*, *37*(2), 6. http://www.um.es/ead/red/37/DELATORREetAL.pdf
- Diaz, M. V. (2017). La emergencia de la realidad aumentada. *Edmetic*, *6*(1), 1–3.
- Edmondson, R. (2018). Filosofía y principios de los archivos audiovisuales. *UNESCO* . http://www.mowcapunesco.org/wp-content/uploads/Philos-3-Spanish-2018.pdf
- Ertmer, P., & Newby, T. (2007). *Conductismo, cognitivismo y constructivismo: una comparación de los aspectos críticos desde la perspectiva del diseño de instrucción*. *6*(4).
- Espinoza, E., Jaramillo, M., Cun, J., & Pambi, R. (2018). *La implementación de las TIC en el proceso de enseñanza-aprendizaje | Espinoza Freire | Revista Metropolitana de Ciencias Aplicadas*. https://remca.umet.edu.ec/index.php/REMCA/article/view/46
- Felder, R., & Brent, R. (2018, December). *Teaching and Learning STEM*. https://www.engr.ncsu.edu/stem-resources/
- Ferreiro, R., & Calderón, M. (2001). *El ABC del aprendizaje colaborativo*. https://es.calameo.com/read/00441468815a41e9ccdec
- Gacto Sánchez, M., & Albaladejo Romero, J. J. (2014). Reflexiones sobre la docencia del Dibujo Técnico en los niveles de Bachillerato: una propuesta metodológica basada en el Aprendizaje Cooperativo y las Nuevas Tecnologías Technical drawing reflexions in high school levels: a methodologial project based on. *El Artista*, *11*, 88–112.
- Hernández, L. (2014). *Uso del programa SketchUp para facilitar la comprensión del sistema de representación proyectual en la materia de Educación Plástica y Visual de 1ro de Educación Secundaria Obligatoria* [Universidad Internacional de la Rioja (UNIR)].

https://reunir.unir.net/bitstream/handle/123456789/2966/Leticia\_Hernandez\_Rivero.pdf?se quence=1&isAllowed=y

- Herrera, A. (2019). *Modelado mediante el programa gráfico sketchup de una planta industrial* [Universidad de la Laguna]. https://riull.ull.es/xmlui/bitstream/handle/915/14740/Modelado mediante el programa grafico Sketchup de una planta industrial.pdf?sequence=1&isAllowed=y
- Hurtado, J. B. (2010). Las Corrientes Pedagógicas Contemporáneas y los estilos de enseñanza en la Educación Física. *Investigación Educativa*, *14*(26), 79–104.
- Instituto Tecnológico y de Estudios Superiores de Monterrey. (n.d.-a). Aprendizaje Colaborativo. *Dirección de Investigación e Innovación Educativa*, 1. Retrieved July 2, 2022, from https://www.itesca.edu.mx/documentos/desarrollo\_academico/metodo\_aprendizaje\_colabo rativo.pdf
- Instituto Tecnológico y de Estudios Superiores de Monterrey. (n.d.-b). *Qué es Aprendizaje Orientado a Proyectos*. Retrieved July 2, 2022, from http://sitios.itesm.mx/va/diie/tecnicasdidacticas/4\_1.htm

Johnson, D. W., Johnson, R. T., & Holubec, E. J. (1999). *El aprendizaje cooperativo en el aula*.

- Jonassen, D. (2002). *Los computadores como herramienta para potenciar la mente*. Eduteka. https://eduteka.icesi.edu.co/modulos/9/272/78/1
- Jordi, L. (1996). Los recursos y materiales didácticos en educación física. *Apunts: Educación Física y Deportes*, *42*, 42–54. http://www.raco.cat/index.php/ApuntsEFD/article/viewFile/316542/406648
- Laurens, L. (2020). Dibujo Técnico asistido con realidad aumentada. *ACTAS DE ATIDES 2020*, 353–362. https://www.researchgate.net/publication/349502045 Dibujo\_tecnico\_asistido\_con\_realida d\_aumentada
- Letelier S, L. M., Manríquez M, J. J., & Rada G, G. (2005). Revisiones sistemáticas y metaanálisis: ¿son la mejor evidencia? *Revista Médica de Chile*, *133*(2), 246–249. https://doi.org/10.4067/S0034-98872005000200015

López, A. (2004). *Métodos y técnicas de enseñanza de tercero básico de la jornada utilizadas* 

*con estudiantes en el municipio de Coatepeque*.

Mancebo, P. (2015). *GeoGebra en la enseñanza del Dibujo Técnico*. Universidad de Cantabria.

- Marín, V., & Sampedro-Rquena, B. E. (2020). La Realidad Aumentada en Educación Primaria desde la visión de los estudiantes. *Alteridad*, *15*(1), 63. https://doi.org/10.17163/alt.v15n1.2020.05
- Martín-Rodero, H. (2016). *Taller de búsquedas bibliográficas* (4ta ed., Vol. 7mo). https://revistas.usal.es//index.php/2444-7986/article/view/orl.17082/17663
- Méndez, D. (2012). *El aprendizaje cooperativo y la enseñanza tradicional en el aprendizaje de la física*. *27*(2012), 179–200.
- Michael, J. P., & Richard, M. F. (2006). To state a theorem and then to show examples of it is literally to teach backwards. *Learning*, *95*(2), 123–138. http://mate.calpoly.edu/media/files/Review\_inductive\_learning.pdf
- Montecé-Mosquera, F., Verdesoto-Arguello, A., Montecé-Mosquera, C., & Caicedo-Camposano, C. (2017). Impacto De La Realidad Aumentada En La Educación Del Siglo XXI. *European Scientific Journal, ESJ*, *13*(25), 129. https://doi.org/10.19044/esj.2017.v13n25p129
- Moreno, B., Muñoz, M., Cuellar, J., Domancic, S., & Villanueva, J. (2018). Revisiones Sistemáticas: definición y nociones básicas Systematic Reviews: definition and basic notions. *184 | Rev. Clin. Periodoncia Implantol. Rehabil. Oral*, *11*(3), 184–186. https://doi.org/10.4067/S0719-01072018000300184
- Moreno Lucas, F. M. (2013). The manipulation of materials as a teaching resource in childhood education. *Estudios Sobre El Mensaje Periodistico*, *19*(330–331), 329–337. https://doi.org/10.5209/rev-ESMP.2013.v19.42040
- Pardal-Refoyo, J. L., & Pardal-Peláez, B. (2020). Anotaciones para estructurar una revisión sistemática. *Revista ORL*, *11*(2), 155–160. https://doi.org/10.14201/ORL.22882
- Parra, K. (2014). *El docente y el uso de la mediación en los procesos de enseñanza y aprendizaje The teacher in the classroom and the use of mediation in the processes of teaching and learning*.

Perales, J., & Jiménez, J. de D. (2002). *Vista de Las ilustraciones en la enseñanza-aprendizaje* 

*de las ciencias. Análisis de libros de texto*. https://raco.cat/index.php/Ensenanza/article/view/21826/21660

- Pérez, J., & Pérez, L. (2011). *Investigación para conocer las dificultades presentes en el aprendizaje del dibujo y su aplicación en los procesos de diseño*. 1–85.
- Pizarro, R. (2009). *Las TICs en la enseñanza de las Matemáticas . Aplicación al caso de*.
- Prendes Espinosa, C. (2015). Realidad aumentada y educación: análisis de experiencias prácticas. *Píxel-Bit, Revista de Medios y Educación*, *46*, 187–203. https://doi.org/10.12795/pixelbit.2015.i46.12
- Prieto, A., Díaz, D., & Santiago, R. (2014). *Metodologías Inductivas: El desafío de enseñar mediante el cuestionamiento y los retos*. *26*(November 2014), 250.
- Prieto, G., & Velasco, A. D. (2008). Entrenamiento de la visualización espacial mediante ejercicios informatizados de dibujo técnico. *Psicologia Escolar e Educacional*, *12*(2), 309– 317. https://doi.org/10.1590/s1413-85572008000200002
- Quevedo, W. (2016). *Aplicación de realidad aumentada para fortalecer las competencias en el área del dibujo técnico a los estudiantes de instituciones de educación superior.* [Pontificia Universidad Católica del Ecuador Sede Ambato]. https://repositorio.pucesa.edu.ec/bitstream/123456789/1804/1/76260.pdf
- Revolledo, R. (2016). *Programa de nivelación en el manejo de la tecnología digital y gráfica para mejorar el aprendizaje de los estudiantes de la asignatura de arquitectura en la escuela profesional de ingeniería civil de la UPAO, 2016*. Universidad Privada Antenor Orrego.
- Shimpiukat, A. (2012). *Universidad Politécnica Salesiana Sede Cuenca Carrera*. 90. http://dspace.ups.edu.ec/bitstream/123456789/1506/14/UPS-CT002062.pdf
- Soares, S., Soares, H., Pires, J., & Cenci, L. (2020). *Realidade aumentada: criação de biblioteca digital de blocos cerâmicos*. 1–4. https://www.researchgate.net/publication/346965124\_REALIDADE\_AUMENTADA\_CRIAC AO\_DE\_BIBLIOTECA\_DIGITAL\_DE\_BLOCOS\_CERAMICOS
- Sosa-Paucar, G. (2021). Recursos audiovisuales y el desarrollo de competencias comunicativas en estudiantes de primaria. *Polo Del Conocimiento*, *6*(2), 20.

https://doi.org/10.23857/pc.v6i2.2252

- Subiés, I. (2013). *Innovación Educativa, SketchUp*.
- Torres, M. I. (2010). *La enseñanza tradicional de las ciencias versus las nuevas tendencias educativas*.
- Traver, J., & García, R. (2007). *Construcción de un cuestionario-escala sobre actitud del profesorado frente a la innovación educativa mediante técnicas de trabajo cooperativo ( CAPIC ) Construction of a Scale-Questionnaire on the Attitude of the Teaching Staff Against the Educational In*.
- Urra, E., & Barria, R. (2010). La revisión sistemática y su relación con la práctica basada en la evidencia en saludo. *Rev. Latino-Am*, 1–8. www.eerp.usp.br/rlae
- Valiente, C. (2019). *Realidad aumentada como herramienta educativa | Decimo Quinta Edicion - Tecnología en el mundo del arte*. https://revistaecys.github.io/15Edicion/12\_lvaliente.html
- Vargas, M. (2009). Métodos de enseñanza. *Introducción a La Lingüística Hispánica Actual*, 2. https://doi.org/10.4324/9780203096758-64
- Villén, C. (2020). *El profesorado y las tecnologías en tiempos de confinamiento por la pandemia Covid-19. Creencias sobre actitudes, formación, competencia digital e importancia de las TIC en educación*. https://gredos.usal.es/handle/10366/143691

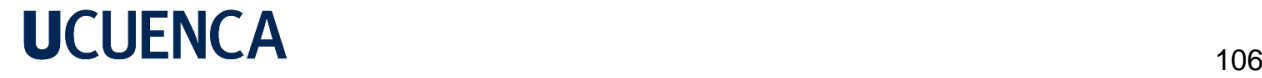

### **ANEXOS**

### Anexo #1: Tabla de revisión

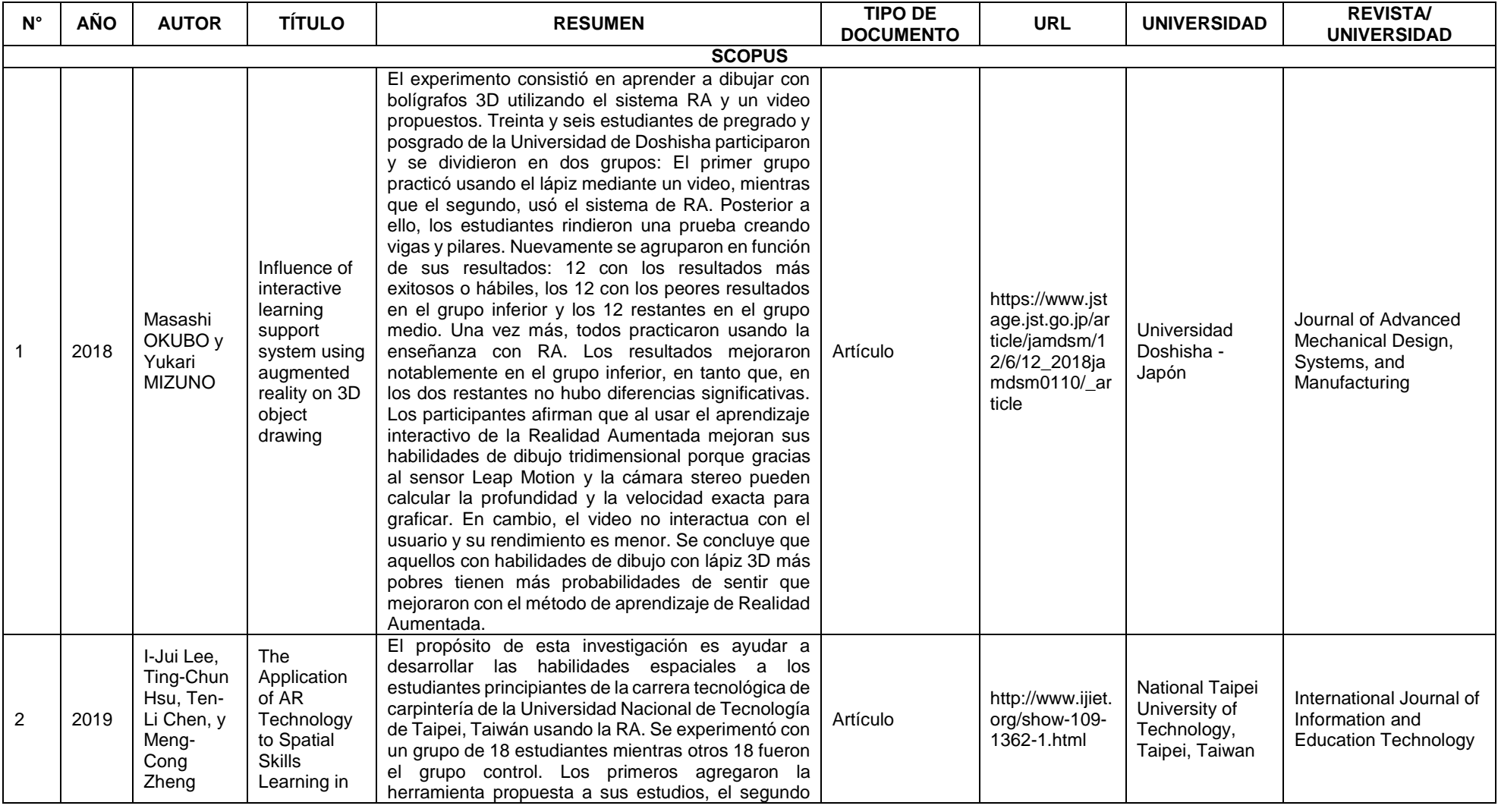

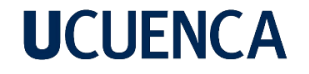

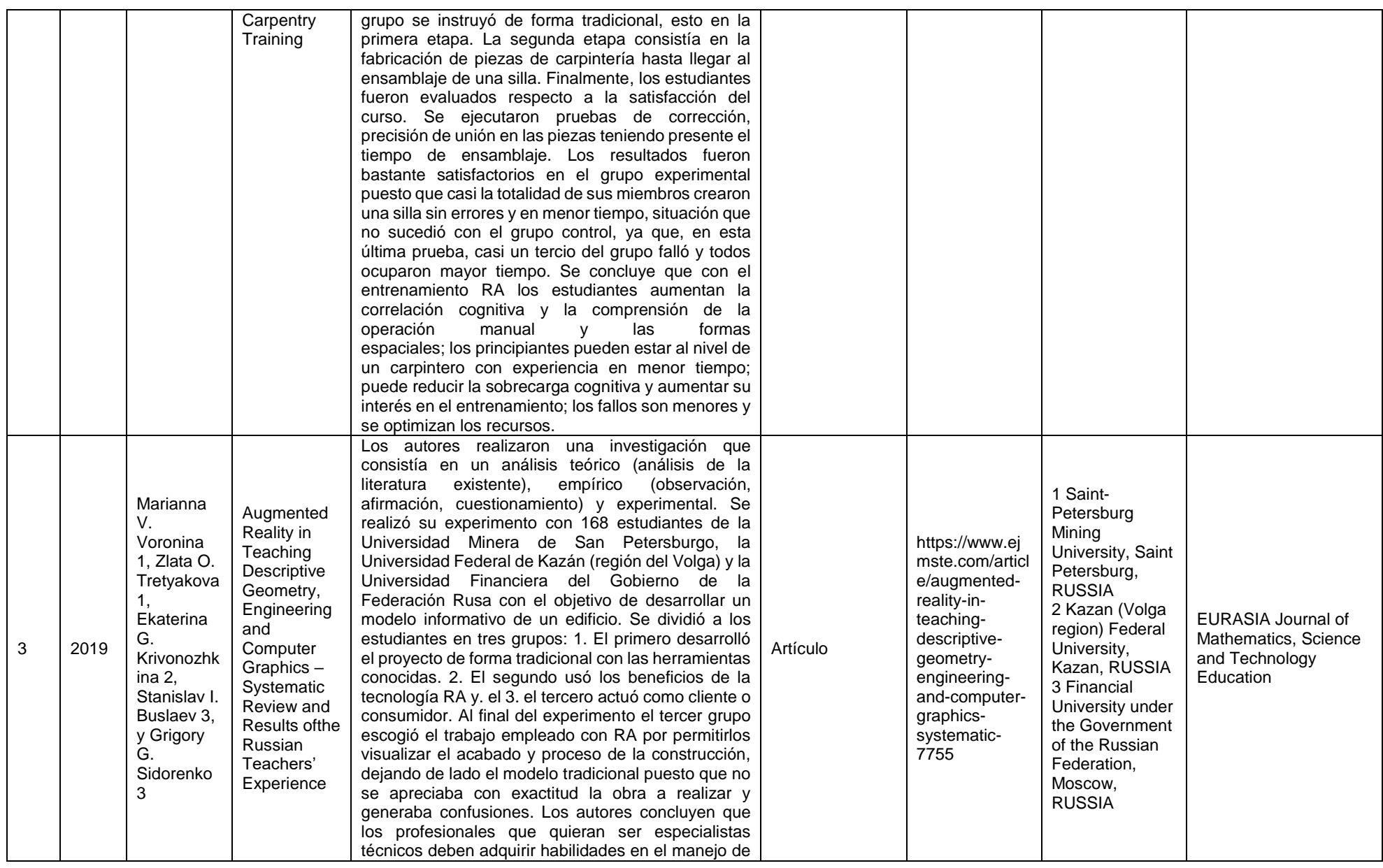

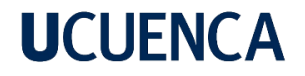

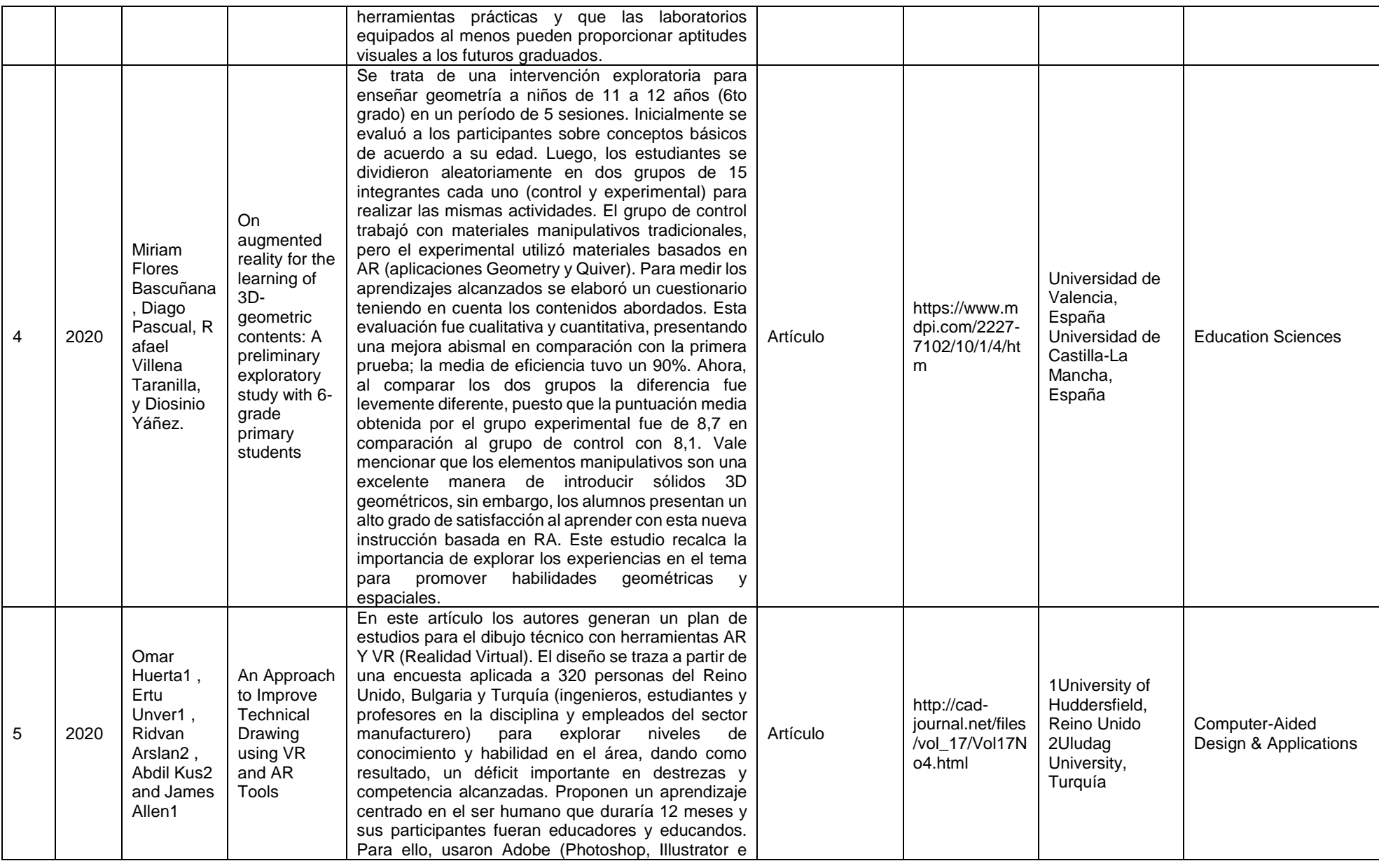

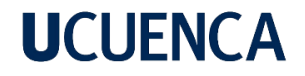

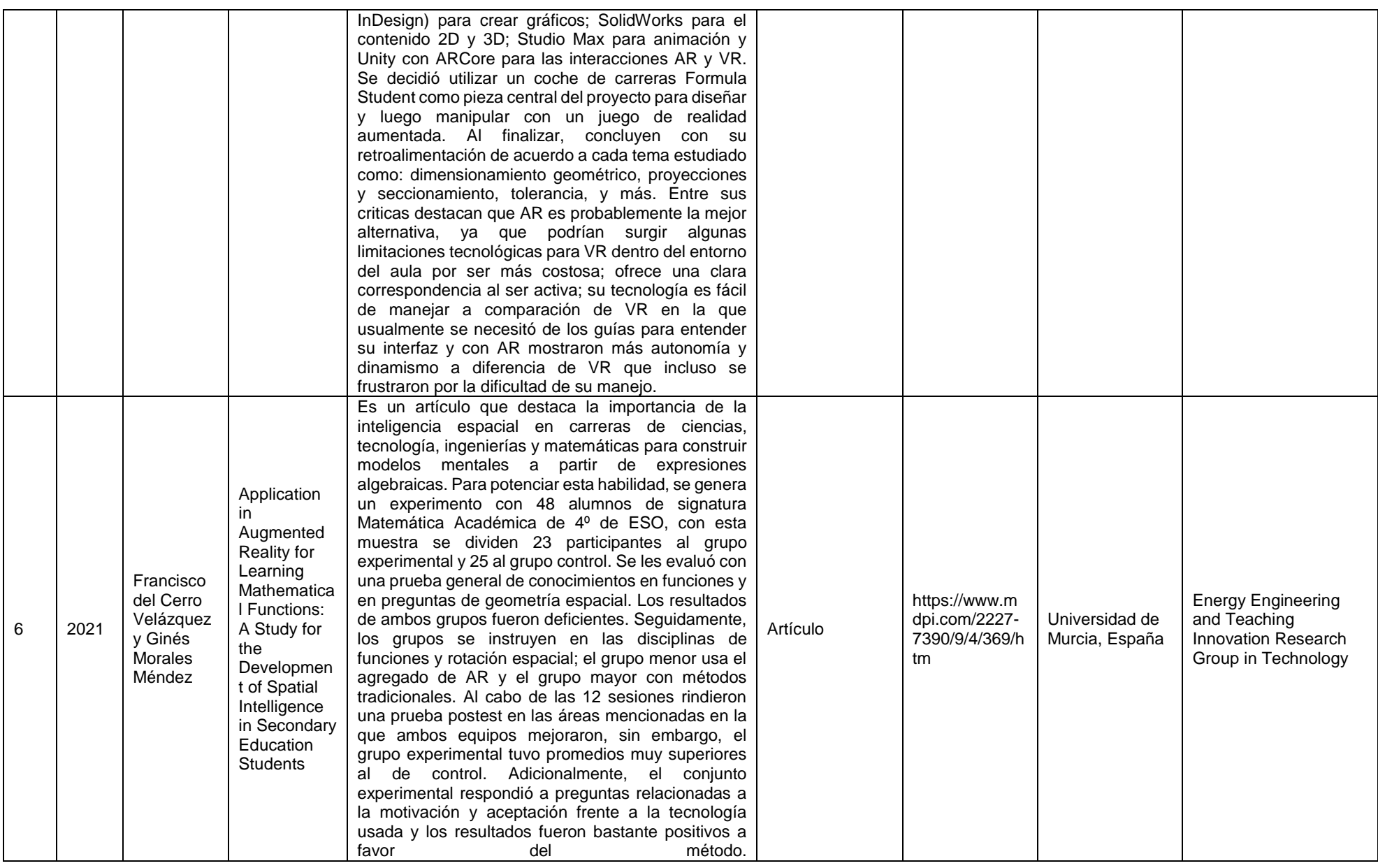
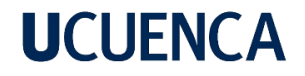

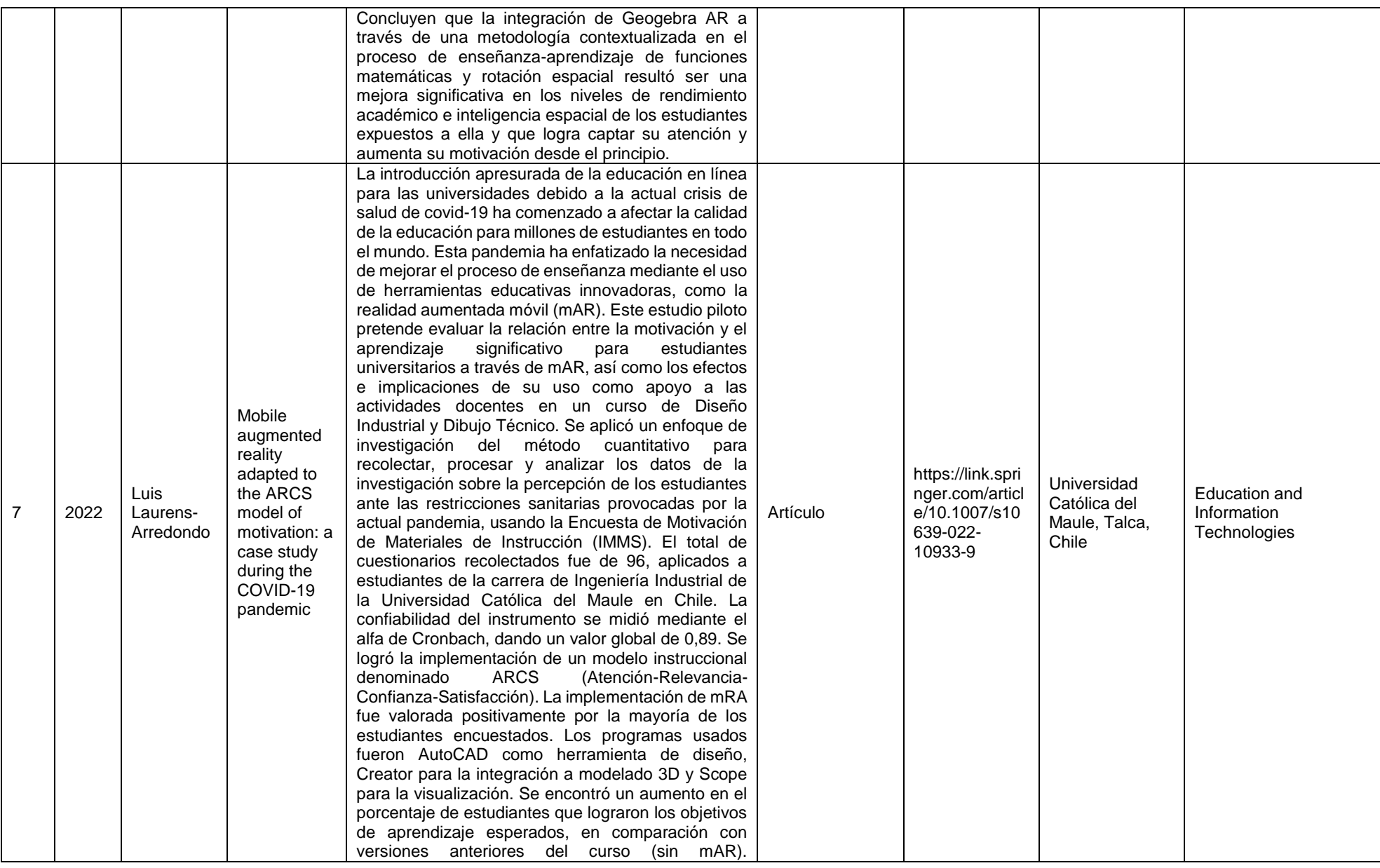

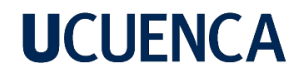

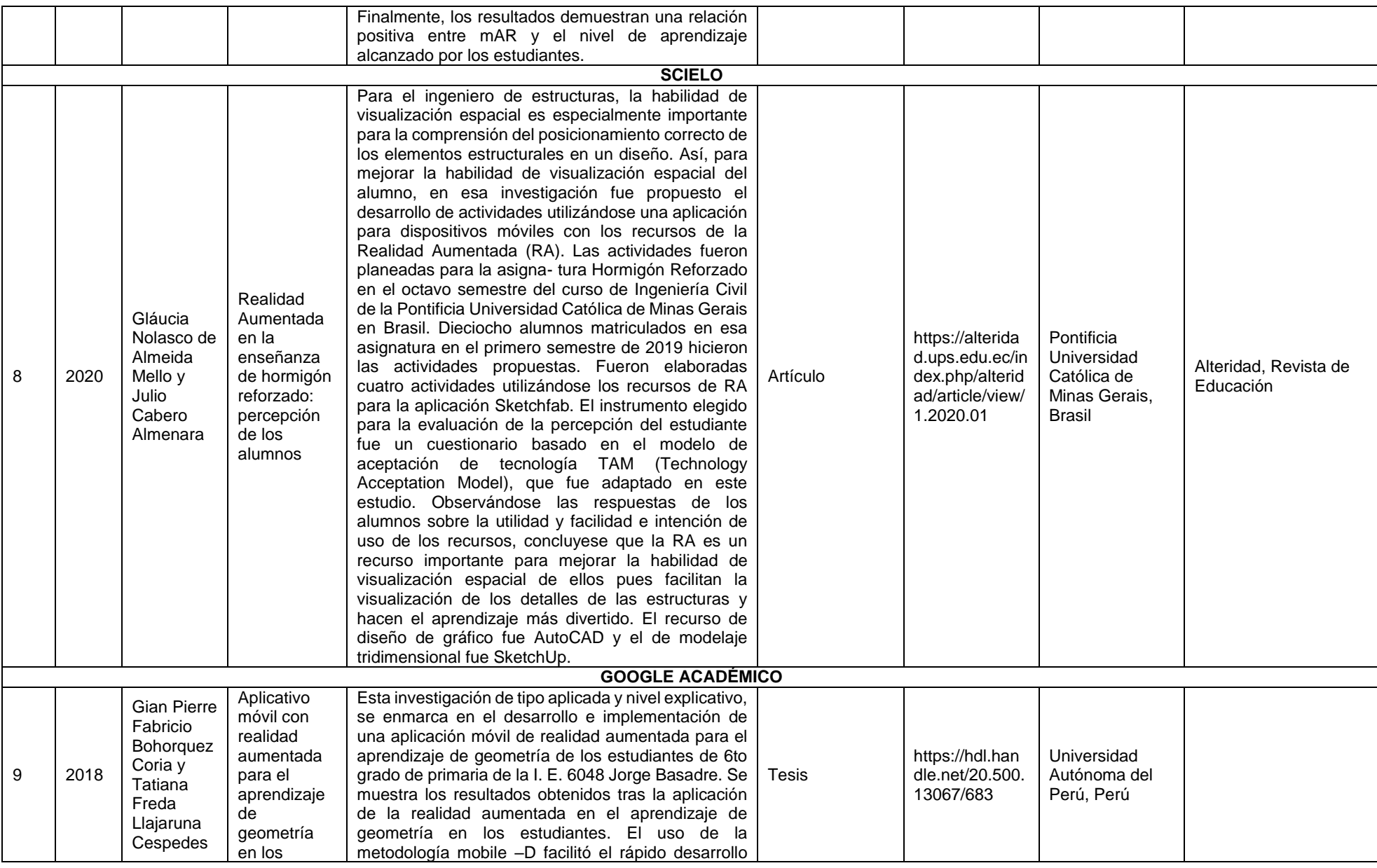

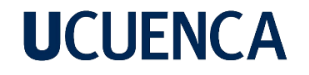

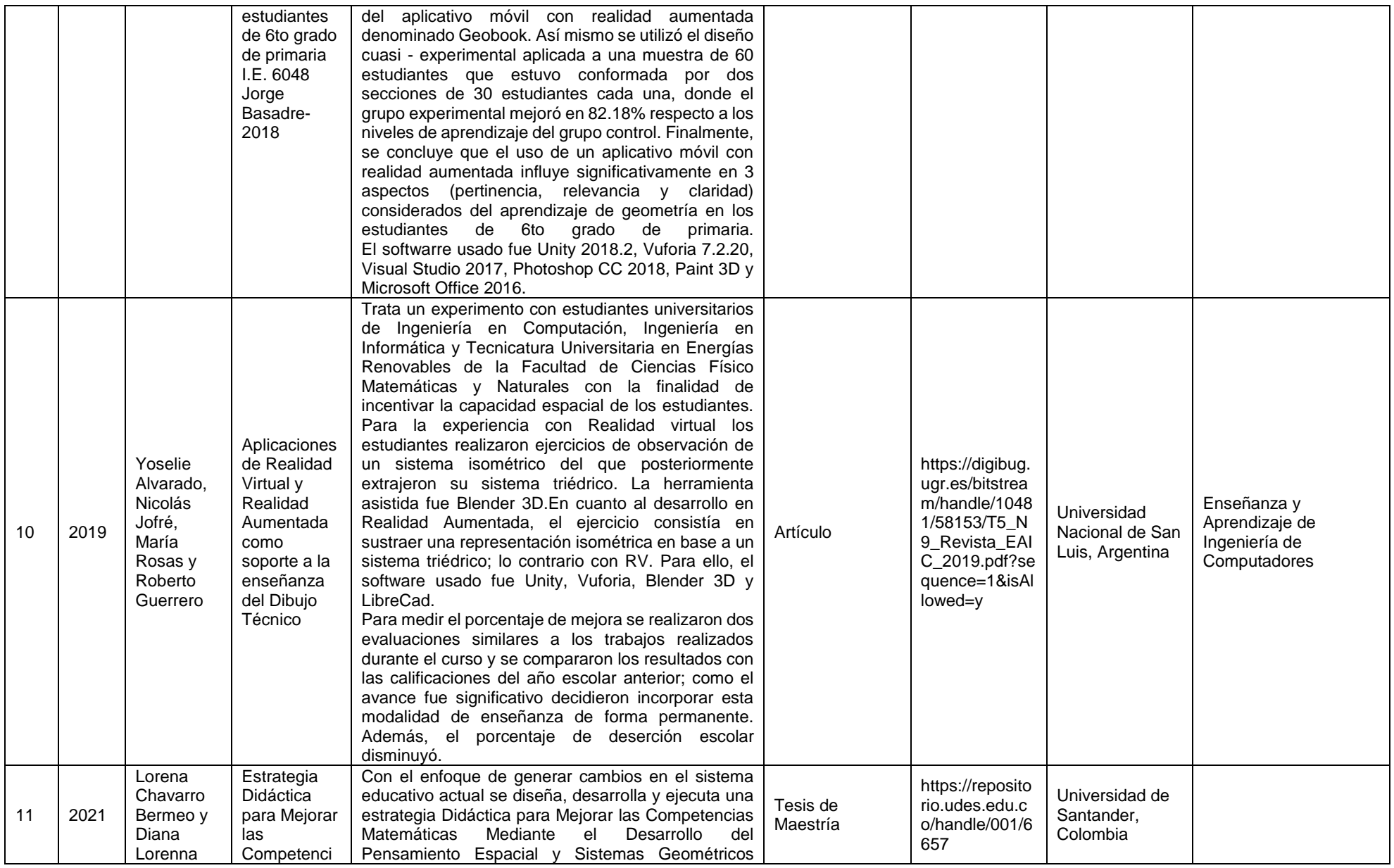

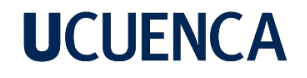

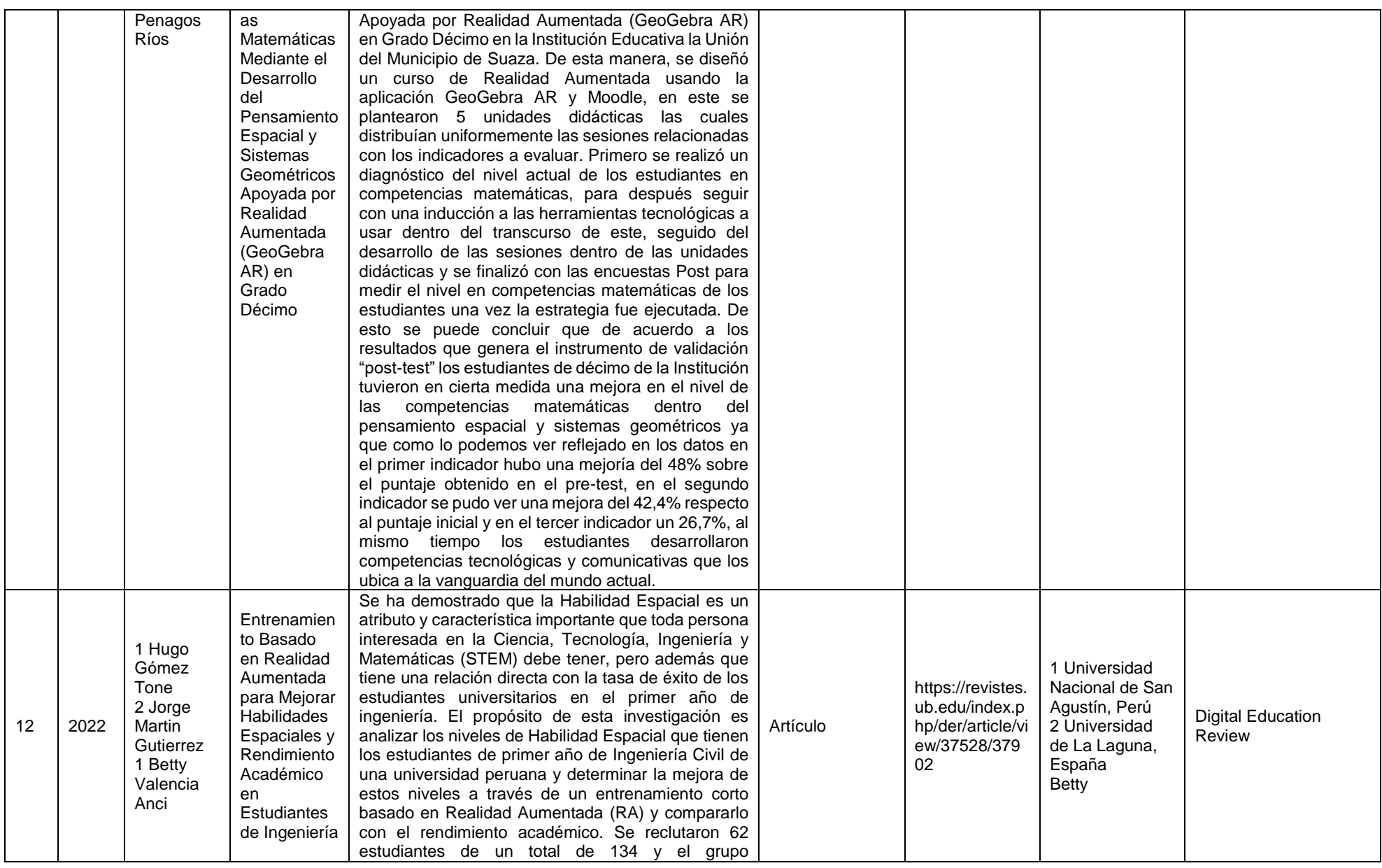

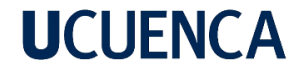

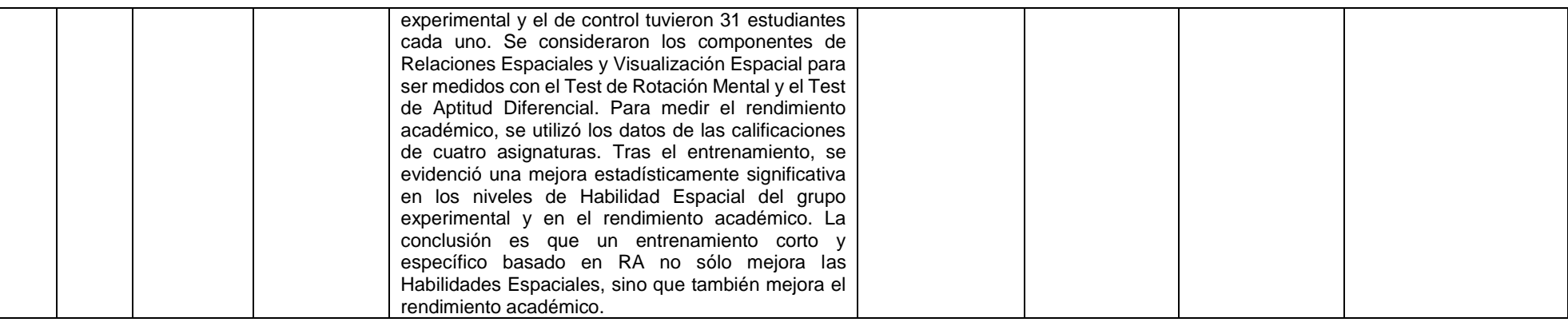